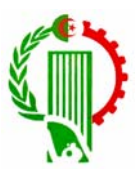

# **REPUBLIQUE ALGERINNE DEMOCRATIQUE ET POPULAIRE MINSTERE DE L'ENSEIGNEMENT SUPERIEUR ET DE LA RECHERCHE SCIENTIFIQUE**

# **UNIVERSITE MENTOURI-CONSTANTINE FACULTE DES SCIENCES DE L'INGENIEUR DEPARTEMENT DE GENIE MECANIQUE**

# **MEMOIRE**

Présenté pour obtenir le diplôme de Magister En Génie Mécanique

**Comparaison des différents modèles de turbulence d'un écoulement aérodynamique dans un cyclone.** 

# **Option : Thermo-fluides**

# **Par : ZEGHIB Abderrahim**

**Soutenu le : …/…/…** 

**Devant le jury :**

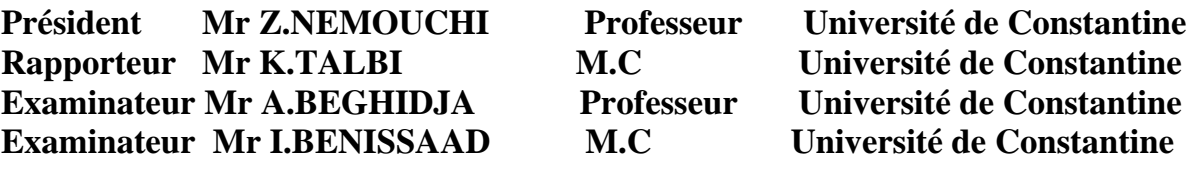

# **A la mémoire ………de mes chers grands parent…..**

# **Dédicace**

**Je dédie ce travail :** 

**A mes chers parents, qui m'ont toujours soutenue sur le plan physique et moral. A ma sœur et mes deux frères. A ma femme et toute sa famille.** 

**A tous mes amis.**

# **Remerciements**

Au terme de ce travail, je remercie tout d'abord dieu, qui m'a donné force, et courage afin d'élaborer ce mémoire.

Mes remerciements vont également à mon encadreur Mr **KAMEL TALBI** maître de conférence à l'université Mentouri de Constantine pour m'avoir proposé ce sujet, qui l'a suivi avec rigueur, enthousiasme et disponibilité ainsi que tous ces remarques constructives qui m'ont permis d'avancer et par là, d'approfondir mes connaissances.

Je souhaite également adresser mes remerciements à l'ensemble des membres de jury qui ont accepté de lire et juger mon travail plus particulièrement à :

- Mr **ZOUBIR NEMOUCHI,** professeur à l'université Mentouri de Constantine qui m'a fait l'honneur en président mon jury ainsi que ses encouragements, sa gentillesse et sa haute compréhension.

Mr **ABDELHADI BEGHIDJA,** professeur à l'université Mentouri de Constantine pour m'avoir honorer par sa présence malgré ses occupations.

Mr **ISMAIL BEMISSAAD,** maître de conférence à l'université Mentouri de Constantine pour m'avoir fait l'honneur et le plaisir de participer à mon jury de mémoire.

 Mes remerciements les plus dévoués à : Monsieur **NABIL KHAROUAA**, pour l'aide qui m'a fournie.

# **Sommaire**

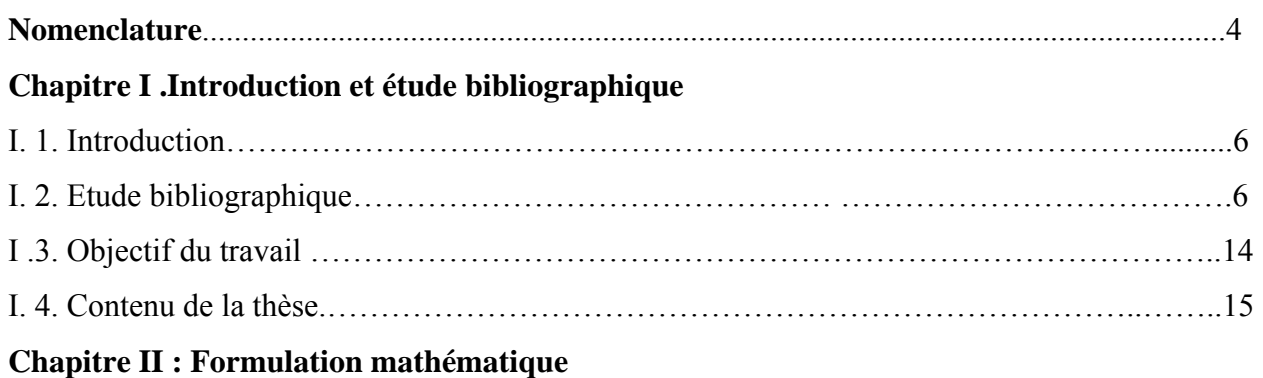

![](_page_4_Picture_108.jpeg)

# **Chapitre III : maillage et procédure de résolution**

![](_page_4_Picture_109.jpeg)

![](_page_5_Picture_108.jpeg)

# **Chapitre IV : Résultats et discussion**

![](_page_5_Picture_109.jpeg)

![](_page_6_Picture_14.jpeg)

# **NOMENCLATURE**

![](_page_7_Picture_160.jpeg)

![](_page_8_Picture_75.jpeg)

#### **Chapitre** *I.* **Introduction et étude bibliographique**

#### **1.1 Introduction**

Beaucoup de processus industriels, tels que le traitement minéral, le raffinage du pétrole, les réactions chimique, la transformation alimentaire et le nettoyage environnemental, comportent le phénomène de séparation des particules d'un jet de gaz. Cependant, l'emphase croissante sur la protection de l'environnement et la séparation gaz-solide indique que des particules plus fines doivent être enlevées.

 Plusieurs technologies, y compris les filtres de tissu, les dépoussiéreurs et les séparateurs cycloniques peuvent être utilisés pour la séparation gaz-solide. Certain séparateur ne sont pas appropriés à beaucoup d'application industrielle, mais les cyclones représentent des dispositifs très répandus dans plusieurs secteurs industriel à cause de leur efficacité de filtration, sa simplicité de conception, son fiabilité dans l'exécution et considérablement peu coûteux dans l'entretien.

 Dans la décennie passée, l'application des codes de simulation devient de plus en plus utile et indispensable à fin de comprendre beaucoup de phénomènes physiques et surmonter des problèmes industriels. Une de ces applications, les écoulements aérodynamiques à travers un cyclone qui sont largement utilisés dans les domaines sû-cités.

 Parmi ces codes largement utilisés par les chercheurs et les industriels, on trouve le code Fluent.

## **1.2. Etude bibliographique**

 **Bryant et al (1983)** ont observé que si le vortex touche la paroi du cône, un re-entraînement de particules se produit et cause une diminution d'efficacité de filtration.

Cette efficacité sera inférieur pour des cyclones qui ont des petits cônes dû à une possibilité plus élevé de vortex touchant la parois du cône, et par l'analyse mathématique cette longueur de vortex est 1.6 fois la section cylindrique du cyclone.

 **Dirgo et leith (1985)** ont discuté brièvement la taille d'ouverture du cône. D'après les expériences, ils ont trouvé des résultats qui indiquent bien que les cyclones ne puissent fonctionner correctement que si certaines conditions de fonctionnements et d'optimisations de conceptions sont réunies.

 **Reinhardt et al (1992)** ont présenté en premier lieu les résultas de caractérisation à vide (càd sans matière) réalisé sur deux cyclones (400m et 800m), afin d'étudier le comportement du vortex. Parallèlement à l'étude expérimentale, une étude numérique est menée à travers le développement d'un code de calcul nommé CYCLOP. Les mesures aérodynamiques ont été réalisées par anémométrique fils chaud. Ils ont trouvé que les profils de vitesse tangentielle se confondent en courbe unique se composent de deux domaines :

le premier, compris entre la paroi et le rayon du noyau visqueux, l'écoulement est irrotationnel tandis que dans le second, compris entre le rayon du noyau visqueux et le centre du vortex, il est rotationnel. Ce dernier domaine est souvent appelé"noyau visqueux" ou écoulement solide. Ils ont modélisé le développement du vortex à l'aide des équations de Navier-Stoks et deux équations de fermeture K et ε. Dans le domaine où l'écoulement est irrotationnel, la simulation donne des résultats conformes à ceux obtenus expérimentalement par contre, le rayon du noyau visqueux a suivi l'évolution de l'échelle du cyclone puisque sa valeur adimensionnée est resté constante, donc les conclusions sont totalement différentes puisque le rayon du noyau visqueux est resté inchangé. L'utilisation des résultats expérimentaux permettre une modification du modèle de turbulence pour prendre correctement en compte l'effet d'échelle sur le développement du vortex et reproduire l'invariance de ce paramètre. L'idée présenté est de remplacer l'équation en ε par la construction d'une longueur caractéristique l sur la base du modèle de Prandtl-Kolmogorov, conforme aux caractéristiques de l'écoulement mises en évidence expérimentalement permet, en cassant la similitude géométrique, de reproduire convenablement le profil de la vitesse tangentielle dans les cyclones de 400 et 800 mm de diamètre et notamment l'invariance du rayon du noyau visqueux. La superposition des profils de la vitesse tangentielle adimensionnée par la vitesse moyenne d'entrée dans le domaine irrotationnel de l'écoulement est également obtenue. Par contre, à l'extérieur du noyau visqueux, la viscosité turbulente devient du même ordre de grandeur que la viscosité moléculaire du fluide. Alors que le taux de turbulence obtenu pour  $r \in [Rnv, D/2]$ , où l'écoulement est irrotationnel, est correctement simulé avec les équations K-ε, c'est dans le noyau visqueux, où l'écoulement est rotationnel, que la nouvelle formulation de la dissipation turbulente donne de bons résultats. Les deux modèles ont donc chacun un domaine de validité propre qui dépend de la nature même de l'écoulement (irrotationnel ou rotationnel).

 **Bohnet (1995)** a fait une étude expérimentale qui a été installée par la mesure du gaz chaud qui permet la mesure de chute de pression et l'efficacité de filtration pour une température ambiante de 293°k jusqu'à 1123°k. Un nouveau modèle dans lequel un coefficient de frottement de la paroi dépendant de la température est présenté et prends en considération le réentrainement des particules. Il a trouvé une compatibilité entre l'expérimentale et la théorie pour la chute de pression. Mais l'expérience pratique montre que l'efficacité de séparation obtenu est la plupart du temps plus petite que celle calculée. Il a conclut que la conception des aerocyclone portée des températures élevées est toujours un problème difficile.

**Fich et Al (1997)** ont travaillé sur la combustion dans les cyclones. Ils ont trouvé que les dispositifs tourbillonnant sont très utilisés dans l'industrie. Ils ont observé une structure de vortex dans la flamme tournante. Par la suite ils ont constaté que la structure de vortex et le mouvement tourbillonnaire sont salutaires puisqu'ils sont bons initiateurs de mélange et d'allumage dans la structure complexe de flamme.

 **Erdal et al (1997)** : se sont intéressé à l'industrie du pétrole en utilisant une configuration cylindrique comme séparateur de gaz .ils ont utilisé un code (CFX) pour simuler tous les deux écoulements (gaz - liquide)monophasé et biphasé dans plusieurs configurations .

La simulation indique que l'écoulement dans le (GLCC) (gaz liquide cylindrial cyclone) est

complexe et inclut trois composantes de vitesse : la vitesse tangentielle Vt, la vitesse axiale Vz

et la vitesse radiale vr. Ils ont constaté que L'écoulement à l'entrée crée un vortex obligatoire dans le cyclone. Cette étude est faite pour sensibiliser l'effet du rapport de la vitesse tangentielle à l'entrée et la vitesse axiale moyen sur l'efficacité de filtration  $Vt/Va$ . Ce rapport élevé donne une forte rotation qui augmente la séparation. Tandisque, sa diminution cause une décadence de la vitesse tangentielle dans la direction axiale. Finalement, ils ont conclu que la simulation de l'écoulement du cyclone cylindrique gaz-liquide est essentielle pour déterminer la plupart des facteurs importants contribuant à l'efficacité de filtration du gaz-liquide.

 **Romeo et Velilla (1999**) **:** se sont basés sur la mesure de vitesses dans le cyclone en employant un anénomètre thermique. Ils ont trouvé que les profils des vitesses tangentielles n'ont pas de modèle bien défini, par contre les profils des vitesses axiales peuvent avoir des comportements explicables.

 **y.Zhu et kw.Lee (1999)** ont étudié l'effet de la taille du conduit de sortie (diamètre et longueur) et du débit pour évaluer l'efficacité de séparation des particules des petits cyclones, ils ont constaté que :

- le débit et l'espace annulaire sont partis prenantes sur l'efficacité de filtration

- la chute de pression diminue sensiblement si l'implantation du conduit de sortie dans le corps du cyclone est courte et la taille du cylindre devenait plus longue. Ils ont également déclaré que le cône fournit de plus grandes vitesses tangentielles prés du fond pour enlever les petites particules.

**Xiang et al (2001)** ont étudié le comportement de l'écoulement sur trois cyclones différents et ceci en faisant varier le diamètre du fond du cyclone, tout en gardant les autres dimensions fixes. Les données expérimentales ont été comparées aux prévisions de la théorie de Barth (1983), Leith (1972), et d'Iozia et (1989). Les résultats expérimentaux des courbes d'efficacités de filtration sont en bonne concordance avec la théorie avancée par Barth et d'Iozia.

Suite à ça, ils ont conclu que la réduction de la taille du cône donne une filtration meilleure et ceci est dû au passage de l'énergie de pression vers une énergie cinétique importante. C'est-à-dire qu'il y a une augmentation de la vitesse de la particule à la sortie. Mais il s'avère que cette configuration géométrique provoque une chute de pression plus grande comparativement aux deux autres. La configuration optimale est considérée que le diamètre du fond du cyclone supérieur que le diamètre du conduit de sortie.

 **Solero, Coghe (2002)** ont fait une mesure par LDA d'un écoulement sur un cyclone. Trois composantes de vitesses de la phase gazeuses ont été mesurées à l'intérieur des diverses régions du cyclone à différents nombres de Reynolds et ils ont démontré qu'une légère modification de la conception du cyclone peut provoquer un changement radical du champ d'écoulement.

 **Slack (2002)** Cet article a pour but de valider les résultats expérimentaux publié par ayers et al (1982) par le code commercial FLUENT. Il a fait une comparaison des champs de vitesses tangentielles et axiales avec des différents modèles de turbulence comme le RNG k-ε, RSM, LES et les résultats expérimentaux. Il s'est basé sur les modèles RSM et LES pour bien capter les deux vortex, force et libre. Ce travail a donné de bons résultats comparativement aux résultats expérimentaux.

 **Slack et al (2003)** ont présenté un développement d'une interface faite pour augmenter la disponibilité du CFD en améliorant l'utilisation du Fluent et Gambit par les utilisateurs pour faciliter la simulation des cyclones.

 **N.Kharoua (2005)** a fait une étude d'un écoulement dans un cyclone industriel en faisant une simulation numérique par le code Fluent6.0. Le but de ce travail est d'optimiser l'augmentation de l'efficacité de séparation des particules et la diminution de chute de pression entre l'entrée et la sortie du cyclone ainsi que l'étude du mouvement des particules qui a montré l'effet de la taille et la position du point d'injection sur leur trajectoire.

 Ce travail représente une modélisation d'un cyclone avec un maillage hexaédrique avec deux modèles de turbulence k-ε et RSM. La validation des résultats a été vérifiée par les résultats publiés par Slack (2003).

 **Avci et karagoz (2003)** ont montré que le cône set une partie importante dans la nature du comportement de l'écoulement. c'est un élément accélérateur de tourbillons et provocateur de perte de pression.

 **K.Talbi et al (2003)** ont fait une étude expérimentale de l'écoulement turbulent tridimensionnel dans un cyclone sans partie conique. Des mesures des vitesses moyennes et des intensités de la turbulence axiales et tangentielles ont été effectuées par LDA. Le trouveur de vortex a une profondeur atteignant presque le bas du cyclone pour stabiliser l'écoulement. Ils ont remarqué sous le conduit que les courants descendant et ascendant sont séparés par une surface qui se situe sur le prolongement du trouveur de vortex. Il y'a une tendance vers une turbulence relativement isotrope par rapport à l'entrée.

 **Zhao et al (2004)** ils ont fait une étude expérimentale sur trois cyclones à entrée tangentielles différentes pour analyser l'efficacité de filtration et chute de pression avec différents débits à l'entrée. Les formes géométriques sont pour la première figure (a) est à entrée simple tangentielle, la deuxième (b) est à entrée spirale symétrique directe et la troisième figure (c) est à entrée spirale symétrique convergente.

![](_page_13_Figure_7.jpeg)

Les résultats expérimentaux ont indiqué que l'entrée en spirale symétrique, particulièrement convergente (fig. C) peut rapporter une meilleure efficacité, évidemment avec une augmentation mineure de chute de pression. En outre, les résultats d'efficacité et de la comparaison de chute de pression entre les données expérimentales et les modèles théoriques ont été également impliqués. Donc la possibilité d'obtenir un meilleur cyclone d'exécution au moyen d'améliorer sa conception d'entrée.

 **Gimbum et al (2005)** ont présenté des solutions numériques en utilisant le code commercial Fluent 6.1 pour prévoir et évaluer les effets de la température et de la vitesse d'entrée sur la chute de pression des cyclones de gaz. Les modèles de turbulence utilisés dans cette simulation, le modèle RNG k-ε et RSM (Reynolds Stress Model).quatre modèles empiriques Shepherd et Lapple (1939), Casal et Martinez (1983), Dirgo (1988), et Coker (1993) ont été choisis pour prévoir la chute de pression. Les prévisions de cette étude sont avérées satisfaisantes avec une déviation maximum de 3% par rapport aux données expérimentales. Cette étude prévoit que la chute de pression est en fonction de la vitesse à l'entrée. Le code Fluent rapporte que le modèle RNG k-ε donne des résultats raisonnables et le modèle RSM prévoit très bien la chute de pression dans les cyclones et peut être employé dans la conception du cyclone pour toutes les conditions de fonctionnement.

 **Gimbum et al (2005)** ont repris le travail de Xiang et al (2001) en utilisant une simulation numérique purement hydraulique par le code Fluent 6.1. Cette simulation a été faite par le modèle de turbulence RSM. Ils ont raffiné le maillage du cône du cyclone pour mieux se renseigner des phénomènes physiques. Ils ont constaté que les résultats sont conformes aux résultats expérimentaux de Xiang et al. Cette étude a permis de prévoir une déviation moyenne de 2.9% et 5.4% sur la chute de pression et l'efficacité de séparation respectivement. Ils ont conclu que la simulation numérique est un outil efficace et peut donner des résultats satisfaisants pour prévoir la chute de pression.

 **Xiang et lee (2005)** ont utilisé le code fluent 5.5 pour valider les résultas expérimentaux publiés par Zhu et Lee (1999) sur cinq cyclones avec différentes tailles. La simulation numérique a été faite par un même débit à l'entrée de 80l/min à l'entrée correspondant à une vitesse d'entrée de 17.9m/s. le comportement de la vitesse tangentielle le long de l'axe de l'écoulement est pratiquement similaire pour les différents cyclones. Mais la valeur de cette vitesse varie d'un cyclone à un autre. Ils ont remarqué que pour un cyclone de grand taille donne des vitesses tangentielles réduites.

 **Zhao (2005)** a développé une nouvelle méthode mathématique pour déterminer l'efficacité de séparation. Il a supposé la forme de la particule est sphérique. Le mouvement entraînant la particule n'est pas influencé par la présence de la particule voisine. Il considère que l'entraînement de la particule est similaire à la vitesse du fluide. La comparaison de cette nouvelle méthode est conforme aux données expérimentales ainsi qu'avec d'autres théories classiques utilisées. Elle est valable surtout pour les petites particules.

 **Shin et al (2005)** ont étudié le comportement de la particule de poussière à haute pression et température. Ils ont développé un code de calcul pour étudier un écoulement en question n faisant une confrontation avec l'expérimentale. Ils ont souligné qu'une bonne efficacité est obtenue par une augmentation de pression et une diminution de température. L'étude paramétrique de la géométrie du cyclone a mené à une conclusion lorsqu'on augmente le diamètre de conduit de sortie et en diminuant sa longueur réduit l'efficacité de filtration.

 **Wang et al (2006)** Dans cet article ces auteurs ont utilisé le modèle de turbulence RSM pour simuler l'écoulement turbulent anisotrope dans un cyclone de Lapple (1939). ce modèle a donné une bonne concordance entre les champs de pressions calculés avec ceux mesurés.

L'efficacité de séparation et la trajectoire des particules de la simulation s'avèrent comparables à ceux observés expérimentalement. Les effets du diamètre de la particule et la vitesse du gaz sur l'efficacité de séparation sont mesurés et les résultats sont conformes bien aux expériences .les particules entrant dans le cyclone à différentes positions d'entrées donnent différentes efficacité de séparation. Généralement, les particules entrant à la partie supérieure de l'entrée ont une efficacité plus élevée de séparation que ceux de la partie inférieure de l'entrée. Ils ont fait même des expériences physiques et numériques concernant la trajectoire des particules avec des différents diamètres de particules.

![](_page_15_Figure_6.jpeg)

Ils ont trouvés que les particules ayant un diamètre de  $2.10^{-6}$ m et  $7.10^{-6}$ m peuvent tourner vers le bas à la partie conique du cyclone et être rassemblé au fond, alors que les particules ayant les diamètres de 3.10<sup>-5</sup>m et 1.10<sup>-4</sup>m restent bloqués juste à l'entrée de la partie conique. Ils ne descendent pas au fond du cyclone à cause de la force centrifuge qui les maintiennent à cette position.

 **Qiun et al (2006)** ont mené une comparaison de l'exécution de trois cyclones pour indiquer l'influence du prolongement de la longueur du tube verticale et pour étudier l'écoulement de gaz dans le récupérateur pour différentes formes de cyclones. Le modèle de contrainte de Reynolds a été utilisé pour prévoir les champs d'écoulement de gaz des cyclones. Ils ont présenté les profils de vitesses tangentielles, les profils de vitesses axiaux et les profils d'énergie cinétique. Les résultats montrent que :

- Pour un cyclone avec un tube de 0.5m, la vitesse tangentielle, la vitesse axiale et l'énergie cinétique turbulente dans le récupérateur ont été diminués considérablement.

- le tube vertical prolongé au fond du cyclone empêche les particules de sortir ce qui donne une bonne efficacité de séparation.

Les résultats expérimentaux prouvent que le tube vertical peut améliorer le rendement de séparation ainsi qu'une production d'un accroissement léger de chute de pression. L'efficacité de séparation diminue pour un tube plus long, mais il y'a une longueur optimale de tube pour un cyclone donné.

 **J.Jiao et al (2006)** dans cette étude un nouveau cyclone dynamique a été développé pour la séparation des particules. L'idée unique du cyclone dynamique (CD) était qu'un classificateur tourbillonnant a été employé pour remplacer le trouveur de vortex dans un cyclone conventionnel .la séparation de particule a été réalisée en menant le jet poussiéreux d'air par une séparation à deux étages. Dans le premier étage, les grandes particules ont été séparées par le cyclone, dont le deuxième étage pour la séparation des petites particules par le classificateur tourbillonnant .le champ d'écoulement dans le cyclone dynamique a été simulé par le logiciel (Fluent6.0). Pour valider les prévisions de simulation, les champs d'écoulement dans quelques altitudes ont été mesurés par une sonde de pression de cinq trous.

Le classificateur devrait être placé complètement indépendamment de la zone d'admission, et le coefficient géométrique plus grand est salutaire pour améliorer l'efficacité de séparation. Par la simulation numérique, les distributions tangentielles de vitesse dans le cyclone peuvent être divisées en trois zones, et chaque zone a son propre profil tangentiel de vitesse. La distribution tangentielle de vitesse dans le corps du cyclone dynamique peut être divisée en trois zones : admission, séparation, et fond. Chaque zone a sa propre courbe tangentielle de distribution de vitesse. Les vitesses tangentielles sont principalement commandées par la vitesse d'admission et la vitesse de rotation de classificateur. Les résultats de mesure et les prévisions de simulation sur la vitesse tangentielle conviennent bien, qui montre que le modèle RSM peut vraiment décrire l'écoulement tourbillonnant fortement de gaz dans le (CD).

![](_page_17_Figure_3.jpeg)

Fig. 2. DC configuration.

# **1.3. objectif du travail :**

 Le but de ce travail, c'est le traitement par simulation numérique de l'écoulement tridimensionnel turbulent d'un fluide newtonien incompressible dans un cyclone de trois géométries (1, 2, 3) qui ont les mêmes dimensions sauf en variant le diamètre inférieur du cône des cyclones afin d'étudier l'effet des dimensions de cône pour l'exécution des cyclones et l'influence sur l'écoulement.

 La création de la géométrie ainsi que le maillage se font sous le progiciel " Gambit"2.0.ce mailleur propose des solutions étendues pour les géométries les plus compliquées. La génération du maillage et l'incorporation des conditions aux limites sont indispensable avant d'entamer tout autre objectif.

 "Fluent" est un code de calcul pour modéliser les écoulements des fluides et les transferts thermiques dans des géométries complexes. Il peut résoudre des problèmes d'écoulement avec des mailles non structurées, qui peuvent être produites pour des géométries complexes, avec une facilité relative.

Ensuite le traitement de la simulation a été basé sur l'utilisation des trois modèles mathématiques de turbulence à savoir le modèle (k-ε, RNG- k-ε , et le modèle des contraintes de Reynolds (RSM).

# **1.4.contenu de la thèse :**

Le présent travail se décompose en quatre chapitres :

- Chapitre 1 : introduction et étude bibliographique.
- Chapitre 2 : Formulation mathématique
- Chapitre 3 : maillage et procédure de résolution.

Chapitre 4 : résultats et discussions.

Le premier chapitre contiendra l'importance de cyclones et leurs utilités dans le domaine industriel par les chercheurs, ainsi qu'une étude bibliographique des travaux effectués aux cours des dernières années.

Le deuxième comportera des formulations mathématiques, dont on expose les équations mathématiques régissant l'écoulement du fluide. Trois modèles mathématiques de turbulences sont présentés, le modèle (k-ε), le modèle RNG (k-ε) et le modèle RSM (Reynolds Stress Models).

Le troisième chapitre comportera la résolution du problème, schéma et maillage utilisé.

Le quatrième chapitre discutera le champ aérodynamique de l'écoulement tridimensionnel de l'air ainsi que la comparaison des trois modèles de turbulences et la comparaison des trois cyclones en variant leurs diamètres inférieurs.

Certain résultas numériques seront confrontés aux résultas expérimentaux vu la littérature. En conclusion, nous discutons la contribution apportée par cette étude.

#### **Chapitre II : Formulation mathématique**

#### **2.1. Introduction**

 La grande majorité des écoulements rencontrés en aérodynamique sont turbulents. Leur prédiction et leur compréhension physique fine sont donc primordiales dans de nombreux domaines de la mécanique. Les équations qui gouvernent les mouvements des fluides, qu'ils soient turbulents ou non, ont été écrites pour la première fois par Claude Navier en 1823. Elles sont souvent appelées équations de Navier-Stokes. La turbulence est devenue une science expérimentale vers la fin du XIX<sup>e</sup> siècle quand l'anglais Osborne Reynolds a pu observer la transition du régime laminaire au régime turbulent. Pour un tel écoulement turbulent les équations de Reynolds moyennées font apparaître un nombre d'inconnues supplémentaires  $(\overline{u_i u_i})$ . La fermeture du système d'équations dans ce cas est nécessaire. On exploite le logiciel Fluent pour comprendre plusieurs modèles de turbulence tel que le modèle (k-ε),(RNG k-ε) et le modèle aux tensions de Reynolds appelé aussi modèle (RSM). Notre contribution dans cette étude est de tester les trois modèles de turbulence afin d'étudier convenablement l'écoulement aérodynamique tridimensionnel turbulent dans un cyclone.

#### **2.2 Mise en équations :**

 Ce présent chapitre traite les équations mathématiques sur lesquelles est basé ce travail. La formulation mathématique de l'état d'un fluide incompressible Newtonien (air), repose sur les équations liants les différents paramètres de l'écoulement. Pour pouvoir expliciter clairement chaque terme, on exprimera les équations dans un système de coordonnées cartésien. Les équations régissant l'écoulement de l'air avec les simplifications nécessaires sont obtenues à partir de :

- la loi de conservation de la masse (continuité) ;

- la loi de conservation de la quantité de mouvement ;

#### **2.2.1 Equation de continuité**

$$
\frac{\partial}{\partial x_i} \rho U_i = 0 \tag{II.1}
$$

#### **2.2.2 Equations de quantité de mouvement (de Navier Stokes):**

$$
\underbrace{\frac{\partial}{\partial x_j}(\rho U_j U_i)}_{1} = -\underbrace{\frac{\partial P}{\partial x_i}}_{2} + \underbrace{\frac{\partial \tau_{ij}}{\partial x_j}}_{3} + \underbrace{\rho g_i}_{4}
$$
\n(II.2)

1: terme convectif

2: effet de la pression

#### 3: terme diffusif

4:effet de la pesanteur (le terme est négligeable dans notre cas).

#### **2.3 Moyenne temporelle :**

La moyenne temporelle est définie pour une seule expérience, à une seule position, l'écoulement étant stationnaire sur le temps t.

$$
\overline{U}(x_j) = \lim_{t \to \infty} \frac{1}{t} \int_{0}^{t} U_i(x_j) dt
$$
\n
$$
t \to \infty
$$
\n
$$
\overline{P} = \lim_{t \to \infty} \frac{1}{t} \int_{0}^{t} P_t dt
$$
\n
$$
t \to \infty
$$
\n(II -3)

#### **2.4 Equations et contraintes de Reynolds :**

#### **2.4.1 Equations :**

Pour résoudre ce système une approche statique est utilisée. Comme les grandeurs ui et p sont des variables aléatoires, il faudrait résoudre le système (II.1). (II.2) à tout instant. C'est ce qu'on

fait effectivement dans les simulations directes da la turbulence. Mais de telles simulations ne peuvent être envisagées et pour encore longtemps.

On est donc en train de travailler sur des équations moyennées. Les règles suivantes s'appliquent à l'opérateur moyen. Étant donné les fonctions f et g :

$$
f = \overline{f} + f'
$$
  
\n
$$
\overline{f} \text{ est la partie moyenne (d'ensemble)}
$$
  
\n
$$
f' \text{ est la partie fluctuante}
$$
\n(II -4)

$$
\frac{g}{g} = \frac{g}{g} + g
$$
\n
$$
\frac{g}{g} = \frac{g}{g}
$$
\nest la partie moyenne (d'ensemble)

\n
$$
g' \text{ est la partie fluctuante}
$$
\n(II -5)

On en déduit aisément :

1- 
$$
\overline{f+g} = \overline{f} + \overline{g}
$$
  
\n2-  $\overline{a \cdot f} = a \overline{f}$   
\n3-  $\frac{\overline{\partial f}}{\partial x} = \frac{\partial}{\partial x} \overline{f}$   
\n4-  $\overline{g \cdot f} = \overline{f \cdot g}$   
\n5-  $\overline{f \cdot g} = \overline{f \cdot g} + \overline{f' g'}$ 

L'équation de continuité donne en prenant la moyenne, et puis par différence :

$$
\frac{\partial U_i}{\partial x_i} = 0
$$
, (Equation du champ moyen) \t\t(II -7)

$$
\frac{\partial u_i}{\partial x_i} = 0 \tag{II-8}
$$

L'écoulement moyen et la turbulence sont tous les deux séparément incompressibles.

La moyenne de l'équation de NAVIER-STOKES (II.2) s'écrit :

$$
\overline{U}_j \frac{\partial \overline{U}_i}{\partial x_j} = -\frac{1}{\rho} \frac{\partial P}{\partial x_i} + \frac{\partial}{\partial x_j} (\nu \frac{\partial \overline{U}_i}{\partial x_j} - \frac{\overline{u_i u_j}}{\nu \text{ times } d e \text{ Re ynolds}})
$$
(II -9)

Ce sont les équations de Reynolds. Elles ne différent des équations de Navier-Stokes que par les termes − *ui u <sup>j</sup>* , regroupés dans le membre droite avec les contraintes. D'où leurs noms de contraintes de Reynolds.

#### **2.4.2 Problème de la fermeture :**

 La différence entre les équations de NAVIER-STOKES et celles de Reynolds est en fait essentielle, parce que les contraintes  $-u_i u_j$  sont des inconnues supplémentaires et que l'on ne dispose à priori que du même nombre d'équations.

Dans un problème laminaire, on a 4 fonctions inconnues U1, U2, U3 et P et quatre équations, l'équation de continuité et les trois équations de NAVIER-STOKES. Pour un problème turbulent, on dispose du même nombre d'équations, les équations de Reynolds remplaçant celle de NAVIER-STOKES, mais en plus des fonctions inconnues de l'écoulement moyen U2 U3 et P, on a les 6 fonctions inconnues du tenseur de Reynolds  $-u_iu_j$  donc dans le cas général, on a

10 fonctions inconnues, mais seulement 4 équations. On dit que le système n'est pas **fermé**.

Pour pouvoir résoudre ce système, il faut trouver des équations supplémentaires en nombre suffisant, c'est le problème central de la turbulence, problème de la **fermeture.** 

Pour cela, beaucoup de chercheurs se sont investis dans le domaine et plusieurs contributions de modèles de résolution ont été proposées. Parmi ces modèles on peut citer deux modèles les plus utilisés qui sont le modèle (k-ε), modèle RNG k-ε et le modèle des contraintes de Reynolds (appelé aussi RSM).

#### **2.5 Modèle Standard k-ε**

Le modèle k-ε standard [Launder et spalding (1972)] qui se base sur le concept bousinesq (1977) les termes des contraintes de Reynolds sont :

$$
-\rho \overline{u_i u_j} = 2\mu_i s_{ij} - \frac{2}{3}\rho k \delta_{ij}
$$
 (II -10)

$$
s_{ij} = \frac{1}{2} \left( \frac{\partial U_i}{\partial x_j} + \frac{\partial U_j}{\partial x_i} \right) \qquad \text{est le tensor de Reynolds} \tag{II -11}
$$

$$
\mu_t = \rho v_t = \rho C_\mu \frac{k^2}{\varepsilon}
$$
 La Viscosité turbulente (II -12)  
Avec  $C_\mu = 0.09$ 

L'énergie cinétique turbulente est défini par :

$$
k = \frac{1}{2} \overline{u_i u_i} = \frac{1}{2} \left( \overline{u_1^2 + u_2^2 + u_3^2} \right)
$$
 (II -13)

Le taux de dissipation ε de l'énergie cinétique k est donné par :

$$
\varepsilon = \nu \frac{\overline{\partial u_i \partial u_i}}{\partial x_j \partial x_j} \tag{II-14}
$$

#### **2.5.1 Equation de transport de l'énergie cinétique turbulente k**

 $\overline{a}$ 

$$
\underbrace{\frac{\partial}{\partial x_i} \left( \rho k \overline{U_i} \right)}_{1} = \underbrace{\frac{\partial}{\partial x_j} \left[ \left( \mu + \frac{\mu_t}{\sigma_k} \right) \frac{\partial k}{\partial x_j} \right]}_{2} + \underbrace{G_k}_{3} - \underbrace{\rho \varepsilon}_{4}
$$
\n(II -15)

- 1 : terme convectif
- 2 : terme diffusif
- 3 : taux de production
- 4 : taux de dissipation

#### **2.5.2 Equation de transport du taux de dissipation de l'énergie cinétique turbulente ε**

$$
\frac{\partial}{\partial x_i} \left( \rho \varepsilon \overline{U_i} \right) = \frac{\partial}{\partial x_j} \left[ \left( \mu + \frac{\mu_i}{\sigma \varepsilon} \right) \frac{\partial \varepsilon}{\partial x_j} \right] + C_{1\varepsilon} \frac{\varepsilon}{k} (G_k) - C_{2\varepsilon} \rho \frac{\varepsilon^2}{k}
$$
\n(II -16)

Le terme de production  $G_k$  est donnée par :

$$
G_k = -\rho \overline{u_i u_j} \frac{\partial \overline{U_j}}{\partial x_i} = \rho v_i \left( \frac{\partial \overline{U_i}}{\partial x_j} + \frac{\partial \overline{U_j}}{\partial x_i} \right) \frac{\partial \overline{U_i}}{\partial x_j}
$$
(II -17)

#### **2.5.3 Cœfficient du modèle k-ε**

L'adaptation des constants standards du modèle donné par Launder et Spalding (1974) rend le système d'équation opérationnel. Elles sont réunies dans le tableau 2-1 :

![](_page_24_Picture_621.jpeg)

**Tableau 2-1 :** valeurs des constants du modèle k-ε .

Il est indispensable de savoir que le modèle k-ε est applicable aux écoulements à nombre de Reynolds élevé.

#### **2.6 Modèle RNG k-ε**

 le modèle RNG, développé par le groupe de renormalisation [Yakhot & Smith,1992] consiste en une estimation au cours du calcul de la constante  $c_{\epsilon 1}$ , remplacée dans l'équation de dissipation par  $c'_{\epsilon 1}$  donnée par l'expression (II-18). Cette expression ajoute un terme fonction du taux de déformation η à l'équation du taux de dissipation le rendant ainsi moins diffusif.

$$
c'_{\varepsilon 1} = c_{\varepsilon 1} - \frac{\eta \left(1 - \frac{\eta}{\eta_0}\right)}{1 + \beta \eta^3} \tag{II - 18}
$$

Avec

$$
\eta = \frac{k}{\varepsilon} \sqrt{\frac{p}{\eta_t}}
$$
 (II -19)

Les constantes du modèle RNG ont pour valeur :

![](_page_25_Picture_250.jpeg)

#### **Tableau 2.2 : constantes du modèle RNG k-ε**

La différence principale entre la version standard et RNG k-ε est dans l'équation du taux de la dissipation turbulente d'énergie. Dans les écoulements à taux de contraintes élevés, le modèle RNG prévoit une faible viscosité turbulente ( c.à.d un taux de dissipation ε élevé et une production de turbulence k faible) que le modèle standard. Bien que le modèle RNG k-ε à été découvert pour faire mieux que le modèle standard pour les écoulements avec une grande courbure des lignes de courant, et aussi non encore validé intensivement par les chercheurs que le modèle k-ε.. La version standard de k-ε et RNG k-ε est valide pour les écoulements turbulents loin des parois.

#### **2.7. Modèle des contraintes différentielles de Reynolds (RSM)**

 Dans ce modèle les contraintes de Reynolds sont calculés selon leur propres équations de transport et concept (isotrope) de la viscosité turbulente n'est plus exigé, donc ce modèle implique le calcule individuel de chaque contrainte  $u_i u_j$ .

L'utilisation de ces équations sont utilisées pour obtenir une fermeture du système d'équations de Reynolds moyennées pour le transport de la quantité de mouvement.

Des hypothèses simplificatrices pour la modélisation des termes inconnues sont nécessaires et les propositions choisies ont présenté brièvement:

#### **2.7.1 Equation de transport des contraintes de Reynolds**

Les équations de transport des contraintes de Reynolds dans Fluent sont écrites :

$$
\frac{\partial}{\partial x_k} \left( \rho U_k \overline{u_i u_j} \right) = \underbrace{-\frac{\partial}{\partial x_k} \left[ \rho \overline{u_i u_j u_k} + \overline{p} \left( \delta_{kj} u_i + \delta_{ik} u_j \right) \right]}_{2} + \underbrace{\frac{\partial}{\partial x_k} \left[ \mu \frac{\partial}{\partial x_k} \left( \overline{u_i u_j} \right) \right]}_{3}
$$
\n
$$
-\rho \left[ \overline{u_i u_k} \frac{\partial U_j}{\partial x_k} + \overline{u_j u_k} \frac{\partial U_i}{\partial x_k} \right] + \underbrace{\overline{p} \left( \frac{\partial u_i}{\partial x_j} + \frac{\partial u_j}{\partial x_i} \right)}_{5} - 2 \mu \frac{\overline{\partial u_i} \partial u_j}{\partial x_k \partial x_k}
$$
\n(II -20)

1:  $c_{ii}$  ≡ convection

2:  $D_{\tau ii}$  ≡ diffusion turbulente

- 3: *D*<sub>*Lii*</sub> ≡ diffusion moléculaire
- 4:  $P_{ii}$  ≡ terme de production de contrainte
- 5:  $\phi_{ii}$  ≡ pression taux de déformation

6: 
$$
\varepsilon_{ij} = \text{dissipation}
$$

On a supposé que l'effet Buyancy et l'effet de compressibilité sont nuls puisque notre problème stationnaire et sans transfert thermique.

$$
^*D_{T,ij} = C_S \frac{\partial}{\partial x_k} \left( \rho k \frac{\overline{u_k u_1}}{\epsilon} \frac{\partial \overline{u_i u_j}}{\partial x_1} \right) \text{ transport diffusif turbulent} \tag{II-21}
$$

A cause de l'instabilité du calcul avec ce modèle, une simplification à été utilisé par Fluent, et ce terme diffusif isotrope donne de bon résultats pour des cas anisotropie.

$$
D_{T,ij} = \frac{\partial}{\partial x_k} \left( \frac{\mu_t}{\sigma_k} \frac{\partial \overline{u_i u_j}}{\partial x_k} \right)
$$
 (II -22)

\* L'équation de pression-taux de déformation s'écrit par:

$$
\phi_{ij} = \phi_{ij,1} + \phi_{ij,2} + \phi_{ij,\omega}
$$
 (II -23)

$$
\phi_{ij,1} \equiv -C_1 \rho \frac{\varepsilon}{k} \left[ \overline{u_i u_j} - \frac{2}{3} \delta_{ij} k \right] \text{Term} \text{lent}
$$
 (II -24)

$$
\phi_{ij,2} \equiv -C_2 \left[ \left( P_{ij} + C_{ij} \right) - \frac{2}{3} \delta_{ij} \left( P - C \right) \right]
$$
Term rapide (II -25)

$$
\phi_{ij}^{\omega} \equiv C_1' \frac{\varepsilon}{k} \left( \overline{u_k u_m} n_k n_m \delta_{ij} - \frac{3}{2} \overline{u_i u_k} n_j n_k - \frac{3}{2} \overline{u_j u_k} n_i n_k \right) \frac{k^{\frac{3}{2}}}{C_1 \varepsilon d} + C_2' \left( \phi_{km,2} n_k n_m \delta_{ij} - \frac{3}{2} \phi_{ik,2} n_j n_k - \frac{3}{2} \phi_{jk,2} n_i n_k \right) \frac{k^{\frac{3}{2}}}{C_1 \varepsilon d}
$$
\n(II - 26)

$$
C_1 = \frac{C_{\mu}^{\frac{3}{4}}}{\kappa} \tag{II-27}
$$

(II -26 ) c'est le terme d'amortir la fluctuation, il a été inclus par défaut dans le modèle RSM :

Les constantes:

| ◡   |      |                          | ◡ | U,  |      | $\sim$ |
|-----|------|--------------------------|---|-----|------|--------|
| 0.6 | 1.68 | $\vert 0.7179 \vert 0.5$ |   | 0.3 | 0.09 | 0.4187 |

**Tableau 2.3: constantes du modèle RSM** 

#### κ : est la constante de Von Karman.

\* La relation en générale de l'énergie cinétique turbulence est donné par :

$$
k = \frac{1}{2} \overline{u_i u_i} \tag{II - 28}
$$

Les valeurs de k obtenues ont été utilisées pour les conditions aux limites prés des parois. Le tenseur de dissipation est modélisé comme suit :

$$
\varepsilon_{ij} = \frac{2}{3} \delta_{ij} (\rho \varepsilon) \tag{II -29}
$$

La dissipation est calculée à partir d'une équation de transport similaire à celle du modèle k-ε :

$$
\rho \frac{\text{D}\varepsilon}{\text{D}t} = \frac{\partial}{\partial x_j} \left[ \left( \mu + \frac{\mu_t}{\sigma_t} \right) \frac{\partial \varepsilon}{\partial x_j} \right] + C_{\varepsilon 1} \frac{1}{2} \left[ P_{ii} \right] \frac{\varepsilon}{K} - C_{\varepsilon 2} \rho \frac{\varepsilon^2}{k}
$$
(II -30)

 $\sigma_{\varepsilon} = 1.0 \quad C_{\varepsilon 1} = 1.44 \quad C_{\varepsilon 2} = 1.92$ 

• Quand le modèle RSM est utilisé les valeurs des contraintes de Reynolds à l'entrée ne sont pas implémentées, elles sont déterminées approximativement des valeurs spécifiques de k , la turbulence étant assumée isotrope nous pouvons décrire:

$$
\overline{u_i u_j} = \frac{2}{3} k \quad \text{pour i=j} \tag{II -31}
$$

$$
u_i u_j = 0.0 \quad \text{pour i} \neq j \tag{II -32}
$$

 Prés des parois Fluent applique de conditions de frontière explicites pour les contraintes de Reynolds en utilisant la loi logarithmique, en assumant l'état d'équilibre et en négligeant la convection et la diffusion dans l'équation de transport de contraintes.

 En utilisant un système local de coordonnées et sur la base de résultats expérimentaux, prés des parois on a :

$$
\frac{\overline{u_{\tau\tau}^2}}{k} = 1.098 \quad , \frac{\overline{u_{\eta}^2}}{k} = 0.247 \quad , \frac{\overline{u_{\lambda}^2}}{k} = 0.655 \quad , -\frac{\overline{u_{\tau}u_{\eta}}}{k} = 0.255 \tag{II.33}
$$

τ : est la coordonnée tangentielle

η : est la coordonnée normale

λ : est la coordonnée binormale

# **Chapitre III : Procédure de résolution**

#### **3.1. Domaine d'étude**

 Cette figure (III .1) présente la forme la plus courante des cyclones utilisés dans l'industrie. L'entrée tangentielle provoque une révolution autour de l'axe. Le fluide tourbillonnaire descend dans l'espace annulaire, dés que le fluide arrive au cône, la dépression créée au centre absorbe l'air en mouvement tourbillonnaire et le retournement du fluide avec une rotation remonte l'air et les particules fines du cylindre dans le conduit coaxial du cylindre et les grandes particules s'éjectent vers l'extérieur du tourbillon par la force centrifuge aux parois latérales.

![](_page_29_Figure_5.jpeg)

**Figure (III .1)** 

#### **3.2. Géométrie**

 La géométrie présentée par Xiang et al (2001), et Chuah et al (2006) (figure III.2) en étudiant l'hydrodynamique. Trois cyclones ont été étudiés ayant les mêmes dimensions excepte la variation du diamètre inférieur du cône pour voir l'effet du cône sur les pertes de charge, et on basé dans cette étude sur la comparaison des trois modèles de turbulence. Le fluide s'écoulant dedans est de l'air avec une masse volumique de  $1,225 \text{ kg/m}^3$  et une viscosité dynamique de

 $1,7894$   $\cdot 10^{-5}$ kg/ms. Nombre de nœuds 86267 pour tous les cyclones (cyclone1, cyclone2, cyclone3).

![](_page_30_Figure_3.jpeg)

**Figure (III .2) Configuration tangentielle du cyclone** 

#### **3.2.1. Les dimensions des cyclones étudiés**

![](_page_30_Picture_112.jpeg)

#### **Tableau III .1**

#### **3.3. Maillage**

A l'aide du pré logiciel Gambit (2.0) on a pu générer trois types de maillage Hexaédrique non structuré (a), Hexaédrique curviligne (b), Hexaédrique curviligne avec un carré au milieu(c) présentés dans la **Figure (III .3).** 

![](_page_31_Figure_2.jpeg)

**Figure (III .3) : maillages utilisés** 

# **3.3.1. Différents types de mailles**

La méthode de volume finis est basé sur l'intégration des différentes équations aux dérivés partielles tridimensionnelles des modèles mathématiques appliqué à l'écoulement considéré .les différents types des mailles utilisés par Fluent sont :

![](_page_32_Picture_2.jpeg)

![](_page_32_Picture_3.jpeg)

**Figure (III .4) différents types des mailles** 

L'obtention d'un bon maillage dans gambit nécessite la division de la géométrie en plusieurs zones .Pour notre cas, nous avons choisi le maillage hexaédrique et on a ajouté un carré au milieu car d'après M. Slack et autre 2002[21] il donne de bon résultats surtout concernant les cyclones mais on trouve toujours des défaillances des volumes de contrôles à l'entrée du cyclones par contre notre simulation a trouvé que le maillage Hexaédrique curviligne donne de mauvais résultats sur l'axe de cyclone voir figure (III .2.b). Le maillage peut être raffiné convenablement soit sur Gambit ou bien sur Fluent pour bien contrôler, visualiser les perspectives ainsi que la qualité du maillage de la géométrie voir figure (III .3.b).

#### **3.4. Conditions aux limites**

Toutes les équations développées pour décrire un écoulement turbulent sont des équations aux dérivées partielles pour les résoudre, il faut définir les conditions aux limites.

La spécification des conditions aux limites est effectuée selon le problème traité

![](_page_32_Picture_79.jpeg)

#### **Tableau III .2 Les conditions aux limites dans Gambit**

# **3. 4. 1. L'entrée**

 Il suffit d'imposer les profils de vitesses nécessaires et ceux des paramètres de la turbulence (énergie cinétique et dissipation).

Comme nous ne disposons pas de profils expérimentaux tridimensionnels, nous avons introduit comme distribution uniforme au niveau de la surface d'entrée.

![](_page_33_Picture_112.jpeg)

#### **Tableau III .3 Les conditions aux limites concernant l'entrée**

#### **3. 4. 2. Parois**

C'est une condition de non glissement, sans transfert de chaleur (voir §3.5.7).

# **3. 4. 3. Sortie**

La sortie doit être soigneusement placée de façon s'assurer préciser le pourcentage du débit sortant par cette face par rapport au débit d'eau entrant.

Dans le présent travail c'est 100%, étant donné qu'il y a une seule sortie. Dans le cas où les dimensions de la sortie sont très petites, par rapport à la dimension du domaine (réservoir par ex), on peut directement imposer les profils de vitesse ou un débit sortant de façon à assurer la continuité.

#### **3. 5. Procédure de résolution**

Après avoir vérifier le maillage de la géométrie en Gambit, on lance la lecture du fichier contenant l'extension.msh .la création du fichier de donné (extension.cas) est nécessaire en Fluent pour la vérification et la manipulation du maillage et de la géométrie ; puis on passe eu type de solveur. Notre cas est tridimensionnel et l'écoulement est stationnaire .Les autres étapes définissent les choix du fluide, matériaux et les conditions aux limites.

La dernière étape, c'est choisir les équations à résoudre, les schémas de discrétisation, les facteurs de sous relaxation, les critères de convergence ainsi que l'initialisation du calcul qui dépend des condition aux limites.

# **3. 5. 1. Algorithme de calcul**

D'une manière générale, le succès de la simulation dépend fortement et presque exclusivement de la méthode de résolution des systèmes d'équations algébriques obtenues après discrétisations des équations différentielles .Une attention particulière a alors été consacrée à ce point et le résultat est un algorithme de calcul très performant pour les problèmes étudiés dans le cadre de cette thèse.

![](_page_34_Figure_4.jpeg)

**Figure III.5 : Algorithme de calcul**

Nous commençons notre calcul par la mise à jour du propriétés du fluide qui est basé sur la solution d'initialisation .Après la résolution de chaque équation de quantité de mouvement U, V, W, on obtient des valeurs de vitesses, si ces valeurs ne satisfont pas l'équation de continuité, une équation sera résolue pour la correction des champ de pression, vitesse et flux massique pour satisfaire la continuité. Enfin, la résolution des équations de la turbulence, éspéces et d'autres scalaires. Et nous procédons à un test de convergence. Si le critère de convergence est satisfait le champ est déterminé.

 Cet algorithme permet de fournir une solution ; même pour le champ de pression qui est le plus difficile à calculer à cause de son couplage avec celui des vitesses et que nous allons traiter (voir §5.4).

Le code Fluent utilise une technique qui consiste à intégrer les équations différentielles sur chaque volume de contrôle de les convertir en équations algébriques.

La discrétisation des équations qui gouvernent l'écoulement en considérant l'équation de transport d'une quantité Φ,exprimée sous la forme intégrale, en régime permanent par :

$$
\oint \rho \Phi U dA = \oint \Gamma_{\Phi} \nabla \Phi dA + \int_{V} S_{\Phi} dV
$$
 (III.1)

 $\rho$  = Masse volumique

 $Γ_{\varphi}$  = Cœfficient de diffusion de Φ  $\nabla \Phi =$  Gradient de  $\Phi$  $S_{\Phi}$  = Source de  $\Phi$  par unité de volume.

L'intégration numérique de l'équation précédente sur un volume élémentaire est donnée par la formule suivante :

$$
\sum_{f}^{N \text{ faces}} \rho U_f \Phi_f A_f = \sum_{f}^{N \text{ faces}} \Gamma_{\Phi} (\nabla \Phi)_n A_f + S_{\Phi} V \tag{III.2}
$$

*Nfaces* = Nombre de faces de la cellule

 $\rho U_f \Phi_f A_f$  = Débit massique à travers la face

 $A_f$  = Surface de la face

 $(\nabla \Phi)_n = \text{Grandeur de } \nabla \Phi \text{ normale à la face}$ 

V= volume de cellule

 L'équation (III.2), écrite pour tous les volumes de contrôle du domaine physique, permet de construire un système d'équations algébriques pour chaque entité physique Φ.

 Fluent stocke les valeurs du scalaire Φ aux centres des cellules. Les valeurs des faces Φ *<sup>f</sup>* sont nécessaires pour les termes de convection de l'équation (III.2) et peuvent être interpolées des valeurs du centre des cellules. Ceci est accompli en utilisant le schéma amont. Cela veut dire que la valeur de la face Φ *<sup>f</sup>* est dérivée des quantités de cellules en amont « upwind ». Pour cela, FLUENT, nous permet de choisir différents schémas (1<sup>er</sup> ordre, 2<sup>éme</sup> ordre, loi de puissance, QUICK).
# **3. 5. 2. Choix du schéma de discrétisation**

Les schémas de discrétisation utilisés dans le présent travail sont résumés comme suit :

# **Pour le modèle k-ε et RNG k-ε**

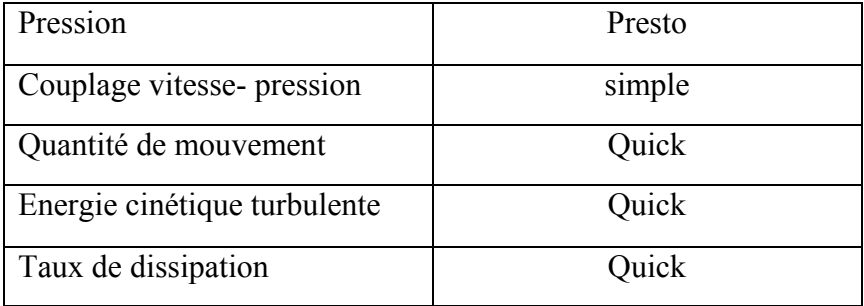

**Tableau III .4 Les schémas de discrétisation utilisés pour les modéles k-ε et RNG k-ε**

# **Pour le modèle RSM**

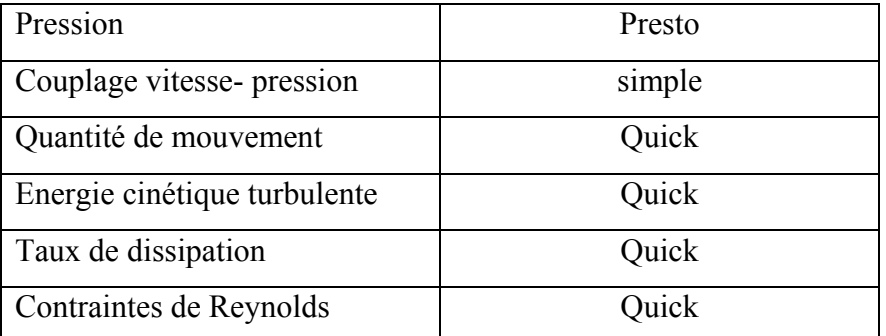

# **Tableau III .5 Les schémas de discrétisation utilisés pour le modèle RSM**

## **3. 5. 2. 1) Schéma quick :**

Le schéma « QUICK » (Quadratic Upwind Interpolation for Convective Kinetics):

Il procure une meilleur précision que le schéma au second ordre pour les écoulements rotationnels et tourbillonnaires (Swirling) avec un maillage régulier structuré. Cependant, il ne s'applique pas à un maillage triangulaire.

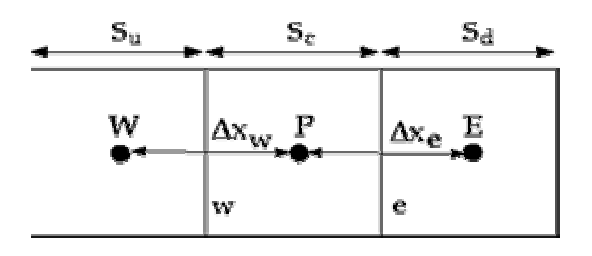

ce schéma est décrit comme suit :

$$
\Phi e = \theta \left[ \frac{S_d}{S_c - S_d} \Phi_P + \frac{S_c}{S_c + S_d} \Phi_E \right] + (1 - \theta) \left[ \frac{S_u + 2S_c}{S_u + S_c} \Phi_P - \frac{S_c}{S_u + S_c} \Phi_W \right]
$$
(III.3)

θ=1/8 : c'est le schéma Quick traditionnel.

## **3. 5. 3. Choix du schéma d'interpolation de la pression**

#### **3. 5. 3. 1) Schéma présto :**

 Le schéma « PRESTO » (Pressure Staggering Option) : est approprié pour les écoulements hautement tourbillonnaires, à grande vitesse de rotation ou les écoulements dans des domaines fortement courbés.

Il utilise le bilan de masse dans un volume de contrôle décalé pour la face où est calculée la pression décalée. Ce schéma est inspiré de l'idée de la grille décalée valable avec un maillage structuré proposé par Patankar (1980).

#### **3. 5. 4. L'algorithme Couplage Vitesse-Pression**

 L'algorithme couramment utilisé se nomme SIMPLE de patankar S.V. et spalding D.B. [1972] (Semi Implicit Method for Pressure Linked Equations). On peut donner une idée générale de cet algorithme est de corriger petit à petit la pression ainsi que les composantes de la vitesse afin que ces variables qui vérifient les équations de la quantité de mouvement vérifient également l'équation de continuité. Il en résulte un processus itératif qui est intégré au sein de la résolution générale définie précédemment, au niveau de la troisième étape.

1) Tous les champs sont estimés en tous les points du maillage.

2) A l'aide de ces valeurs, les coefficients des équations sont calculés.

3) Les coefficients étant fixes, un solveur linéaire est introduit pour résoudre tout d'abord les trois équations de la qualité de mouvement et fournir les composantes de vitesse  $U^*$ ,  $V^*$  et  $W^*$ , la pression P<sup>\*</sup> correspondante demeurant celle utilisée pour calculer les coefficients de la deuxième étape.

Des corrections P', U', V', W' sont ensuite apportées à ces champs afin que les nouveaux champs P, U, V, W soient les champs qui vérifient à la fois les équations de la quantité de mouvement et l'équation de continuité.

$$
P = P^* + P' \tag{III.4}
$$

$$
U = U^* + U' \tag{III.5}
$$

$$
V = V^* + V' \tag{III.6}
$$

$$
W = W^* + W' \tag{III.7}
$$

Ces nouvelles valeurs P, U, V, W sont alors réintégrées dans les équations de la quantité de mouvement, ce qui permet d'obtenir trois relations fonctionnelles entre les différentes corrections (les champs  $P^*$ ,  $U^*$ ,  $V^*$  et  $W^*$  étant connus). Précisons qu'il s'agit de relations simplifiées car certains termes sont ici annulés, ce qui constitue d'ailleurs la seule approximation de l'algorithme SIMPLE.

$$
U' = f_1(P') \tag{III..8}
$$

$$
V' = f_2(P') \tag{III.9}
$$

$$
W' = f_3(P') \tag{III.10}
$$

Les champs U, V, W sont ensuite reconstitués à l'aide des relations (III.4) à (III.10) et n'ont plus que pour seule inconnue commune P'. La substitution de leurs valeurs dans l'équation de continuité donne une relation unique sur P' qui est résolue par le solveur. P' étant connu, les champs exact P, U, V, W, vérifiant à la fois les équations de quantité de mouvement et l'équation de continuité, le sont également, ce qui était notre objectif de départ.

Toutes les autres équations du problème sont résolues par le solveur.

4) Si les critères de convergence sont vérifiés, les champs ainsi déterminés sont les champs solutions du pas de temps considéré. Si ce n'est pas le cas, le processus est réitéré à partir de la deuxième étape : les coefficients sont recalculés à partir des nouvelles valeurs des champs.

## **3. 5. 5. La sous relaxation**

 La sou relaxation est régulièrement utilisée dans les problèmes non linéaires pour éviter que le processus itératif décrit précédemment ne diverge. Elle consiste à diminuer la rapidité des changements d'une variable, d'une itération à l'autre, par l'introduction d'un coefficient de sous relaxation  $α<sub>σ</sub>$ .

Comme nous savons, toutes les équations de transport, après avoir été discrétisées, peuvent être mises sous la forme générale suivantes :

$$
a_p \Phi_p = \sum_{nb} a_{nb} \Phi_{nb} + S_{\Phi} \tag{III.11}
$$

Si nous notons  $\Phi \stackrel{*}{p}$  la valeur de  $\Phi_p$  à l'itération précédente, il est possible d'écrire :

$$
\Phi_{\mathbf{p}} = \Phi \stackrel{*}{p} + \left( \frac{\sum_{nb} a_{nb} \Phi_{nb} + S_{\Phi}}{a_p} - \Phi \stackrel{*}{p} \right) \tag{III.12}
$$

Où le terme entre parenthèses représente le changement survenu à  $\Phi_{p}$  pendant une itération.

Cette variation peut alors être amortie par l'introduction d'un facteur de sous relaxation  $\alpha_{\Phi}$  de la manière suivante :

$$
\Phi_{\mathbf{p}} = \Phi \stackrel{\ast}{p} + \alpha \Phi \left( \frac{\sum_{nb} a_{nb} \Phi_{nb} + S_{\Phi}}{a_{p}} - \Phi \stackrel{\ast}{p} \right) \tag{III.13}
$$

Il est bien évident que cette procédure de relaxation n'est valable que si la solution finale de l'équation (III.13) (à la fin des itérations) satisfait bien l'équation (III.11). C'est ici le cas dans la mesure où lorsque le processus a convergé,  $\Phi_p$  est censé ne plus varier d'une itération à l'autre. La relation  $\Phi_p = \Phi_{p}^*$  est alors obtenue et associée à l'équation (III.13) donne finalement (III.11) recherchée.

Concernant la pression, La sous relaxation s'effectue d'une manière un peu différent compte tenu de l'existence de l'algorithme de couplage vitesse-pression. Elle est simplement introduite dans la correction dans la correction de pression P' sous la forme suivante :

$$
P = P^* + \alpha_P P' \tag{III.14}
$$

 Tous les facteurs de sous relaxation doivent être compris entre les valeurs 0 et 1. Plus ils sont faibles, plus la sous relaxation est forte et plus la convergence est lente. Mais plus, ils sont forts, plus la sous relaxation est faible et plus il y a de chance faire intervenir des instabilités dans le processus itératif.

Il n'existe pas de généralité pour choisir les coefficients de sous relaxation. Cela peut dépendre de la nature du problème, du nombre et de taille des cellules du maillage, de la procédure itérative choisie. Il faut cependant savoir que le choix de ces facteurs est essentiel pour le bon déroulement de la procédure itérative.

Pour finir, rappelons que la valeur des ces coefficients peut être imposée différente d'une variable à une autre.

Dans le présent travail, les facteurs de sous relaxation sont :

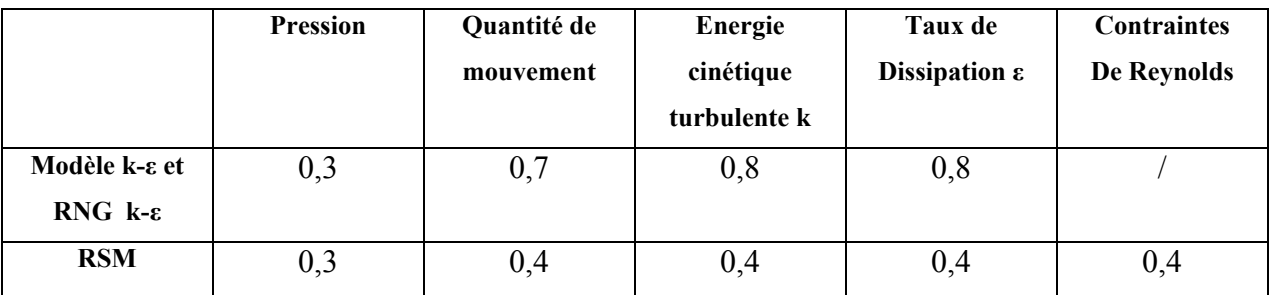

**Tableau III .6 les facteurs de sous relaxation**

## **3. 5. 6. Les critères de convergence**

 Une procédure est convergente si toute erreur tend à décroître au cours des itérations. Elle a convergée lorsque les itérations ne produisent plus de changements significatifs sur les variables selon un critère qui doit être défini par l'utilisation. Le critère de convergence est donc utilisé pour stopper le processus itératif lorsqu'il est satisfait.

Le critère de convergence utilisé repose sur le résidu d'une équation du problème définie par l'utilisateur. En toute rigueur, le résidu correspond à la somme, sur toutes les mailles, des erreurs effectuées sur l'équation discrétisée en question lorsque les variables déterminées par le processus sont réintégrées dans l'équation discrétisée. Par définition :

$$
R_{\phi} = \sum_{\text{mailles}} \left( \sum_{nb} a_{nb} \phi_{nb} + b - a_{p} \phi_{p} \right)
$$
 (III.15)

En choisissant une équation du système ainsi qu'une valeur de résidu à ne pas dépasser sur cette équation, l'utilisateur fixe un indicateur de la convergence. A chaque itération, le résidu est calculé sur l'équation choisie et dès que le résidu passe en deçà de la valeur fixée, le processus s'arrête considérant que les calculs ont convergé et passe au pas de temps suivant.

Dans le cadre de cette thèse, nous avons choisi le critère de convergence  $10^{-6}$  pour les modèles k-ε , RNG k-ε et  $10^{-3}$  pour le modèle RSM.

**Note :** la convergence du modèle RSM sur les cyclones a été toujours une tache très difficile.

#### **3. 5. 7. Traitement prés des parois**

 Les modèles de turbulence étudiés dans cette thèse sont principalement valides pour les régions centrales des écoulements. Il a été trouvé expérimentalement que la région proche de la paroi peut être subdivisée en trois couches. La couche intérieure est dite sous couche visqueuse, l'écoulement est laminaire et la viscosité moléculaire joue un rôle dominant. La couche extérieure est complètement turbulente, avec domination de la turbulence. Entre les deux couches, il y a une couche transitoire où il n'y a pas domination de l'un des effets par rapport à l'autre figure (III.6).

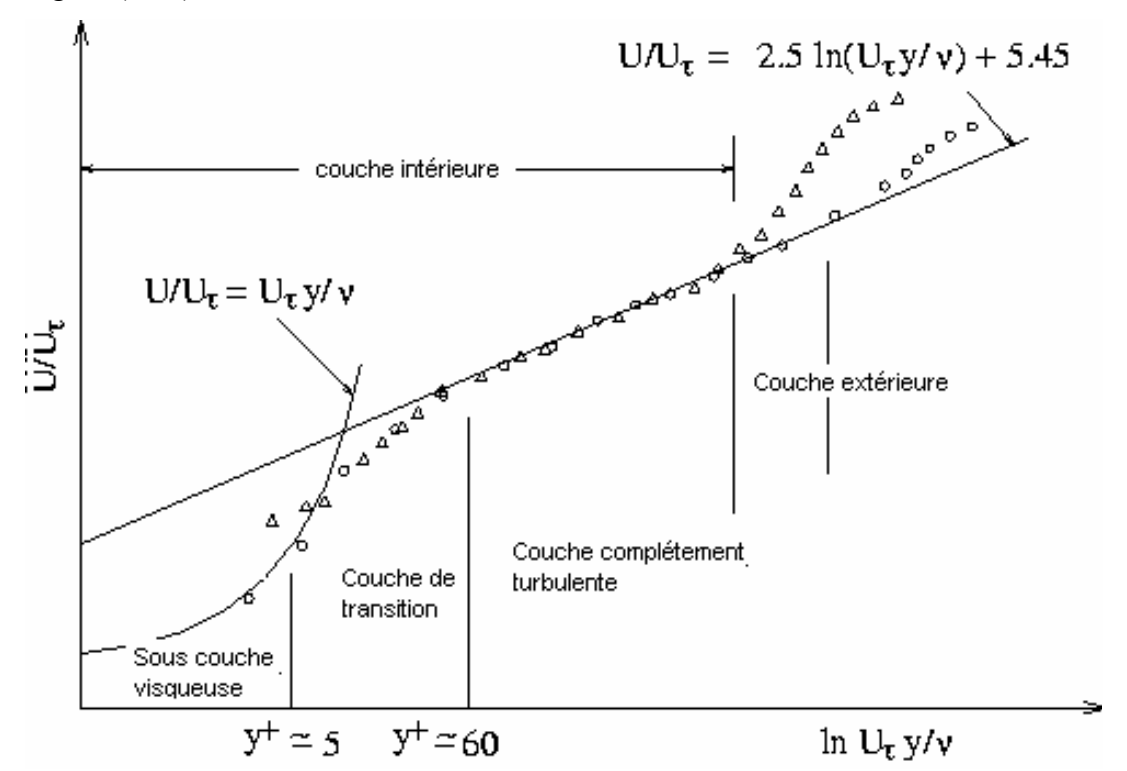

**Figure III.6 : Décomposition de la région proche de la paroi**

La modélisation prés des parois se base sur deux approches :

- 1- formulation semi empirique dites fonction de paroi.
- 2- raffinement du maillage.

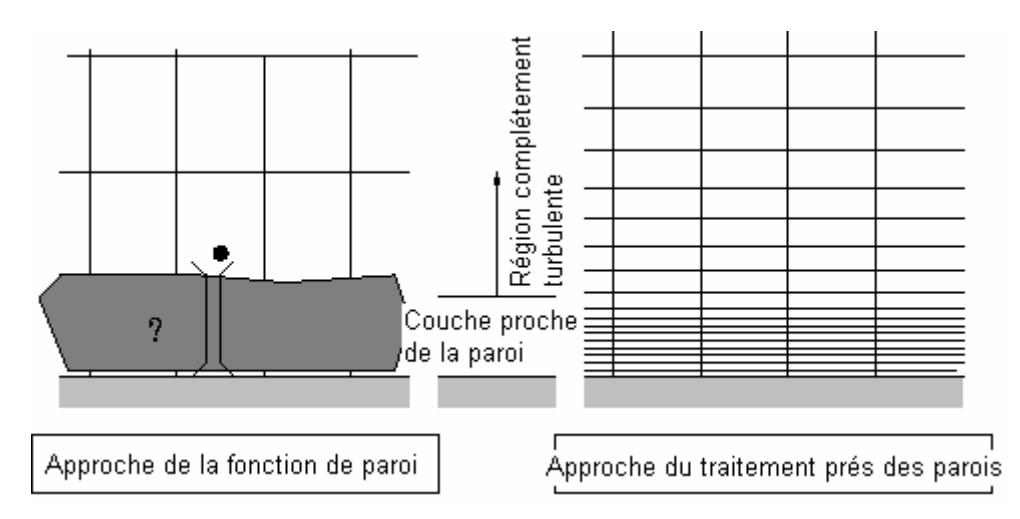

**Figure III.7 Traitement prés des parois dans Fluent** 

## **3. 5. 7. 1. Fonction de paroi standard**

Fluent a pris cette fonction par défaut.

La loi de paroi pour la vitesse moyenne est :

$$
U^* = \frac{1}{\kappa} \ln(Ey^*)
$$
 (III.16)

Où

$$
U^* = \frac{U_P C_{\mu}^{1/4} k_P^{1/2}}{\frac{\tau_w}{\rho}}
$$
(III.17)

$$
y^* = \frac{\rho C_{\mu}^{1/4} k_P^{1/2} y_P}{\mu}
$$
 (III.18)

κ : est la constante de Von Karman (=0,42)

E : est constante empirique qui dépend de la rugosité de la paroi. Elle est prise dans Fluent par défaut égal à 9,81

U<sub>p</sub>: est la vitesse moyenne du fluide au point p

kp : est l'énergie cinétique turbulente au point p

yp : est la distance entre le point p et la paroi

µ : est la viscosité dynamique du fluide

La loi logarithmique est valide pour  $y^* > 30$  à 60. Pour fluent elle est employée pour  $y^* > 11.225$ . Dans le cas contraire, c'est-à-dire à l'intérieur de la sous couche laminaire, une relation linéaire est utilisée :  $U^* = y^*$ .

### **3. 5. 7. 2. Turbulence**

 Pour les modèles k-ε, RNG k-ε et RSM, si l'option pour obtenir les conditions aux limites des parois par l'intermédiaire de l'équation de l'énergie cinétique turbulente est activée, l'équation de k est résolue dans tout le domaine, y compris les cellules adjacentes aux parois. La condition aux limites imposée sur la paroi sera :

$$
\frac{\partial k}{\partial n} = 0 \tag{III.19}
$$

La production de l'énergie cinétique turbulente  $G_k$  et son taux de dissipation  $\varepsilon$  dans les cellules adjacentes aux parois, qui sont des termes sources dans l'équation de k, sont calculés sur la base de l'hypothèse de l'équilibre local. D'après cette hypothèse, on assume que la production de k et sa dissipation sont égales dans les volumes de contrôle adjacents aux parois :

$$
G_K \approx \tau_w \frac{\partial U}{\partial y} = \tau_w \frac{\tau_w}{\kappa \rho C_{\mu}^{1/4} k_P^{1/2} y_p}
$$
(III.20)

$$
\varepsilon_{\rm p} = \frac{C_{\rm \mu}^{3/4} k_{\rm p}^{3/2}}{\kappa y_{\rm p}}
$$
 (III.21)

# **Chapitre IV : Résultats et discussion**

#### **4.1.L'effet du maillage pour les trois cyclones**

Pour les trois cyclones, on a utilisé un maillage hexaédrique avec un carré au milieu pour différents nombres de cellules 61067 nœuds, 86267 nœuds, et 101387 nœuds. On a trouvé que la solution ne change pas, donc on peut dire que nos résultats sont indépendants du maillage.

Les schémas employés dans notre étude sont PRESTO pour la pression et QUICK pour les autres variables  $(u_i, k, \varepsilon, \overline{u_i} u_i)$ . Le choix du schéma Presto à cause de la bonne adaptation aux mouvements rationnels d'après la documentation du Fluent6.0 [19] et le schéma Quick puisque il a donné des valeurs de la vitesse tangentielle plus proche que ceux des résultats expérimentaux Kharouaà (2004) [1].

L'effet du maillage a été fait en testant le modèle k-ε pour la pression statique figure (IV.1.a.b.c)

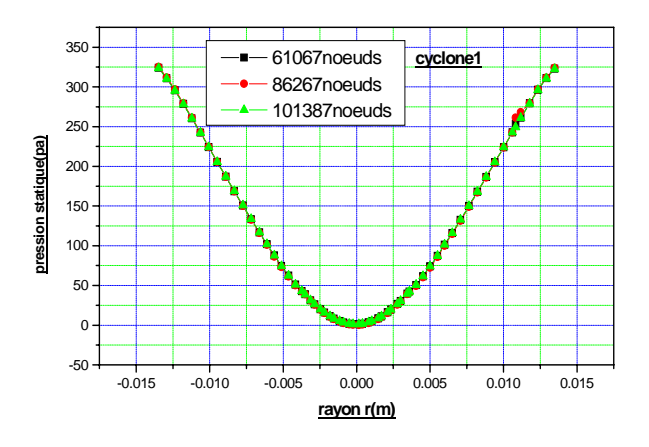

**(a) Figure IV.1 : Effet du maillage** 

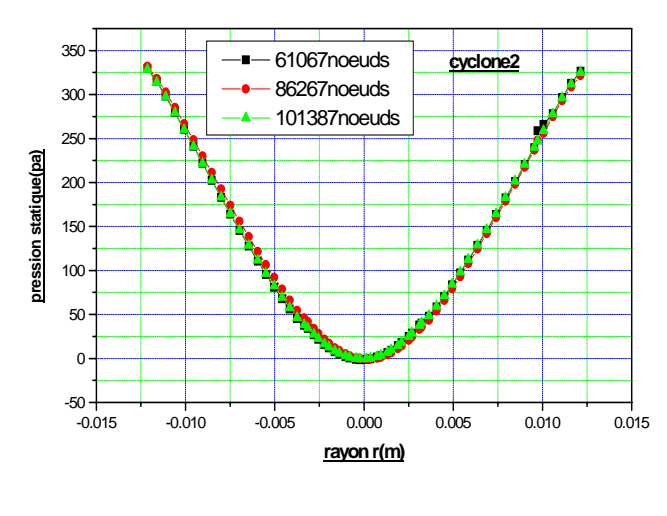

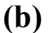

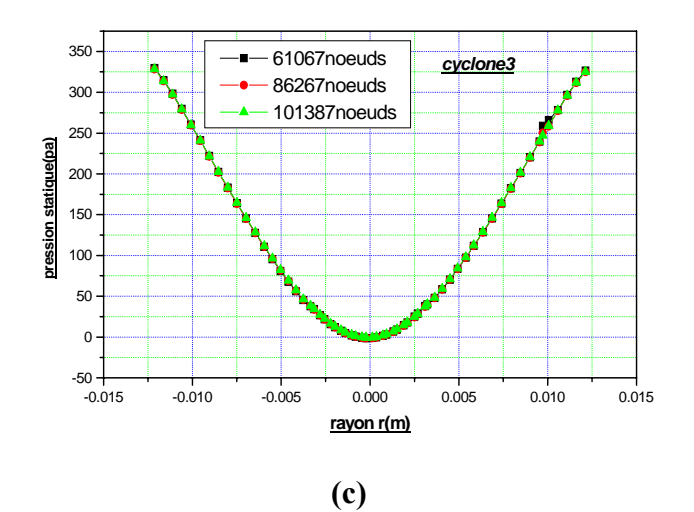

**Figure IV.1 : Effet du maillage (suite)** 

# **4.2. Comparaison aérodynamique entre trois modèles de turbulence sur la chute de pression du cyclone**

Les figures (IV.2.a.b) illustrent des profils de chute de pression en fonction de la vitesse d'entrée. Les remarques qu'ont peut tirés sont :

\* le chute de pression augmente avec l'augmentation de la vitesse d'entrée.

\* le modèle RSM donne une chute de pression plus élevée par rapport au RNG k-ε et k-ε standard, notre résultat a été vérifié par la validation des résultas numériques avec celles de l'expérimentale de l'article de Gimbum et al [11](fig.IV.2.b).

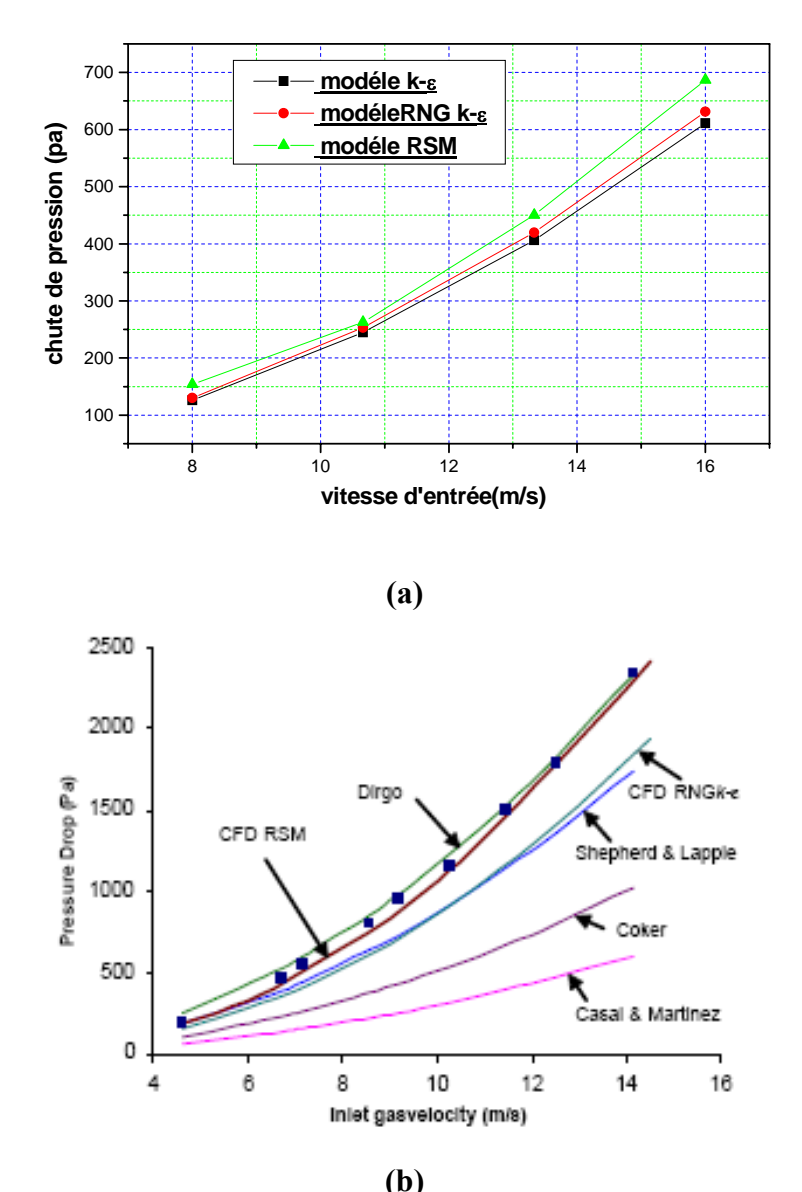

**Figure IV.2.comparaison aérodynamique de la chute de pression entre les modèles de turbulence k-ε, RNG k-ε et RSM**

#### **4.3. Simulation aérodynamique**

Notre simulation a été faite pour la comparaison des trois cyclones en variant le petit diamètre du cône pour voir l'effet du cône sur la chute de pression ainsi qu'une comparaison des différents modèles de turbulence sur le cyclone choisis parmi les trois.

A l'aide du Gambit 2.0 et Fluent 6.0. Notre contribution a été faite sur trois cyclones avec différentes vitesses [8m/s,10.66m/s, 13.33m/s et 16 m/s] proposé par Xiang et al en 2001 [6].

#### **4.4. Comparaison des trois cyclones**

#### **\*Chute de pression**

 Les figures (IV3.a.b.c) présentent la variation de la chute de pression en fonction de la vitesse d'entrée. La simulation effectuée pour des vitesses varie entre 8m/s et 16 m/s.

Ces figures montrent que la chute de pression augmente avec l'augmentation des vitesses d'entrée et le cyclone qui a un petit diamètre du cône donne des pertes de charges très élevées pour les différents modèles de turbulence (RSM, RNG k-ε et k-ε).

 Les figures (IV.4.a.b.c) présentent la vérification de la chute de pression avec différentes modèles, et puisque la pression est proportionnelle à la vitesse au carré (p= cte v²) donc on a eu des droites ce qui implique que log ( $\Delta p/v$ )=2 dans notre cas log ( $\Delta p/v$ )=2.1.

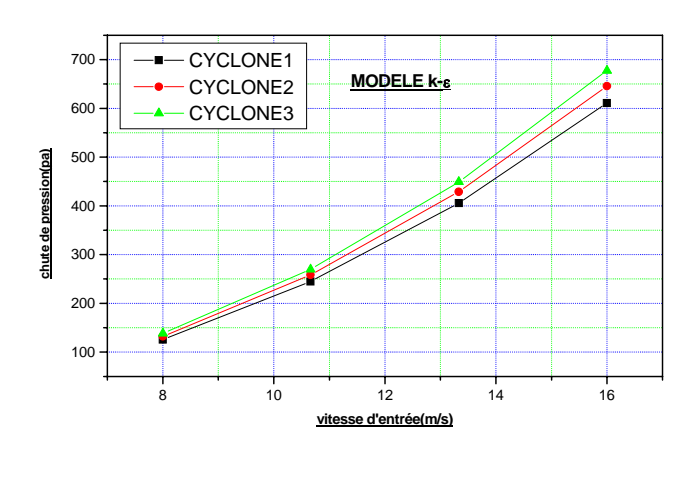

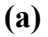

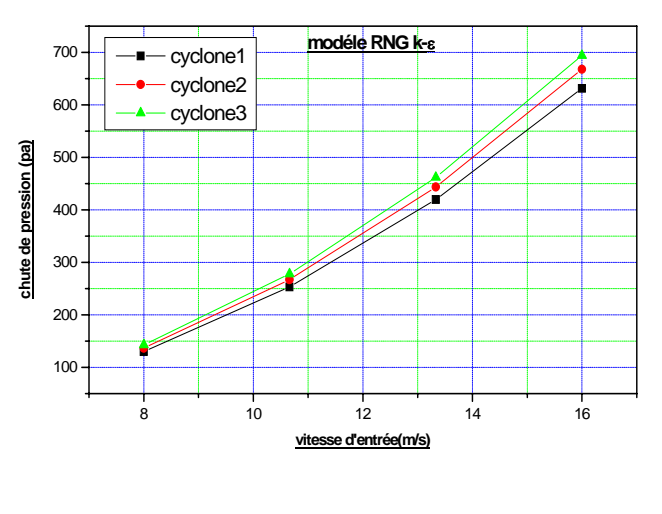

**(b)** 

**Figure IV.3.comparaison aérodynamique de la chute de pression entre les trois cyclones** 

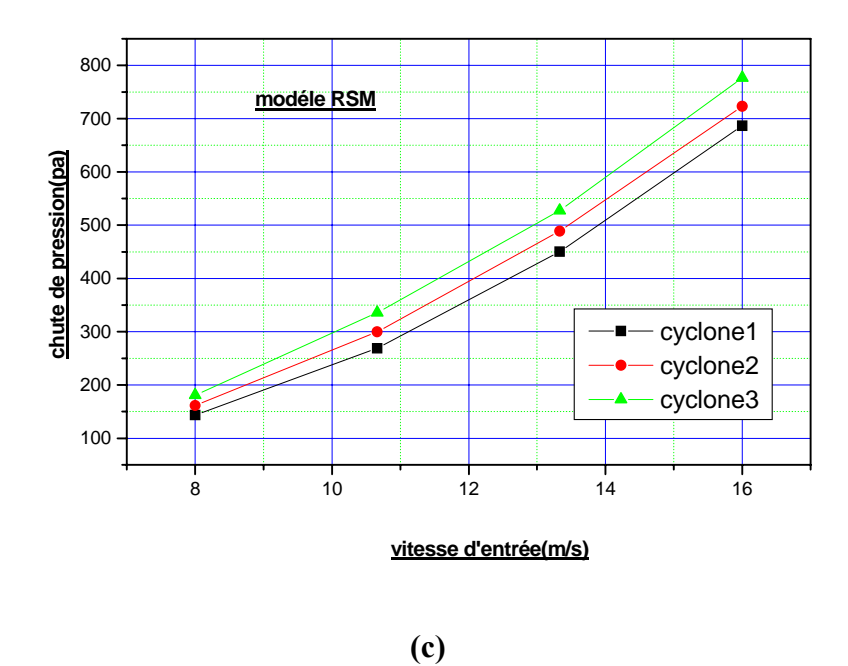

**Figure IV.3.comparaison aérodynamique de la chute de pression entre les trois cyclones** 

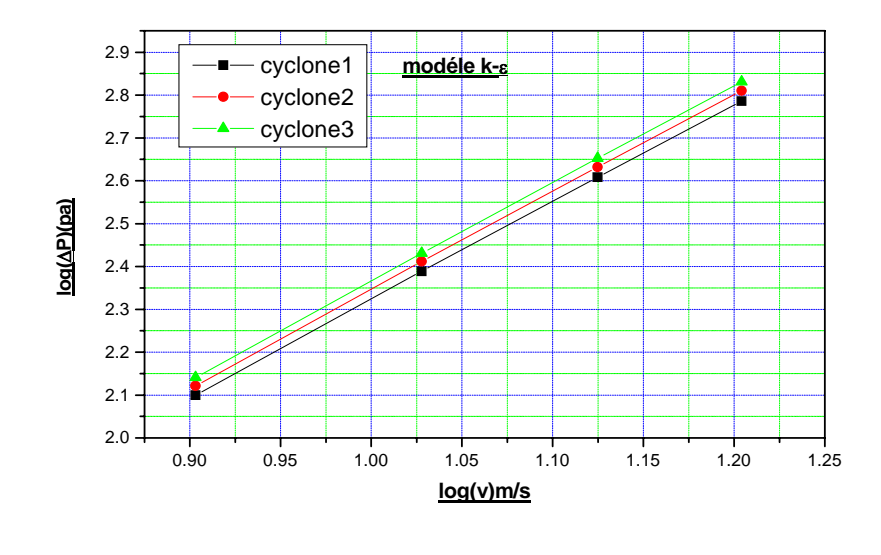

**(a)** 

**Figure IV.4 Vérification de la chute de pression** 

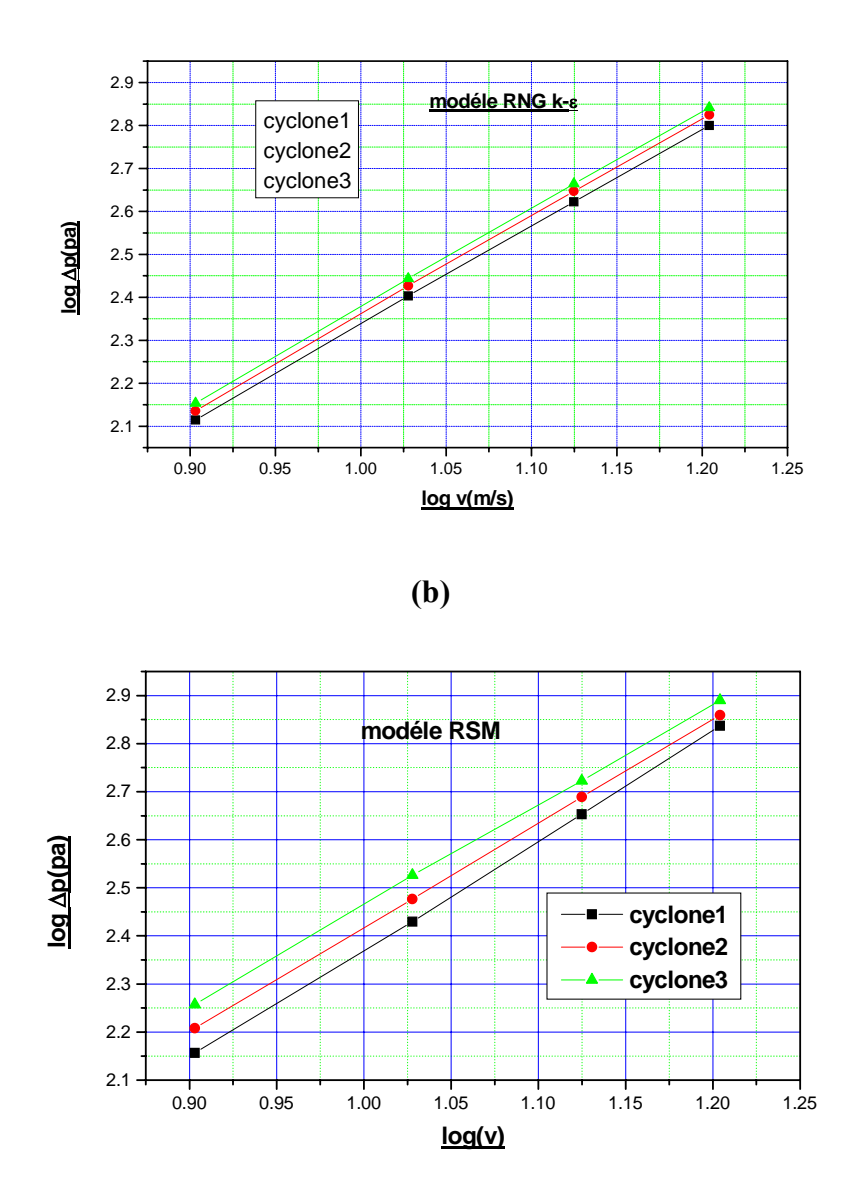

**(c) Figure IV.4Vérification de la chute de pression (suite).** 

La remarque qu'on peut tirer aussi et d'avoir une conclusion sur le choix du cyclone présenté dans la figure (IV.5), prouve que la chute de pression diminue avec l'augmentation du rapport du diamètre du cône, c'est-à-dire l'augmentation du diamètre du petit cône, dû à une grandeur de vitesses plus élevé à l'intérieur du cyclone.

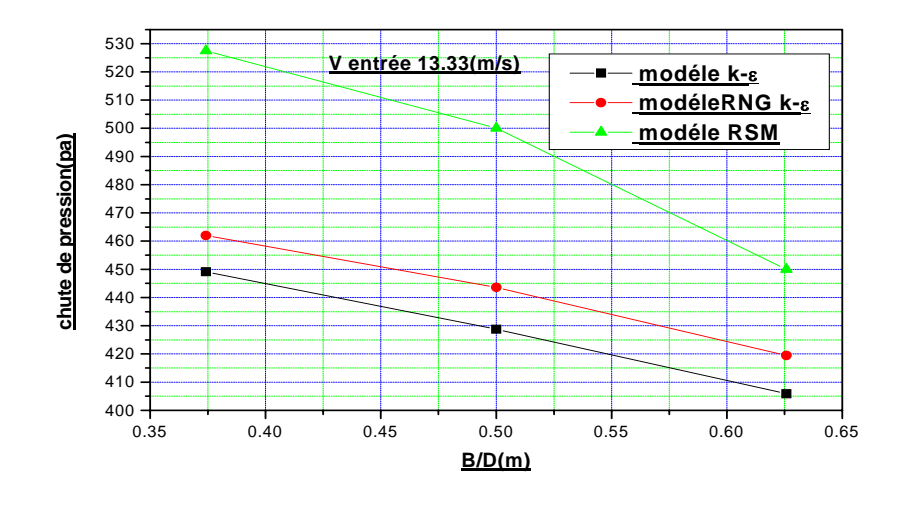

## **Figure IV.5 La variation de la chute de pression par rapport au rapport des diamètre du cône**

Tous ces résultats prouvent que le meilleur choix du cyclone concernant la chute de pression est le cyclone1. Donc notre contribution sur la comparaison entre les trois modèles de turbulence va se baser sur le cyclone 1 avec une vitesse d'entrée 13.33 m/s.

#### **4. 5. Comparaison des trois modèles de turbulence:**

#### **4.5.1. Pression:**

#### **\* profils pression statique:**

Les remarques qu'on peut tirer dans les figures (IV6.a.b.c.d) concernant la pression statique sur la partie conique Z= 25mm, et juste au dessus du cône Z=48 mm et sous la conduite de sortie à Z= 58 mm sont comme suit:

- l'écoulement aérodynamique du cyclone provoque une dépression pour tous les modèles étudiés, puisque un swirl a été crée au niveau de l'axe.
- Automatiquement la quantité de masse va se plaquer contre la paroi ce qui donne une pression élevée près des parois sous l'effet de la force centrifuge.
- La pression statique dans différentes stations montre qu'une légère augmentation de pression du modèle RNG k-ε par rapport au k-ε ainsi qu'une dépression sur l'axe du cyclone, par contre une augmentation bien ressentie pour le modèle (R S M) prés des parois.

Ce résultat est en bonne concordance avec les résultats obtenus dans la figure de la comparaison entre les trois modèles de turbulence Avec l'expérimentales Figure IV.2.

La dépression reste constante au niveau de l'axe pour tous les stations mais une augmentation logique est localisée près des parois sur toutes les stations à cause des forts gradients de pression remarquable dans la direction radiale  $\frac{dp}{\gamma}$ ⎠  $\left(\frac{\partial p}{\partial \rho}\right)$ ⎝  $\big($ ∂ ∂ *r*  $\left(\frac{p}{p}\right)$ .

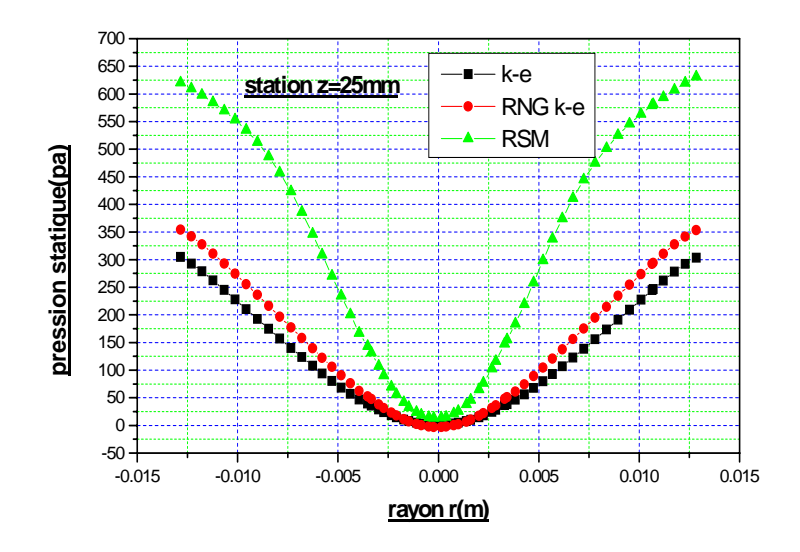

$$
(a)
$$

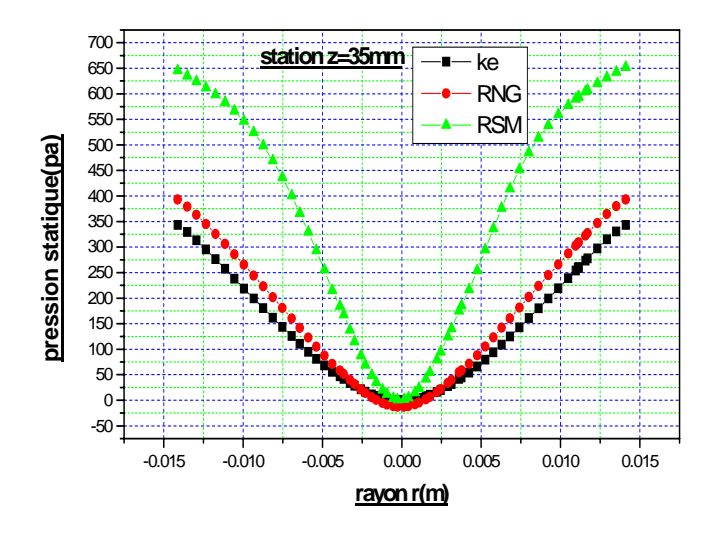

**(b)** 

**Figure IV.6profils de la pression statique** 

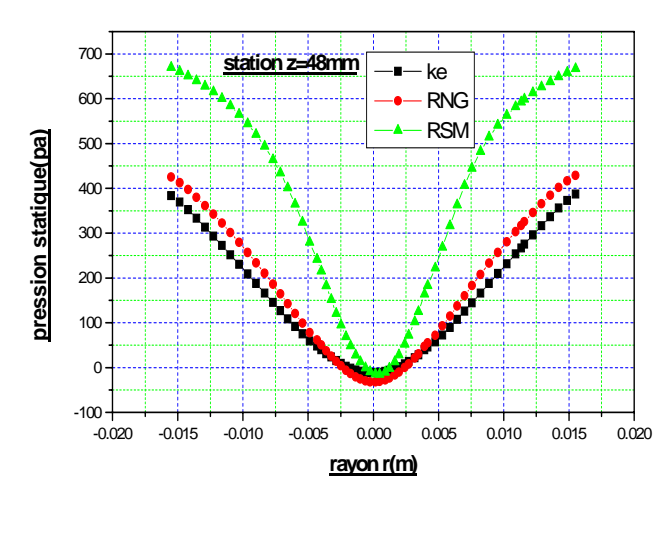

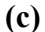

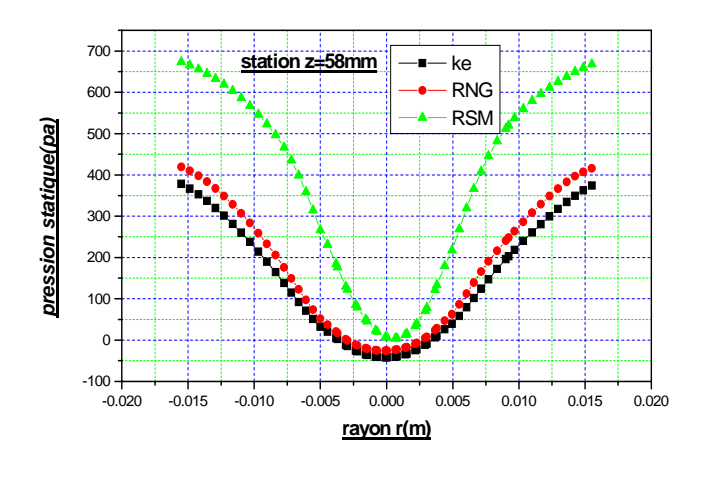

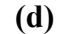

**Figure IV.6 profils de la pression statique (suite)** 

## **\* Contours de la pression statique**

Les figures (IV.7.a.b.c.d) présentent les contours de la pression statique pour des différents modèles de turbulence. Ce champ présente les caractéristiques suivantes :

- La pression est importante à l'entrée du cyclone, mais une diminution importante a été apparue en aval du tube d'entrée dû à l'espace trouvé par l'écoulement et reste importante dans les régions éloignées et toute la masse du flux entraînée se trouve éjecté contre la paroi (fig.IV.7.d)
- A l'axe de l'écoulement, une forte dépression se produit. Cet axe de l'écoulement oscille autour de l'axe de cyclone ce qui nous permet de localiser à  $z = 77$ mm. Une zone de dépression un peu décalée par rapport à l'axe (fig.IV.7.d).ce modèle capte mieux que les deux autres modèles (fig.IV.7.a.b.c.).ce phénomène physique a été mentionné par Kharouaà (2004)[1]et Talbi (2004)[28].
- La pression minimale se situe vers le bas du cyclone de la partie conique ou le tourbillon est intense oú le RSM le prévoit très bien (fig.IV.7.c.d).
- Les ∆*p* captés par le logiciel Fluent en appliquant les trois modèles sont comme suit :

 $\Delta p_{k\epsilon}$  (405.865 pa),  $\Delta p_{kNGk\epsilon}$  (419.42066 pa) et le  $\Delta p_{kSM}$  (450.01207 pa).

Cette pression importante constitue le majeur inconvénient du cyclone.

• L'effet du cône et l'effet de la force centrifuge intensifient un grand rôle pour la provocation de la dépression au centre du cyclone

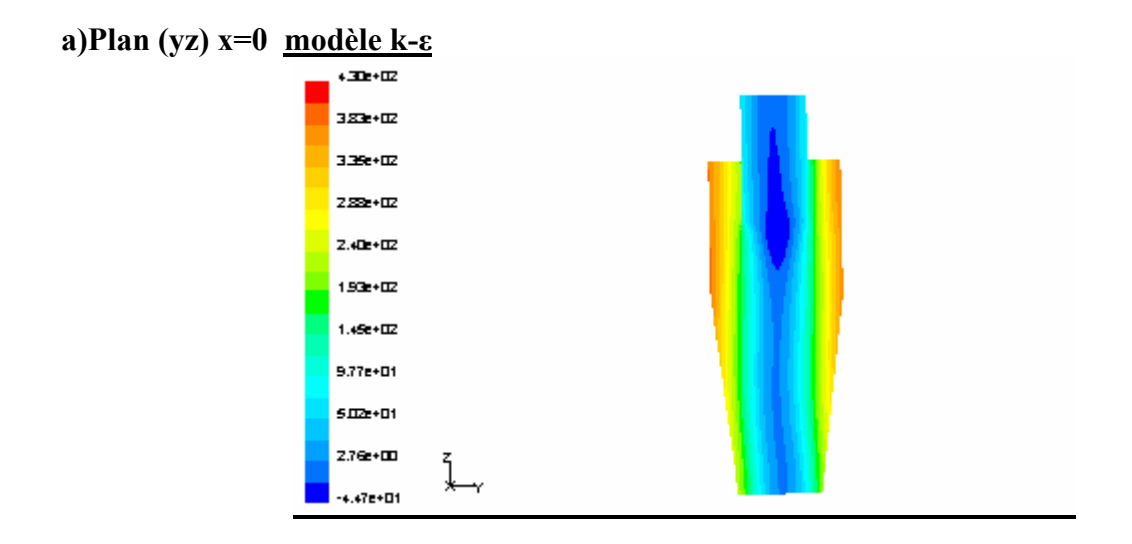

## **b)Plan (yz) x=0 modèle RNG k-ε**

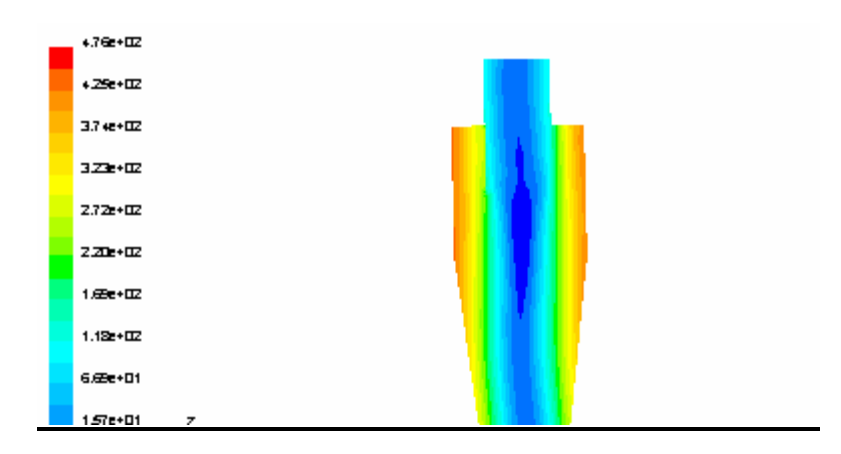

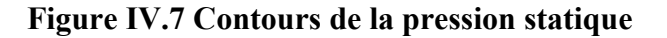

# **c) Plan (yz) x=0 modèle RSM**

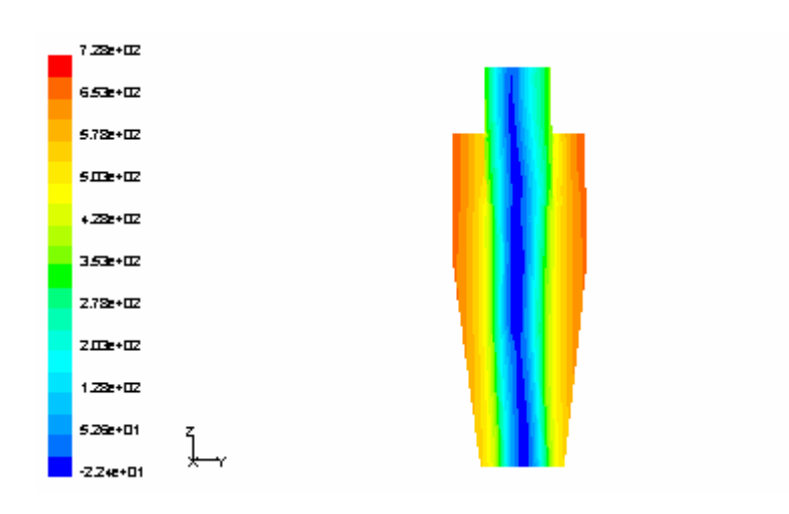

## **d) Plan (xy) z=77mm modèle RSM**

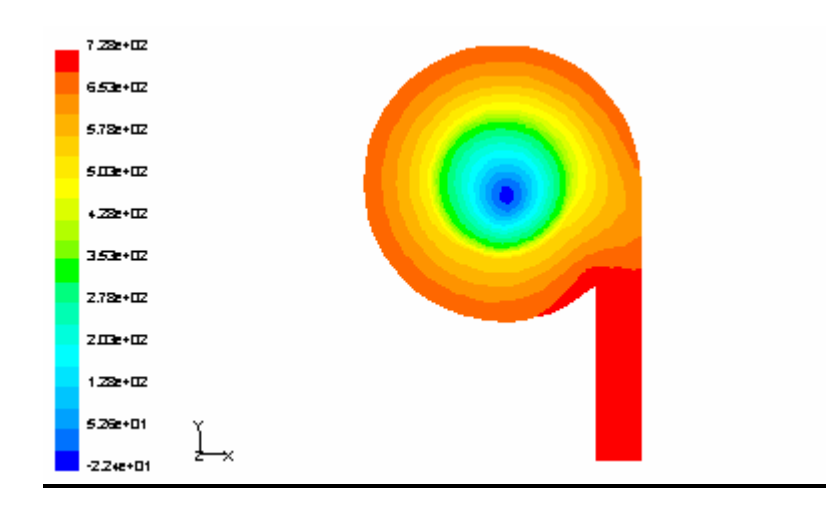

**Figure IV.7 Contours de la pression statique (suite)** 

## **4.5.2 Vitesse résultante**

Les figures (IV.8.a….e) et (IV.9.a.b.c.) présentent les contours et les vecteurs des vitesses résultantes respectivement obtenues par les trois modèles de turbulence étudiés dans différentes stations. Les résultats font apparaître les particularités suivantes :

- Les figures (IV.8. e) et (IV.9.c.) montrent clairement la déviation du fluide et le rétrécissement de passage du fluide à l'entrée dans le corps cylindrique du cyclone à cause de la rencontre de la masse déjà en circulation en ce lieu avec la masse.
- L'accélération des particules juste à l'entrée de l'espace annulaire (fig.IV9. e) à cause de la tangentialité à l'entrée par rapport au cylindre intérieur ce qui justifie la chute de pression dans cette zone illustrée dans la (fig.IV.7.d).

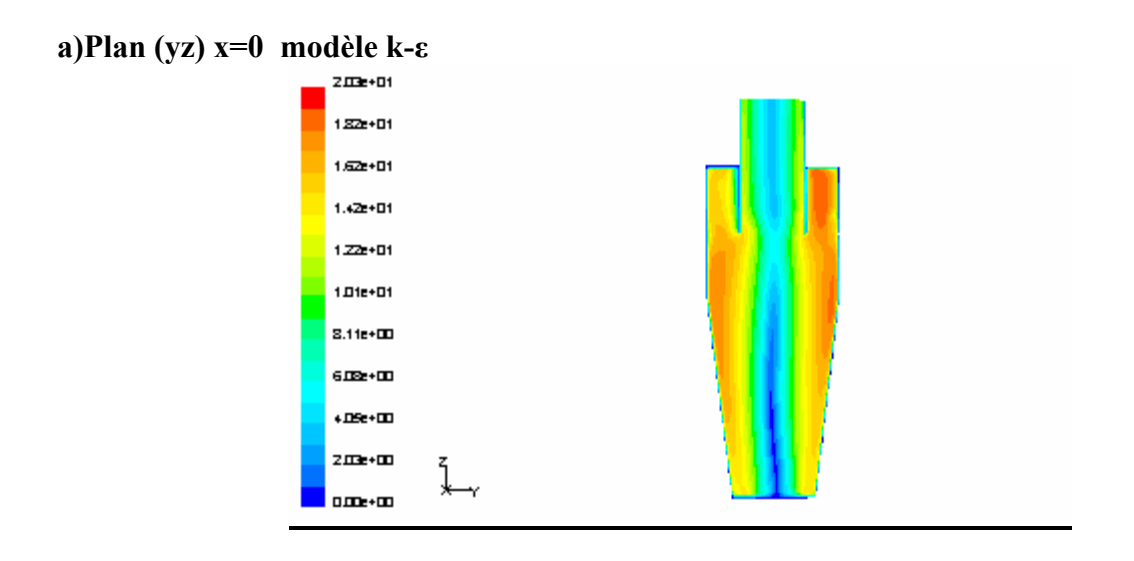

**b) Plan (yz) x=0 modèle RNG k-ε**

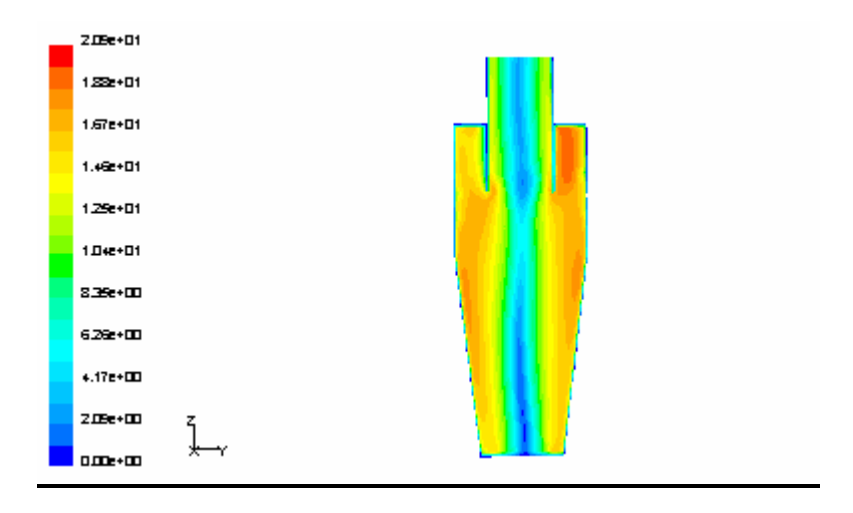

**Figure IV.8Contours de la vitesse moyenne résultante** 

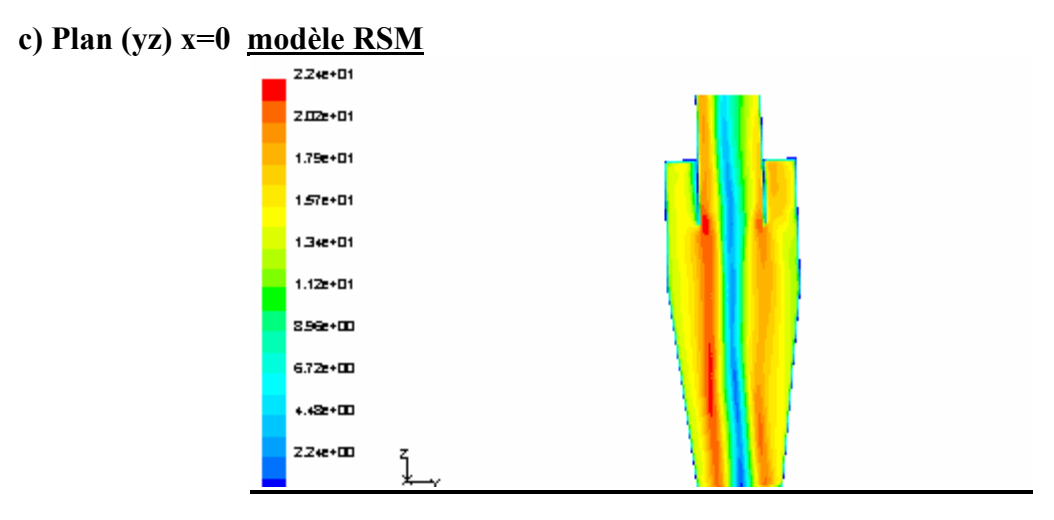

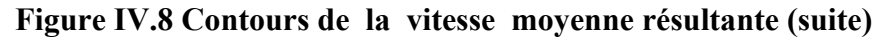

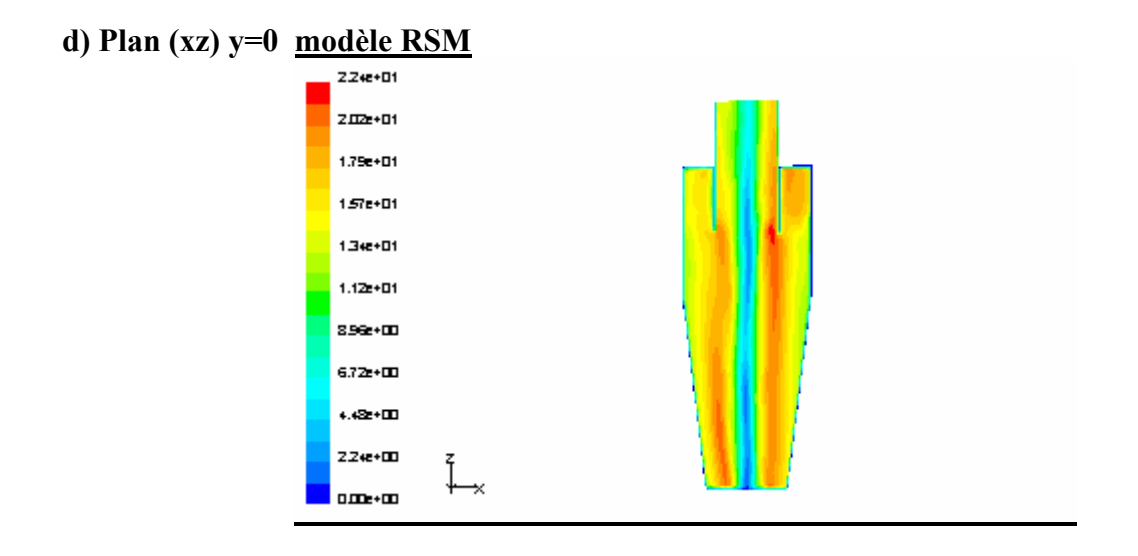

**Figure IV.8Contours de la vitesse moyenne résultante (suite)** 

## **e) Plan (xy) z=70mm modèle RSM**

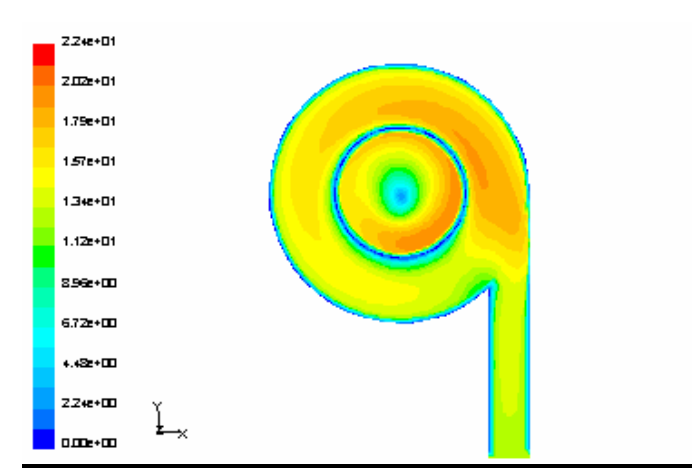

**Figure IV.8 Contours de la vitesse moyenne résultante** 

- Les vecteurs de vitesses pour le modèle RSM dans les figures (fig.IV.9.a.b) à l'intérieur du cône montrent que les vitesses sont maximales sous le conduit de sortie.
- Les contours des vitesses résultantes illustrées dans les figures (IV.8.a…d) et les vecteurs des vitesses figures (fig.IV.9.c) montrent aussi que le modèle RNGk-ε et k-ε prévoient que les vitesses sont maximales que prés des parois. Par contre le modèle RSM prouve que les vitesses sont maximales sous la conduite de sortie parallèlement à l'axe du cyclone. Le modèle RSM a une bonne concordance avec les résultats de Gimbun (2005)[12] et Kharouaà(2004) [1] et d'autre résultats expérimentaux.

### **a)Plan(xy) z=25mm modèle RSM**

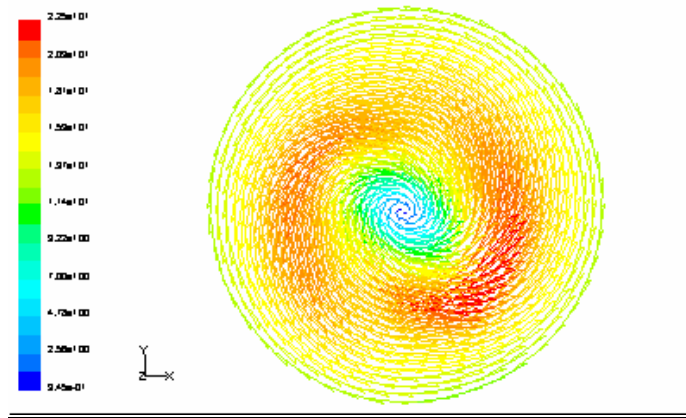

## **b)Plan(xy) z=40mm modèle RSM**

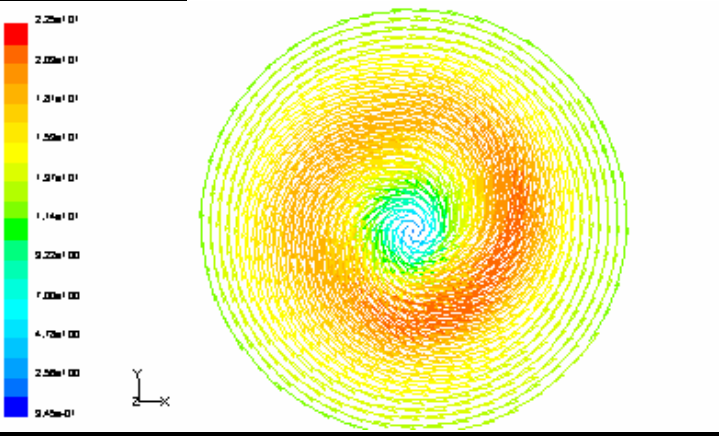

**Figure IV.9 vecteurs de la vitesse moyenne résultante** 

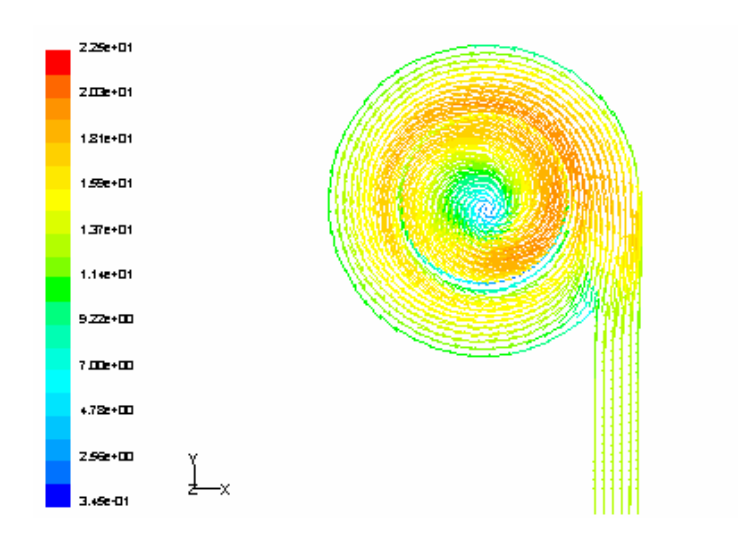

**Figure IV.9 vecteurs de la vitesse moyenne résultante (suite)** 

## **4.5.3 Composante de Vitesse**

#### **\* Vitesse axiale**

Les profils, les contours des vitesses axiales des différents modèles de turbulence avec différentes stations sont présentés dans les figures (IV.10.a.b.c), (IV.11.a.b.c) (IV.11'.a.b.c) respectivement. Des phénomènes intéressants sont constatés dans différentes parties du cyclone notamment :

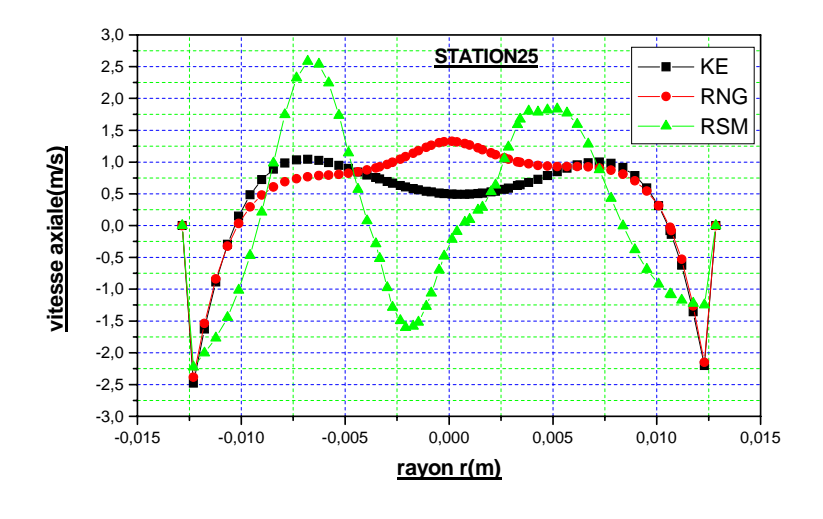

**(a)**

**Figure IV.10 profils des vitesses axiales** 

- La vitesse axiale tend vers zéro à l'entrée car on a une entrée tangentielle.
- Des valeurs importantes se trouvent dans le conduit de sortie, dont il y'a une accélération des particules du fluide vers la sortie pour respecter la loi de conservation. ceci à cause d'une dépression qui se situe à l'axe de cyclone.
- Les plus grandes valeurs se situent à l'axe sous la conduite de sortie pour le modèle RNGk-ε et k-ε et contrairement pour le RSM oú on voit des vitesses négatives sur l'axe du cyclone sous la conduite de sortie ce qui implique le retour du fluide au cœur même de la région du centre (fig.IV.10.a.b.c) et (fig.IV.11.a.b.c) et (fig.IV.11'.a.b.c)

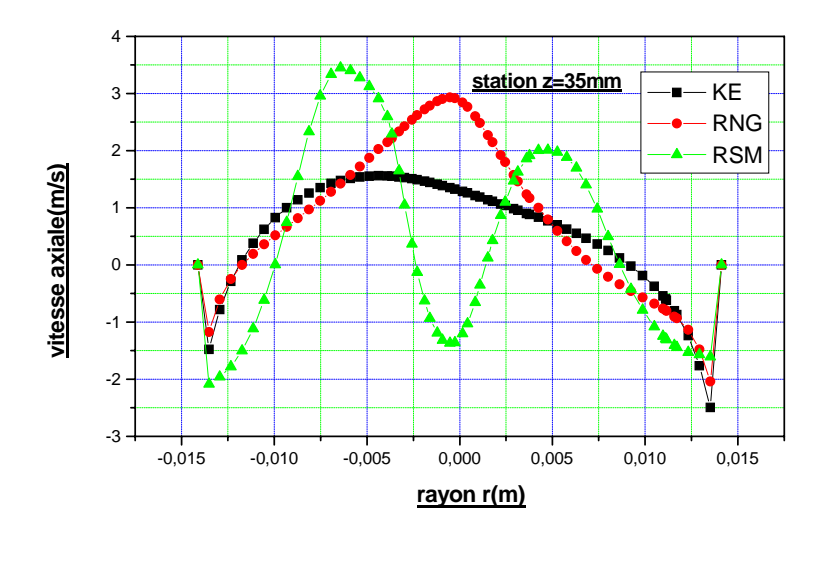

**(b) Figure IV.10 profils des vitesses axiales** 

- Pour le modèle RSM, on note l'élargissement de la section du passage du fluide d'un côté et rétrécissement à l'autre côté opposé à cause de la déviation du tourbillon sur l'axe du cyclone ce qui implique la différence entre les sommets des vitesses axiales présentés dans les figures (IV.10.a.b.c). Cette différence a été confirmé par Slack (2002)[27].ce comportement du phénomène n'a pas été détecté par le modèle k-ε et RNGk-ε.
- On note aussi que les profils des vitesses axiales (fig.IV.10.a.b.c) présentent un écoulement fortement instable avec un courant ascendant dans une région et un autre descendant dans une autre région. Prés des parois un flux descendant vers le bas se distingue par des valeurs négatives.

• Les champs des vitesses axiales pour le RSM dans différentes stations ont une bonne concordance avec les résultats expérimentaux de la littérature.

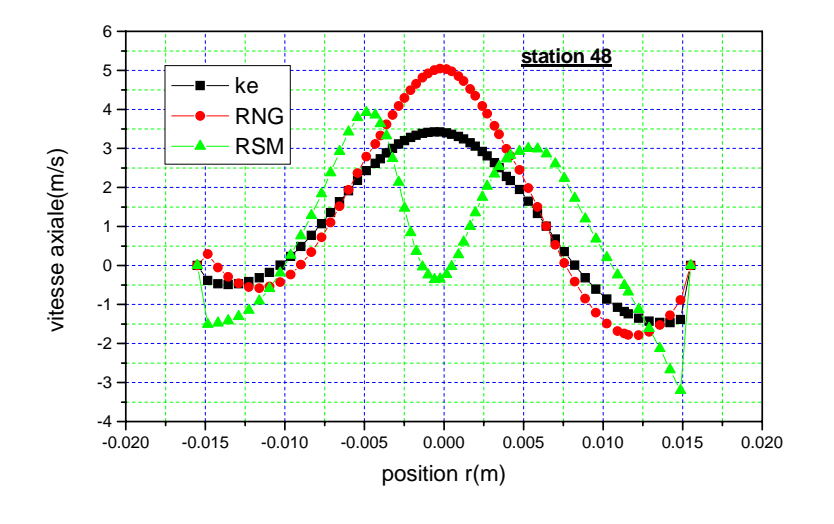

**(c) Figure IV.10 profils des vitesses axiales** 

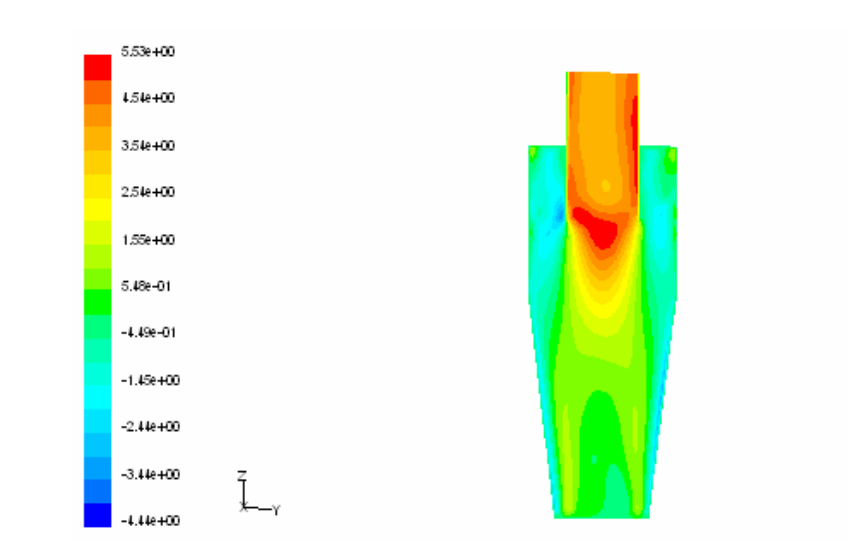

# **a)Plan (yz) x=0 modèle k-ε**

**Figure IV.11 Contours de la vitesse axiale** 

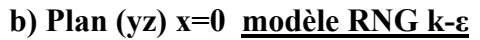

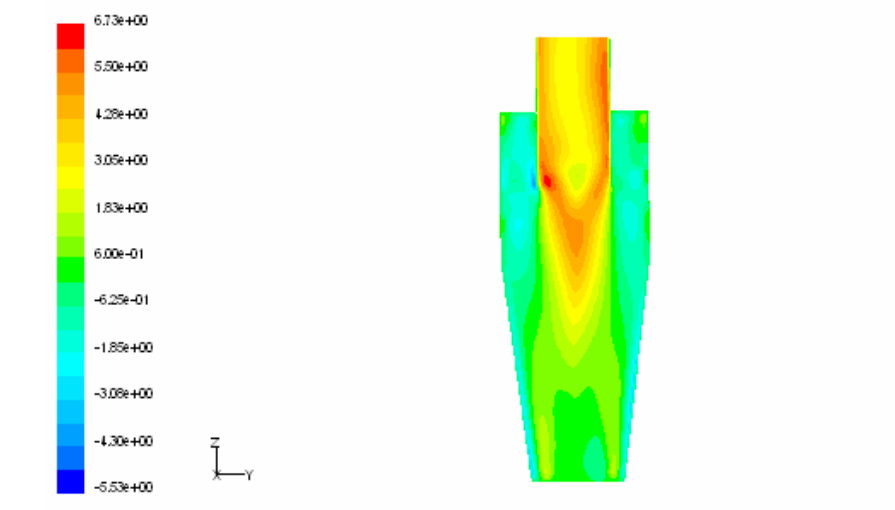

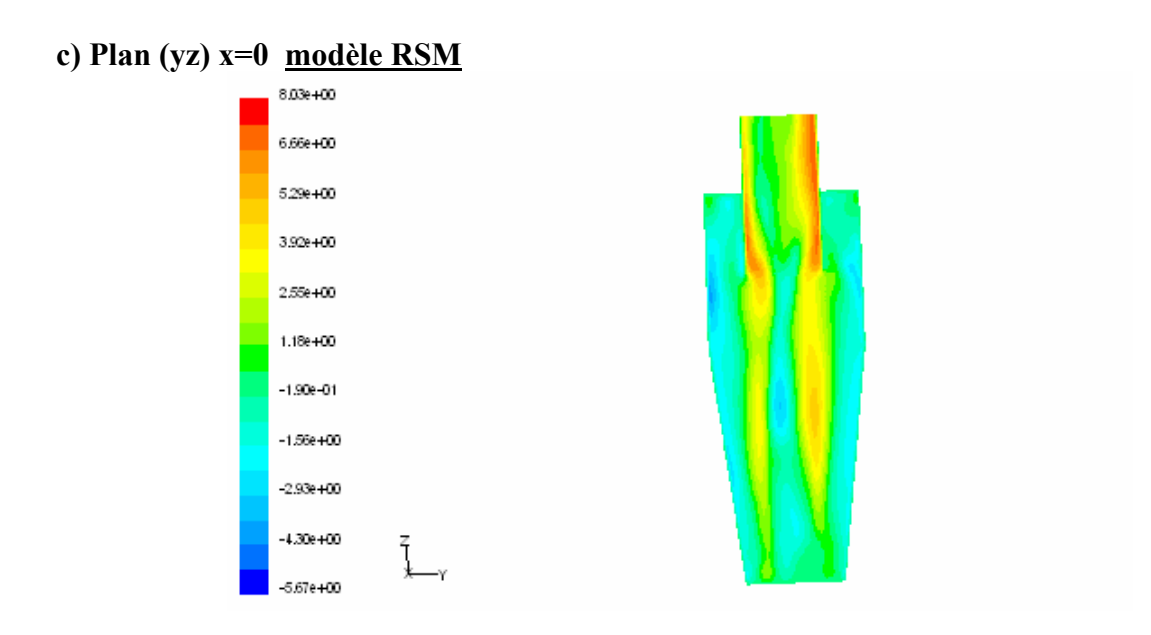

**Figure IV.11 Contours de la vitesse axiale** 

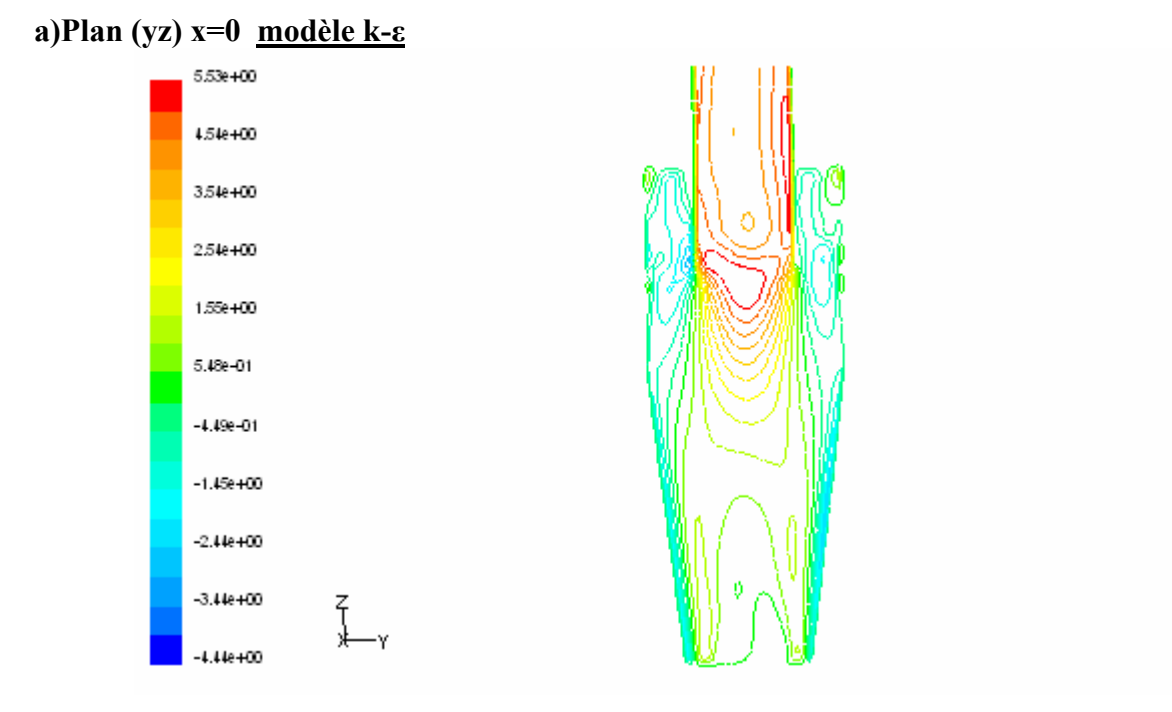

## **b) Plan (yz) x=0 modèle RNG k-ε**

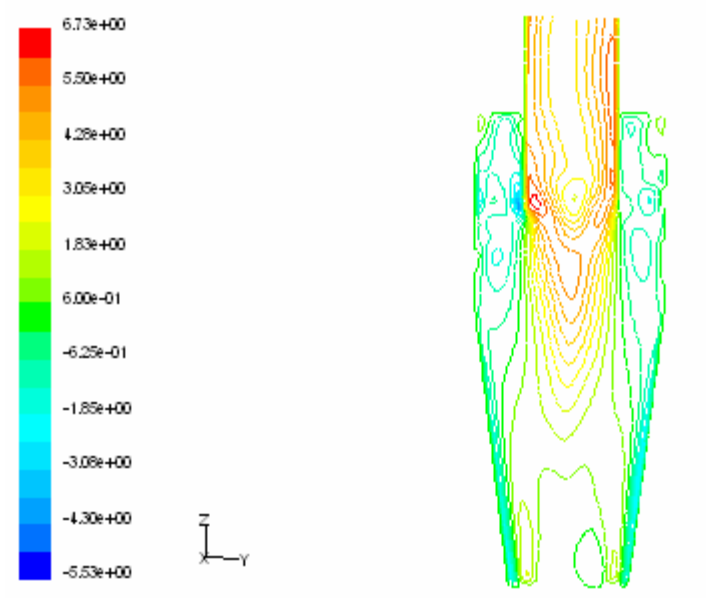

**Figure IV.11' contours de la vitesse axiale** 

#### **c) Plan (yz) x=0 modèle RSM**

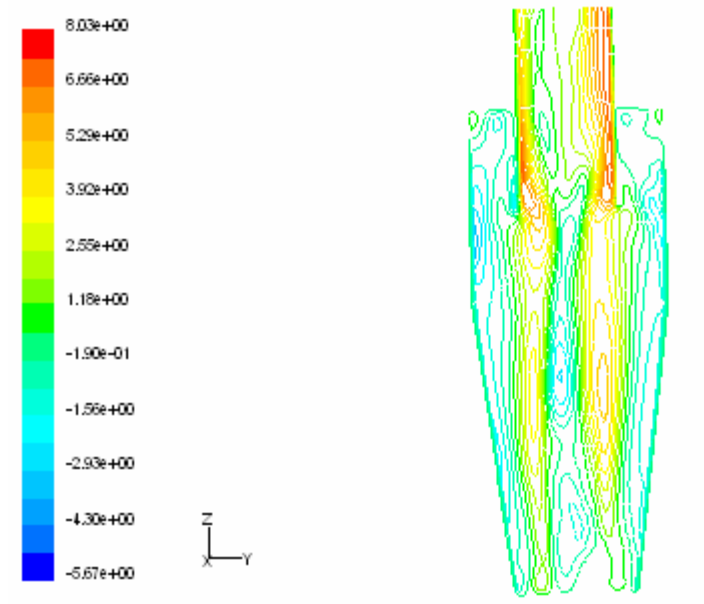

**Figure IV.11' contours de la vitesse axiale (suite)** 

### **\* Vitesse tangentielle**

Les profils, les contours des vitesses tangentielles dans différentes stations avec différents modèles de turbulence sont présentés dans les figures (IV.12.a.b.c.d), (IV.13.a.b.c) et (IV.13'.a.b.c). On mentionne que :

- Une augmentation presque linéaire à partir du centre, c'est la zone du vortex forcé et tout d'un coup, elle chute, c'est le vortex libre.
- L'allure de la vitesse tangentielle se partage entre un vortex forcé très fort qui étouffe le vortex libre pour RNG k-ε et k-ε.
- Les figures (IV.13.a.b.c)et (IV.13'.a.b.c). montrent que les vitesses tangentielles pour les modèles RNGk-ε et k-ε sont maximales prés des parois par contre pour le modèle RSM, les vitesses sont maximales le long du cyclone sous la conduite de sortie parallèlement à l'axe du cyclone ce qui prouve que le modèle RNGk-ε et k-ε n'étaient pas satisfaisantes à cause de leur faiblesse prés des parois.
- Les vitesses sur l'axe du cyclone tendent vers zéro pour tous les modèles.
- Comme les vitesses axiales, une différence remarquable entre le maximum des vitesses tangentielles pour le RSM en comparant avec RNGk-ε et k-ε qui ont des allures presque identiques.

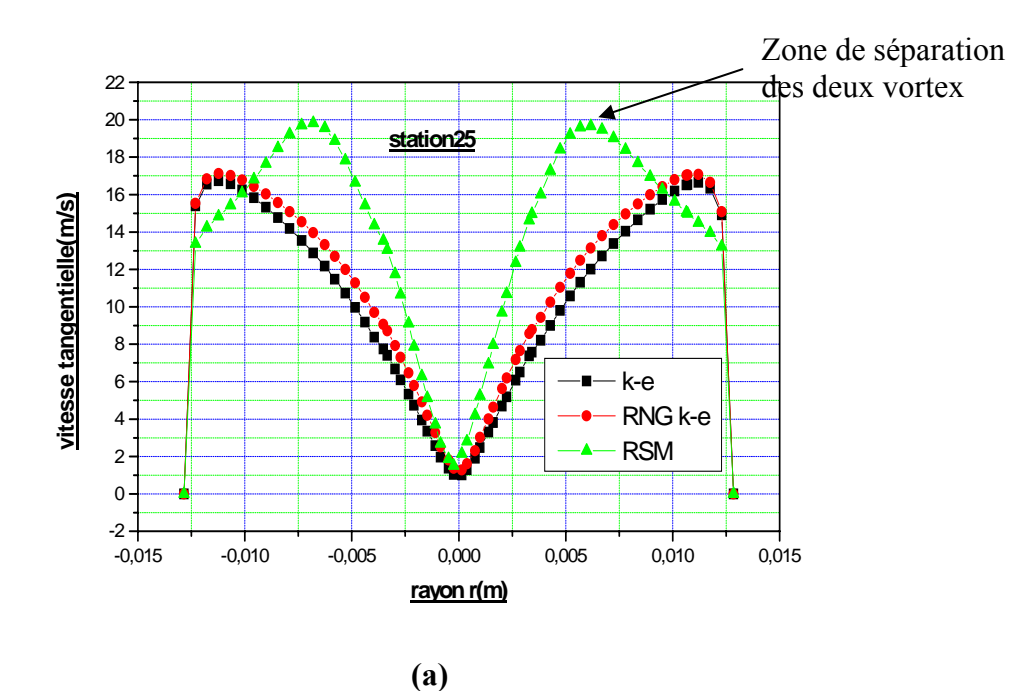

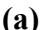

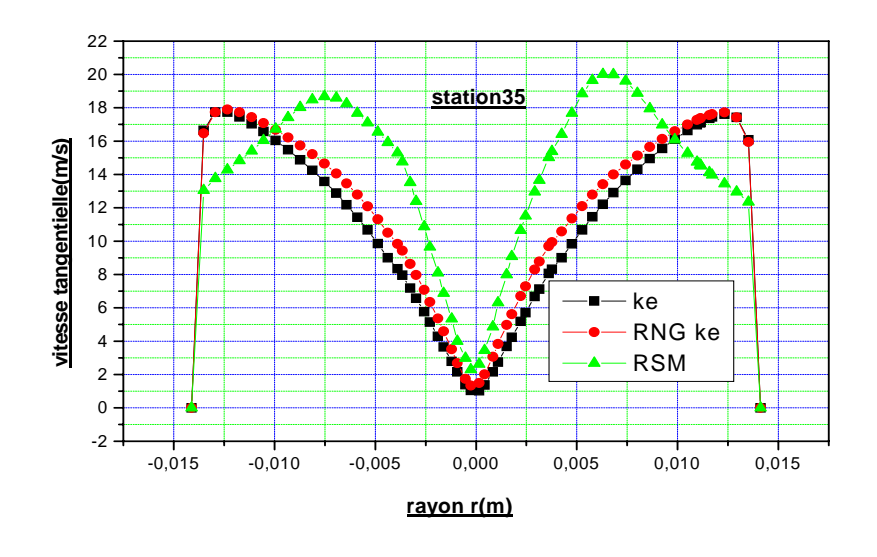

**(b) Figure IV.12 profils des vitesses tangentielles** 

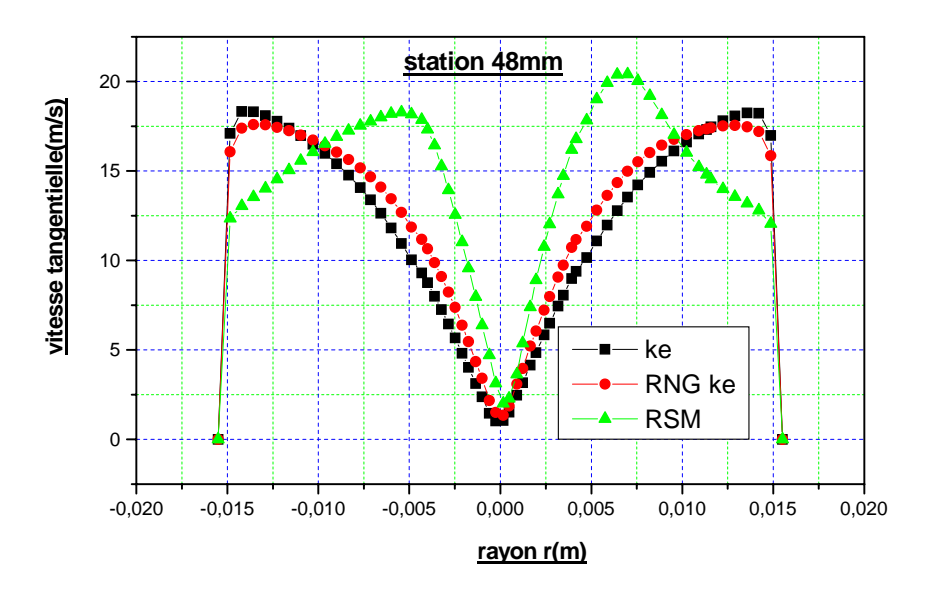

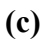

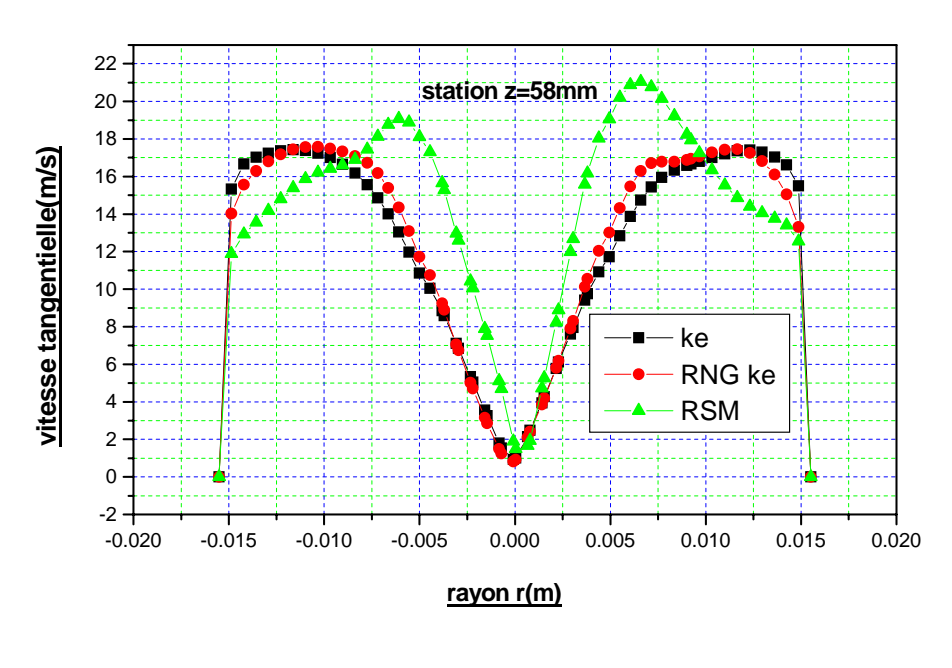

**(d)** 

**Figure IV.12 profils des vitesses tangentielles** 

# **a) Plan (yz) x=0 modèle k-ε**

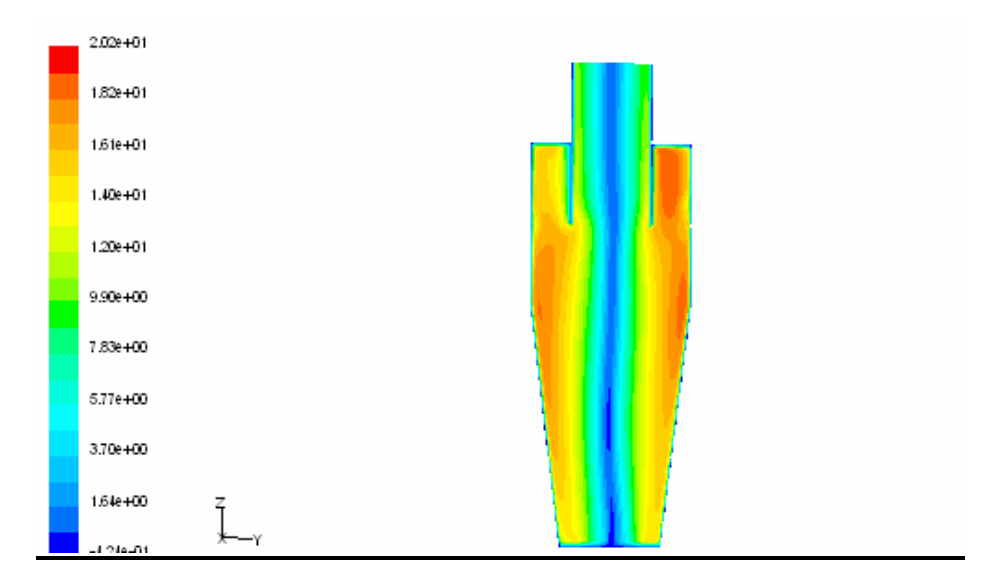

# **b) Plan (yz) x=0 modèle RNG k-ε**

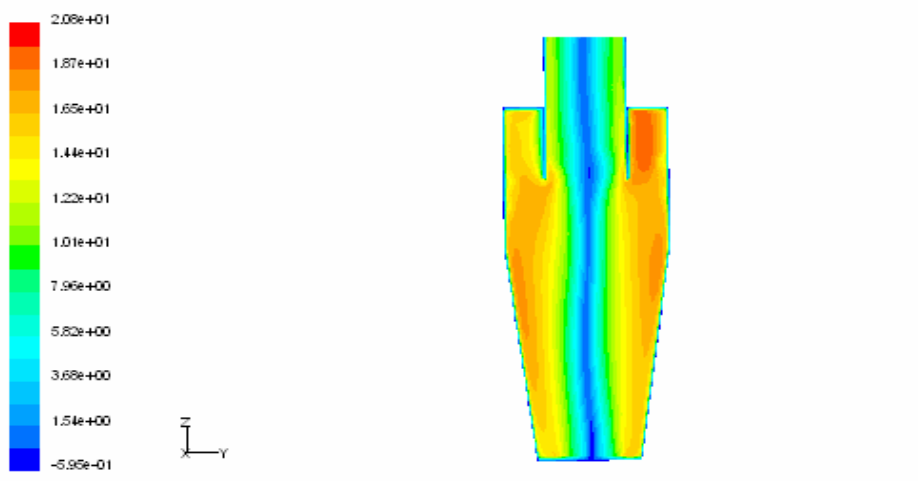

#### **c) Plan (yz) x=0 modèle RSM**

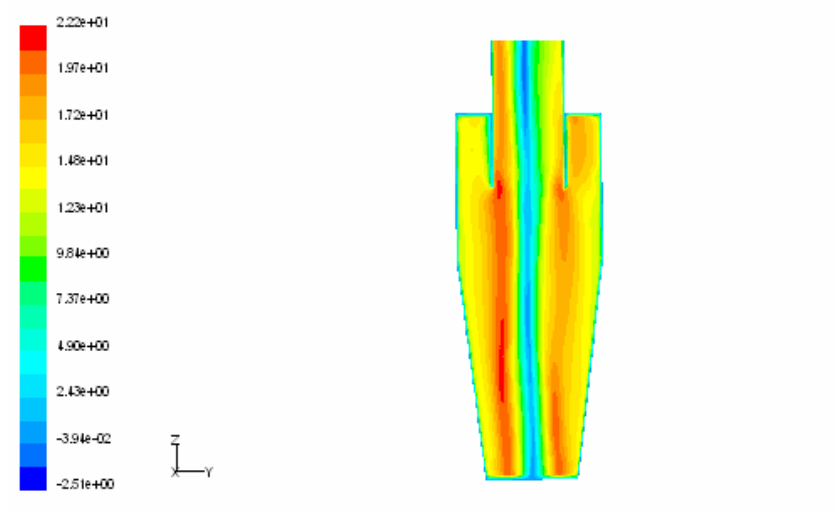

**Figure IV.13Contours de la vitesse tangentielle.** 

# **a) Plan (yz) x=0 modèle k-ε**

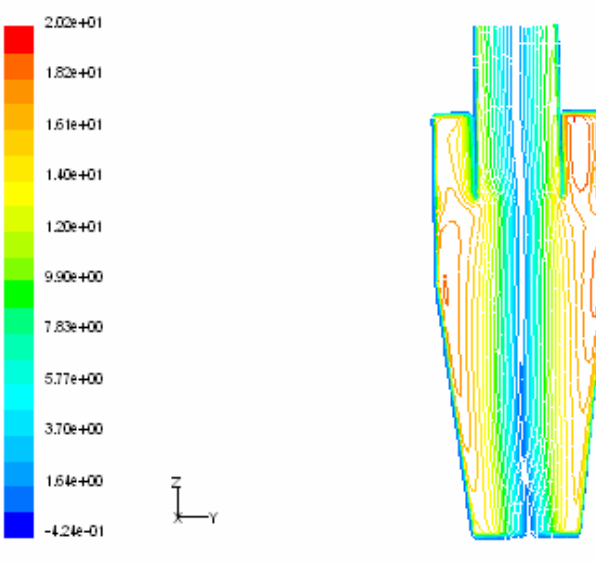

# **b) Plan (yz) x=0 modèle RNG k-ε**

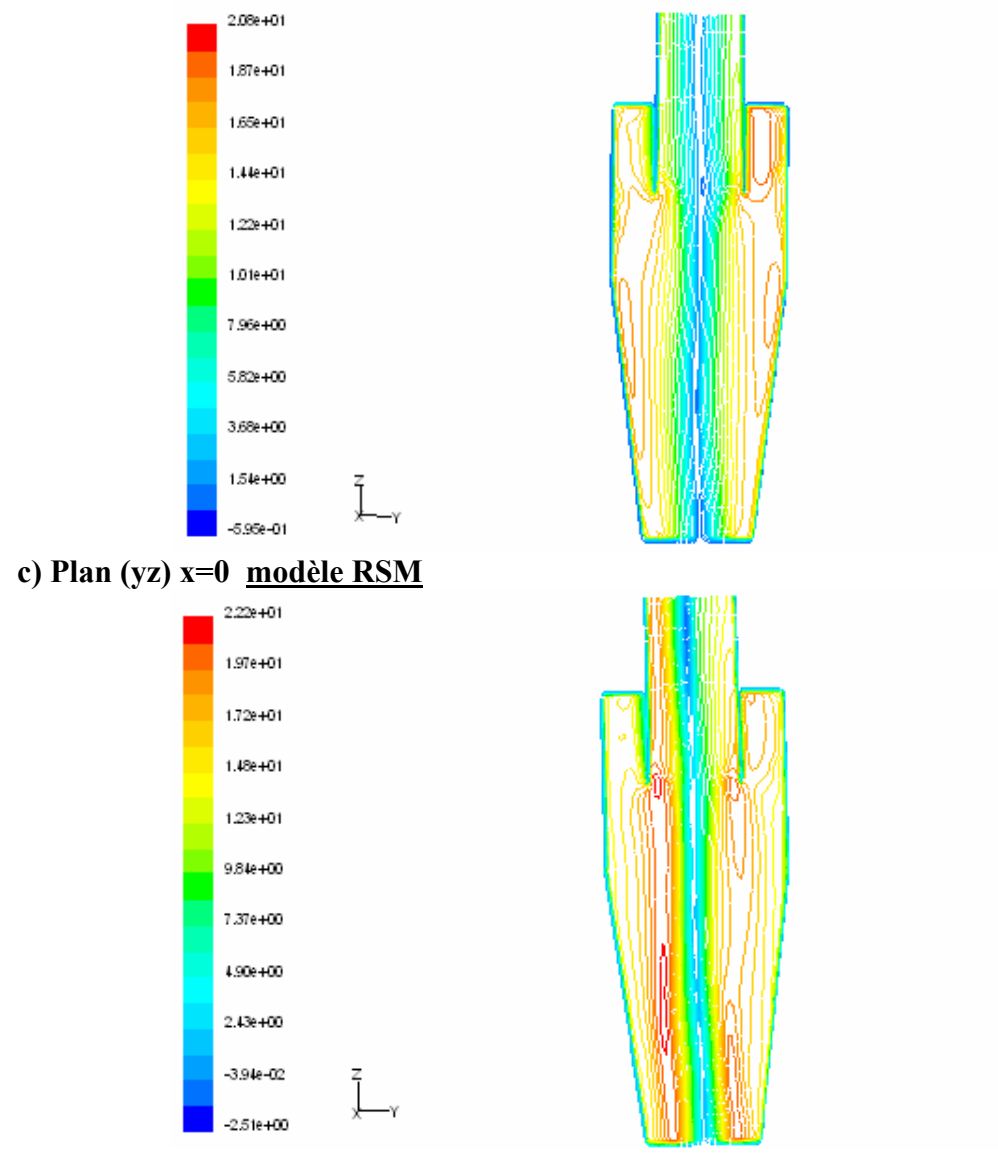

**Figure IV.13' contours de la vitesse tangentielle** 

#### **\* Vitesse radiale**

Les figures (IV.14.a.b.c.d) et (IV.15.a.b.c.d.e) illustrent les profils et les contours des vitesses radiales respectivement. Les résultats du champ de la composante radiale montrent que :

- le comportement de l'écoulement est tridimensionnel à cause des valeurs négatives pour l'écoulement du fluide se rapprochant de l'axe du cyclone et positives pour celles s'éloignant de l'axe (IV.15.c.d.).
- les profils des vitesses radiales montrent que l'oscillation autour de l'axe du cyclone donne des vitesses radiales importantes de signes différentes.
- Dans les figures (IV.15.a.b.c.d.e), la présence de la composante de la vitesse radiale est bien présenté prés de l'axe du cyclone surtout pour le modèle RSM, par contre le RNGkε et k-ε est moins remarquable à cette situation anisotrope et leurs profils sont presque identiques suivant l'axe z, donc le modèle RSM s'adapte bien à cette situation.
- L'allure des profils des vitesses radiales dans différentes stations assurent ce qu'on a mentionné avant, en indiquant que la vitesse radiale à ne pas négliger dans tous les stations suivant l'axe z. Le basculement sur l'axe de l'écoulement vérifie que le modèle RSM capte bien les vitesses radiales que d'autres modèles étudiés dans cette thèse.

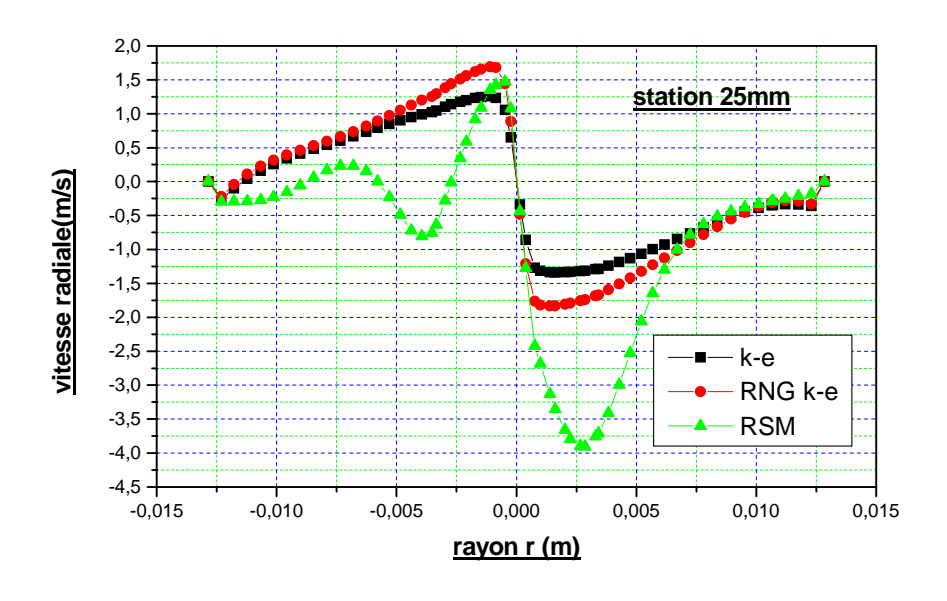

**(a)** 

**Figure IV.14 profils des vitesses radiales** 

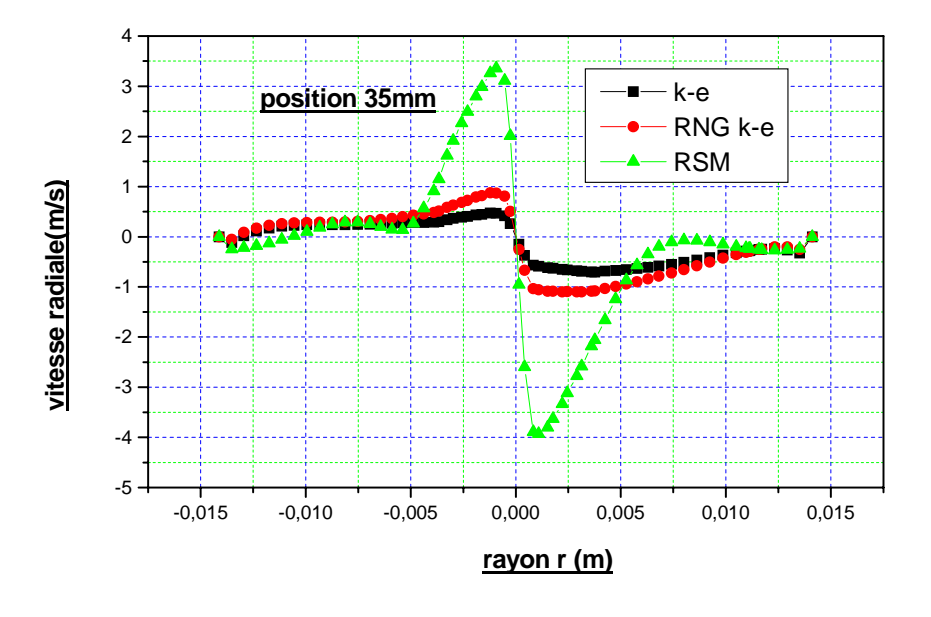

**(b)** 

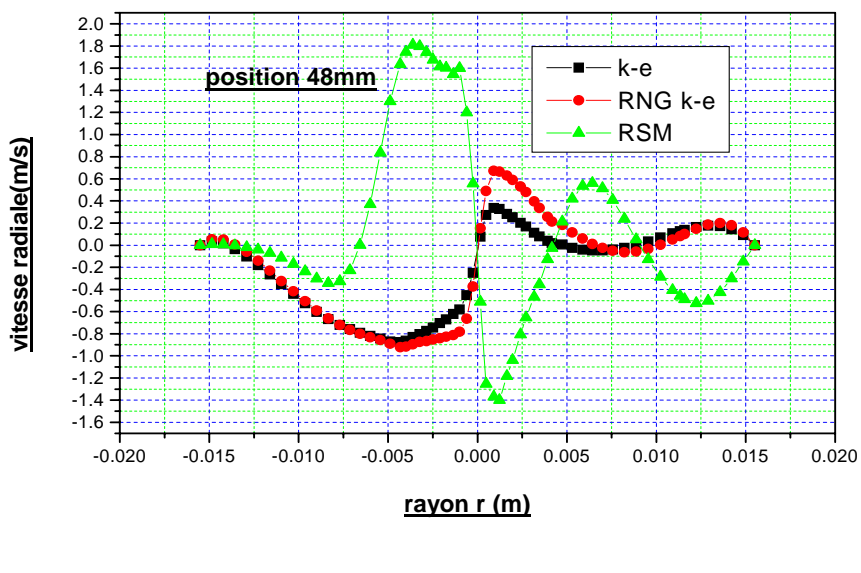

**(c)** 

**Figure IV.14profils des vitesses radiales (suite)** 

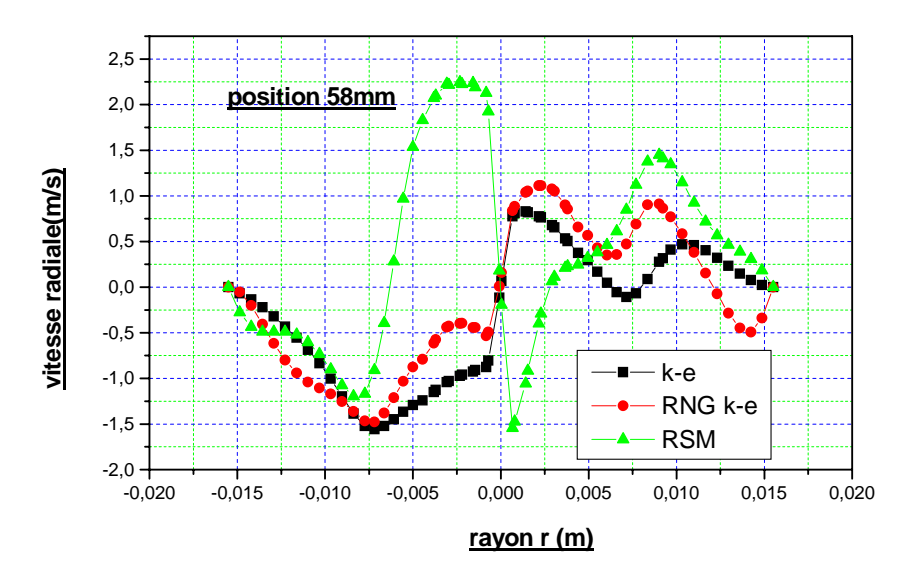

**(d)** 

**Figure IV.14profils des vitesses radiales (suite)** 

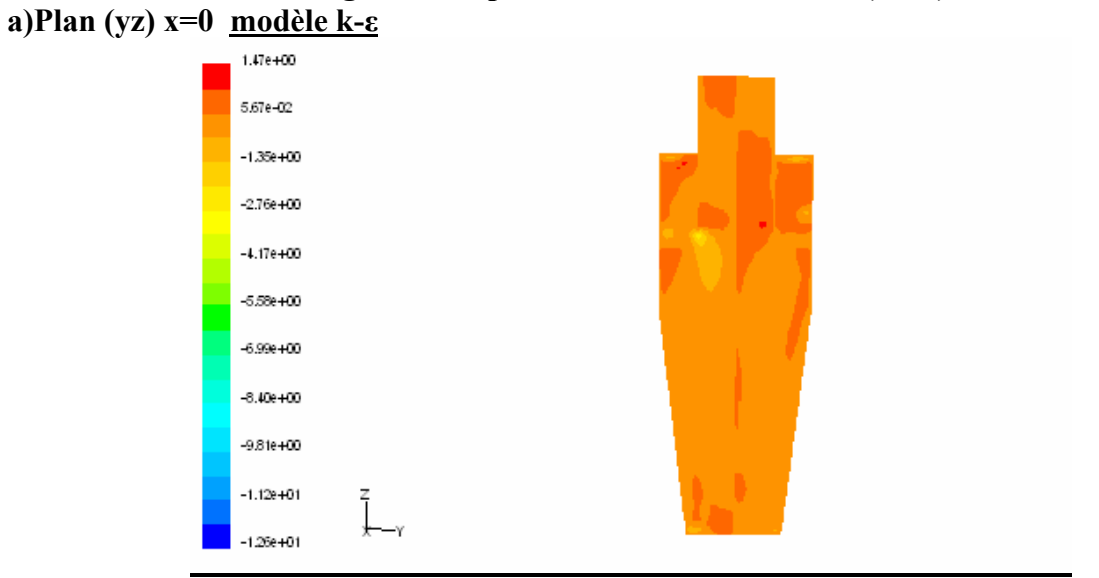

**b)Plan (yz) x=0 modèle RNG k-ε**

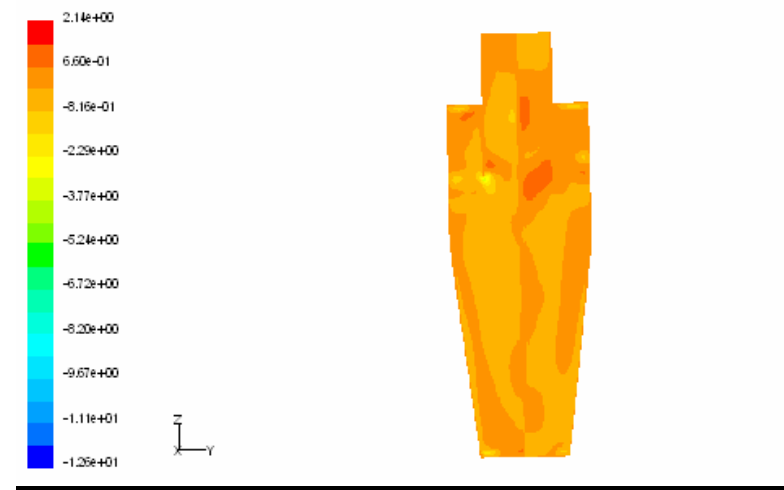

**Figure IV.15Contours de la vitesse radiale.**

**c)Plan (yz) x=0 modèle RSM**

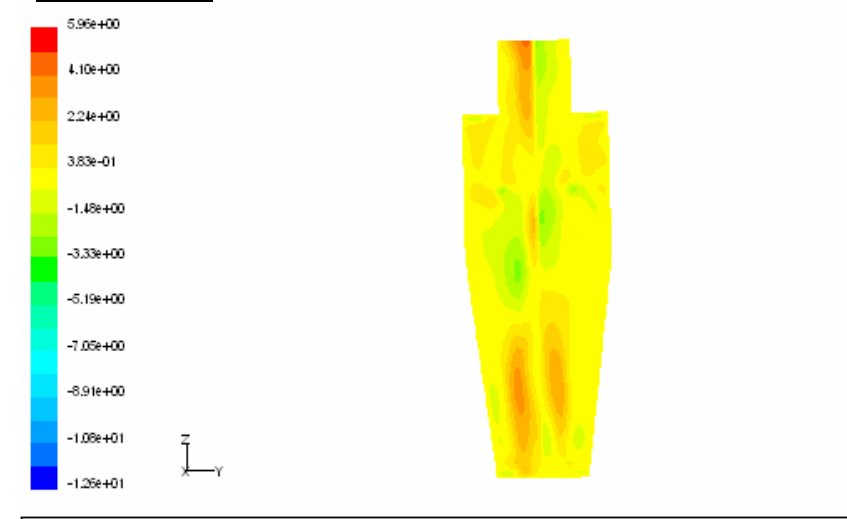

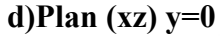

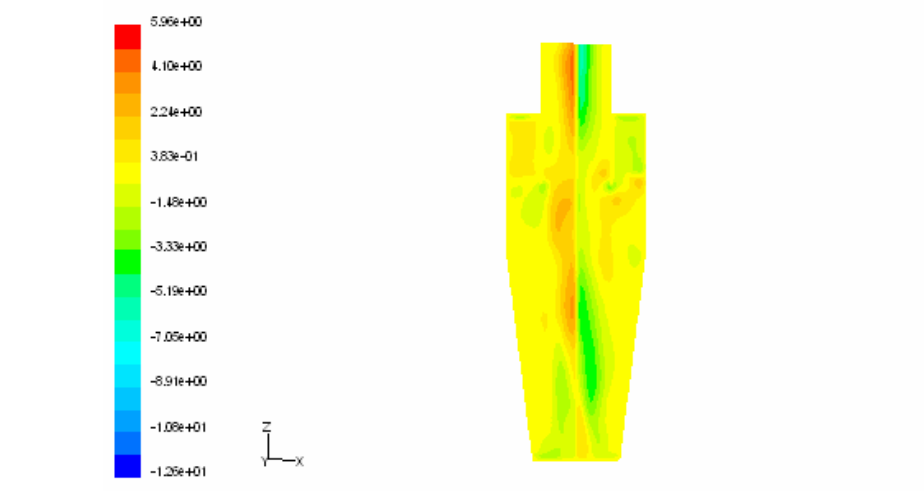

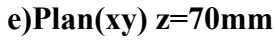

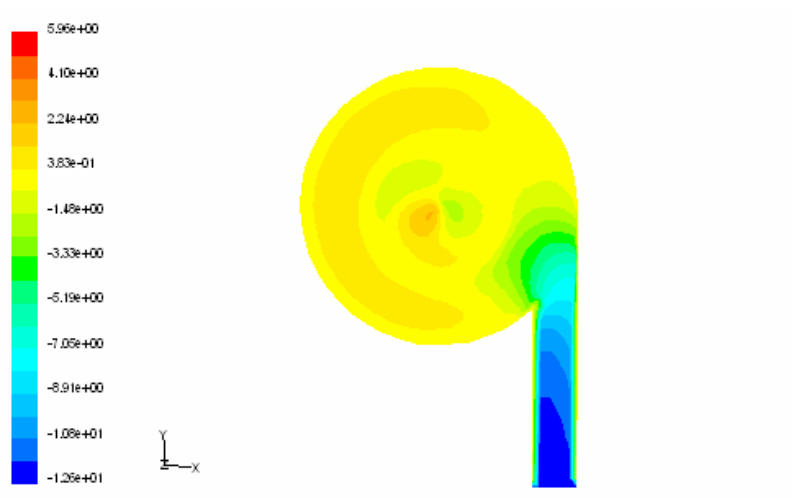

**Figure IV.15Contours de la vitesse radiale (suite).**
#### **4.5.4. Champ turbulent**

#### **\*1'énergie cinétique turbulente**

En se référant aux figures (IV.16.a.b.c.), qui montrent des contours de l'énergie cinétique turbulente, on peut faire les remarques suivantes :

- L'augmentation de l'énergie cinétique turbulente sous le conduit de sortie dû aux forts gradients des vitesses car dans cette région dans les régions, il y a une précipitation de changement de direction de l'écoulement..
- Le maximum de l'énergie cinétique turbulente se situe dans une région fortement turbulente exactement sous la conduite de sortie.
- Dans le plan (yz) pour le modèle RSM, une légère augmentation de l'énergie cinétique turbulente prés de la paroi au fond du cône, c'est dû aux gradients dans cette région ,cette production d'énergie dû au rétrécissement de l'effet du cône qui provoque une accélération des vitesses.

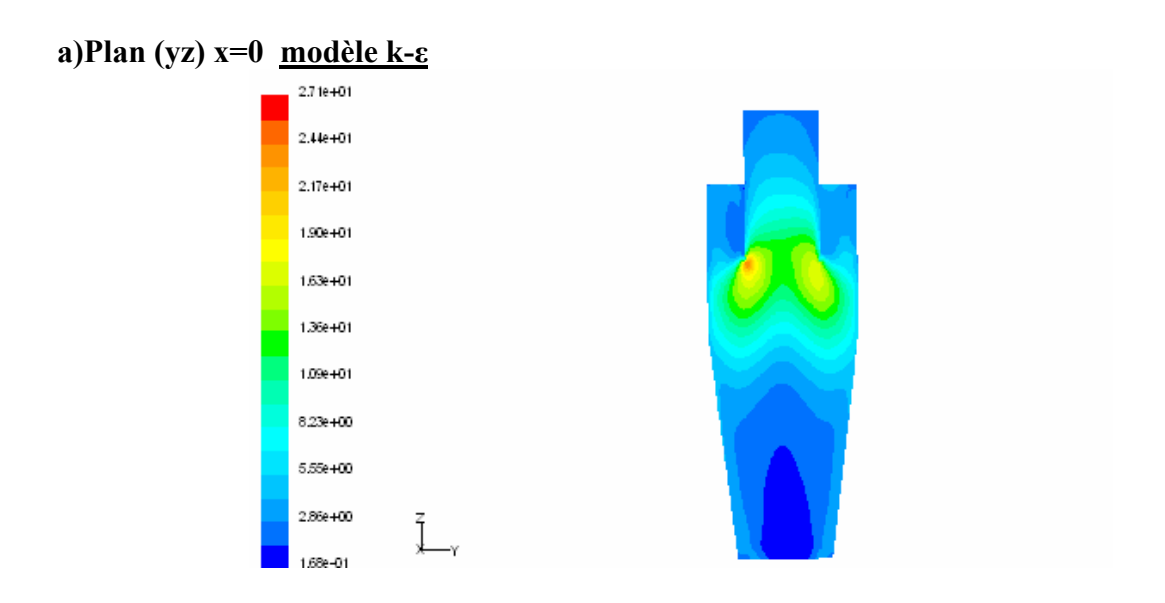

**Figure IV.16 Contours de l'énergie cinétique turbulente** 

## **b) Plan (yz) x=0 modèle RNG k-ε**

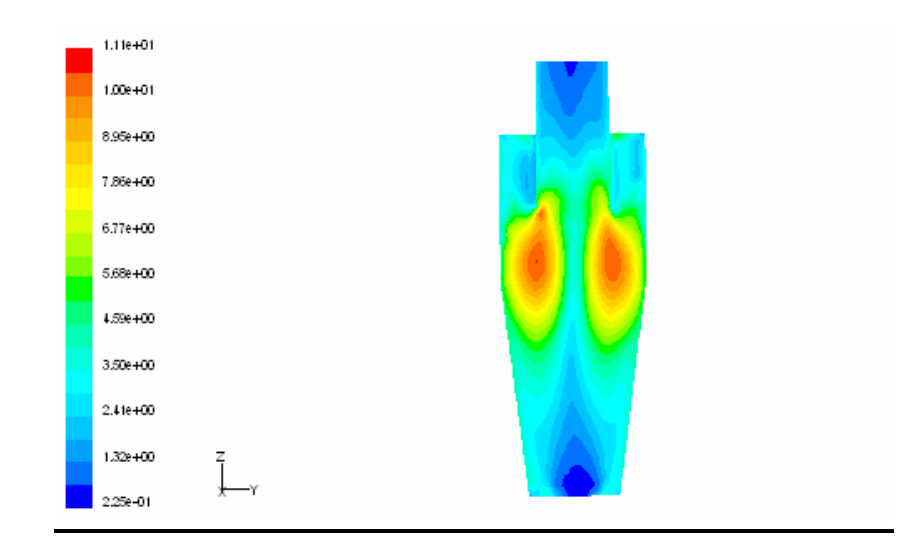

**c) Plan (yz) x=0 modèle RSM**  $157e + 01$  $1.42e + 01$  $1.27e + 0.1$  $1.11e + 01$ 9,60e+00 8,07e+00 6,55e+00  $5.02 + 00$ 3.49e+00 1.96e+00 į<br>Į  $4.33e - 01$ 

**Figure IV.16Contours de l'énergie cinétique turbulente (suite).** 

#### **\* Contrainte normale de Reynolds**

Les figures (IV.17.a.b.c.d) et (IV.18.a…f) présentent les profils et les contours des contraintes normales de Reynolds obtenus par le modèle RSM. Les contours nous donnent les composantes radiales et tangentielles des contraintes normales. Les observations qu'on peut tirer sont comme suit :

- les stations z= 25 mm et z=35mm illustrent le même comportement dans le cône et la composante u<sup>2</sup> et w<sup>2</sup> atteint un maximale à r = 10mm.
- Dans le cône à la station z =58mm juste sous le conduit de sortie. Une perturbation importante provoque des contraintes de Reynolds remarquable surtout de  $u^2$  et  $w^2$  à un rayon r= 10mm prés des parois, la contrainte de Reynolds qui se prononce par rapport à  $u^2$  et w<sup>2</sup> et cette fois v<sup>2</sup> c'est comme il y a une répartition des contraintes d'une zone à une autre.
- Dans les autres régions du domaine, les contraintes de Reynolds s'affaiblissent à cause de la forte dépression qui se trouve sur l'axe du cyclone.
- Une production intense de la turbulence remarqué prés des parois pour les composantes  $v^2$  et w<sup>2</sup> figures (IV.19.c.e.f), c'est dû à la réduction de la section annulaire à la section conique.

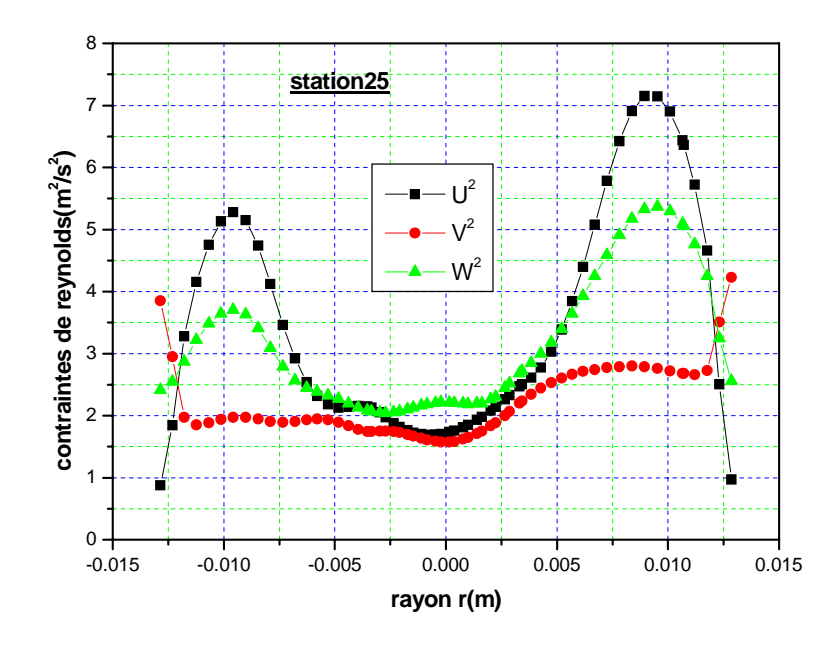

**(a)** 

**Figure IV.17 profils des contraintes normales de Reynolds** 

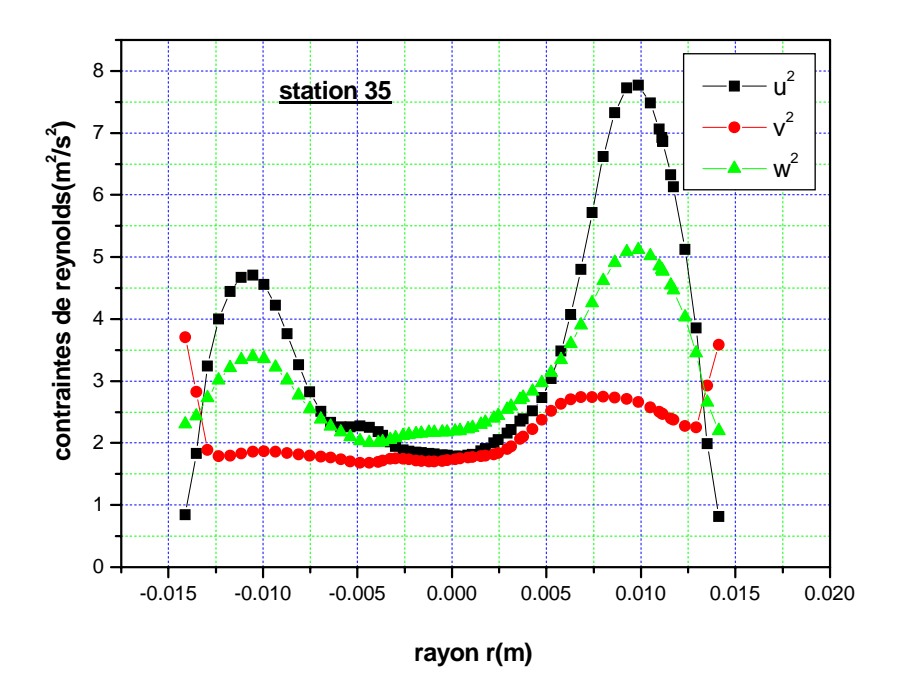

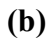

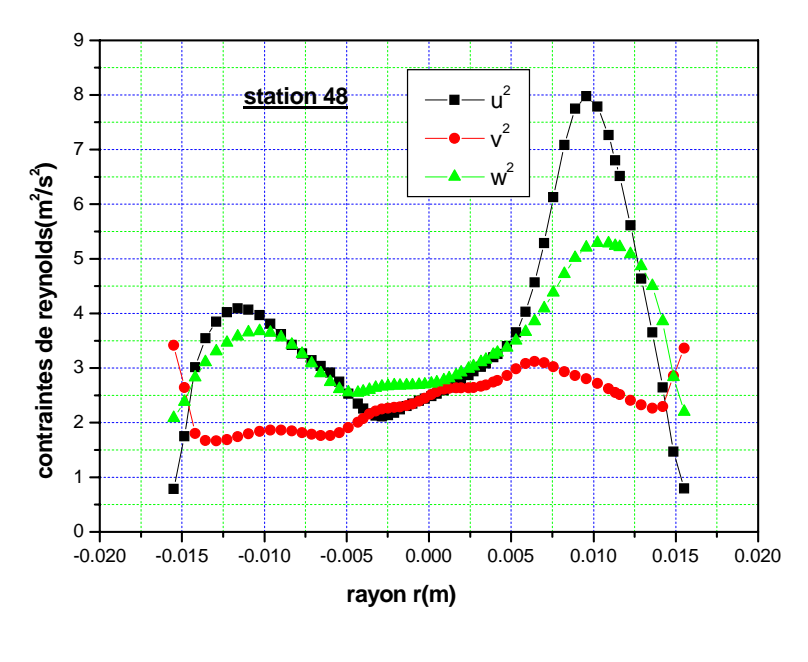

**(c)** 

**Figure IV.17 profils des contraintes normales de Reynolds (suite)** 

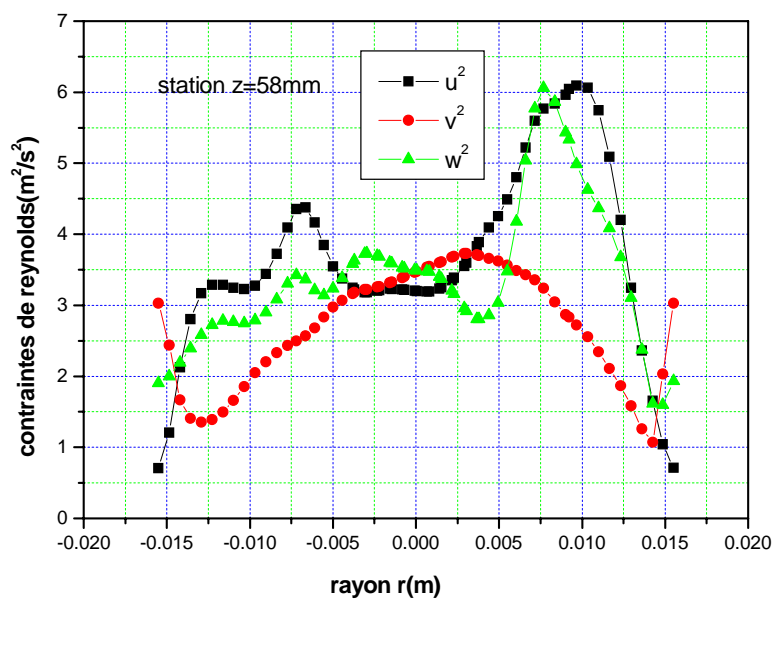

**(d)** 

**Figure IV.17 profils des contraintes normales de Reynolds (suite)** 

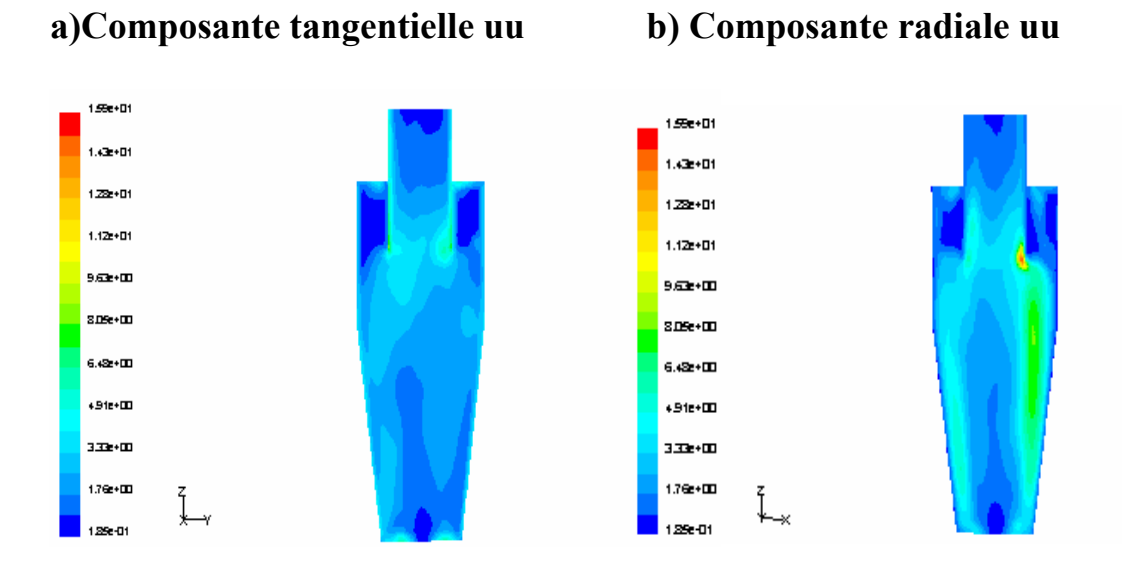

## **Figure IV.18Contours des contraintes normales de Reynolds**

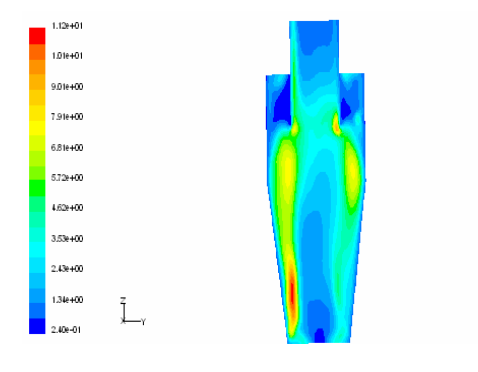

# **c)** Composante tangentielle vv d) Composante radiale vv

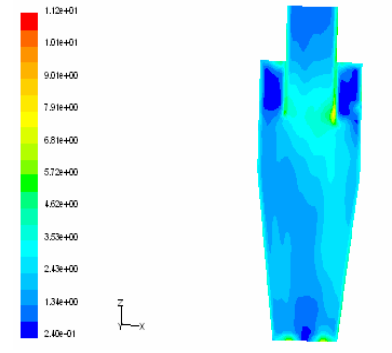

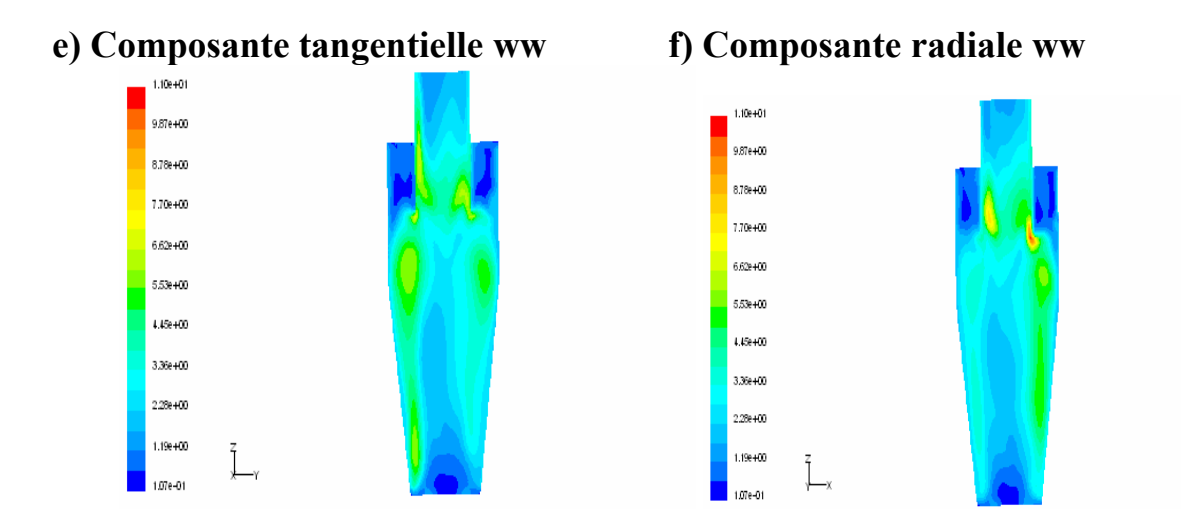

**Figure IV.18 Contours des contraintes normales de Reynolds (suite)** 

### **\* Contrainte de cisaillement de Reynolds**

Les contraintes de cisaillement de Reynolds sont présentées dans les figures (IV.19.a.b.c.d) et (IV.20.a.b.c).

Il a été trouvé que :

- D'après les profils des figures (IV.19.a.b.c) c'est-à-dire à z=25mm, 35mm, 48mm, l'écoulement est intense que prés des parois mais une perturbation ressentie de l'écoulement à z=58mm sous le conduit de sortie.
- Le maximum des Contraintes de cisaillements de Reynolds uv, vw et uw se remarque par les figures (IV.20.a.b.c) et les perturbations sont atteintes à l'entrée du conduit de sortie.
- Les perturbations et le maximum de la contrainte de Reynolds uv, vw et uw se manifestent sous la conduite de sortie à cause des forts gradients des vitesses.

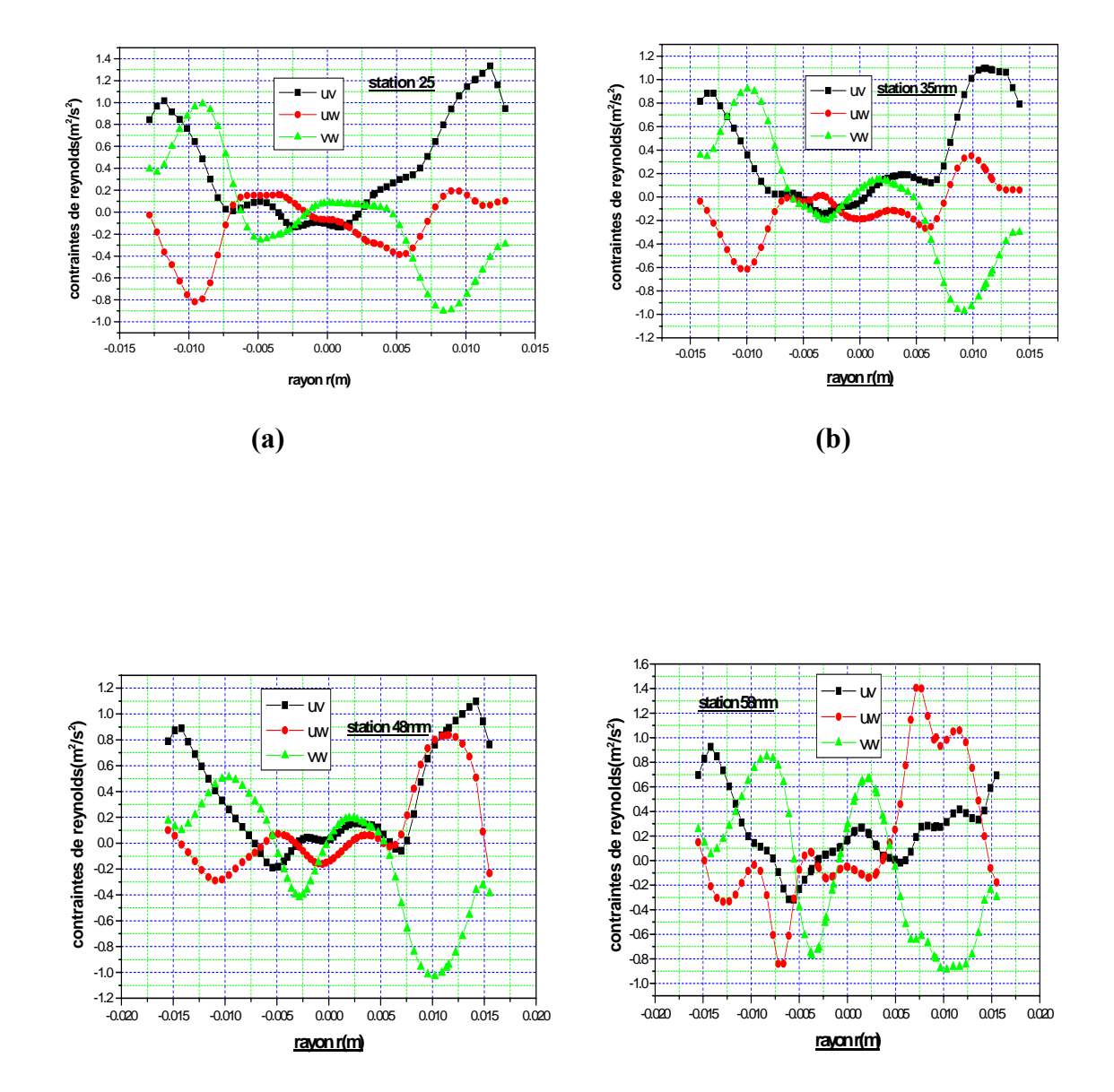

**(c) (d)** 

**Figure IV.19 Contours des contraintes tangentielles de Reynolds.** 

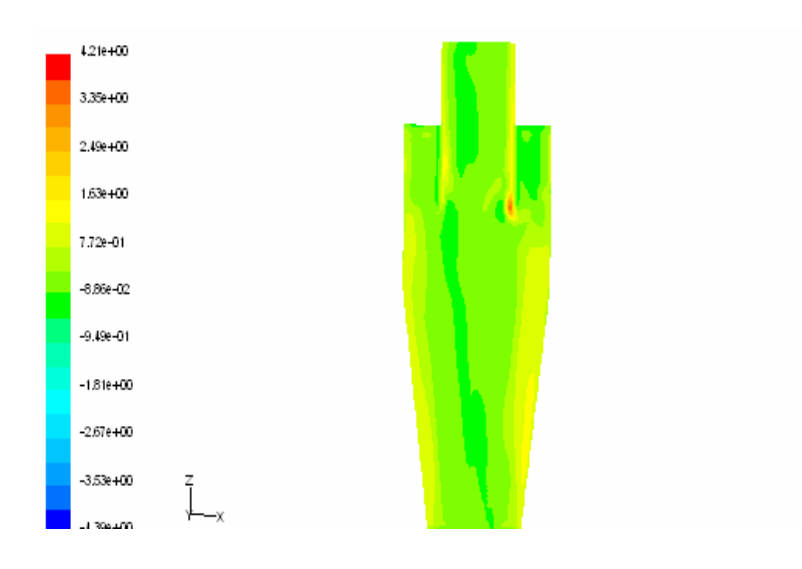

## **b)Composante vw**

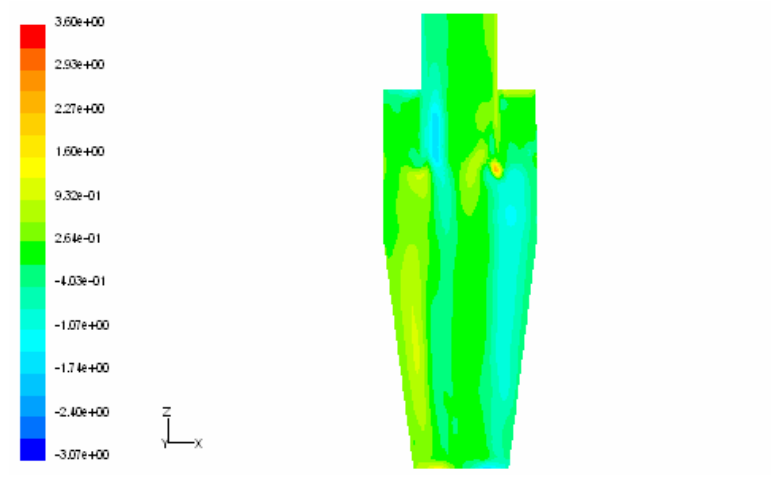

## **c)Composante uw**

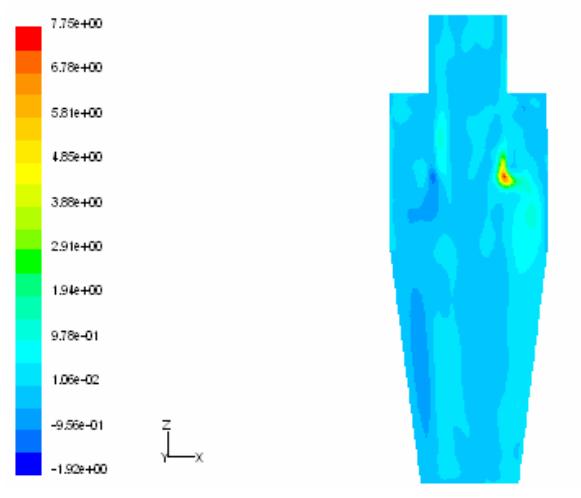

**Figure IV.20 Contours des contraintes tangentielles de Reynolds (suite)** 

#### **Conclusion générale**

La présente étude a pour but la simulation de l'écoulement aérodynamique dans un cyclone industriel. En premier lieu, cette étude a été faite sur trois cyclones ayant différents diamètres inférieurs du cône, ainsi qu'un aspect comparatif entre trois cyclones et ainsi qu'une comparaison entre les trois modèles de turbulence.

La génération du maillage des cyclones a été élaborée sur Gambit, et la résolution numérique a été réalisée en utilisant le code de calcul Fluent. Ce dernier, nous a permis la compréhension des phénomènes qui régissent l'écoulement turbulent très complexe dans un cyclone classique. Les résultats obtenus sont en bonne concordance avec les résultats expérimentaux et numériques. De plus, des phénomènes très intéressants ont été observés et les résultats de cette étude révèlent:

- $\checkmark$  La chute de pression augmente avec l'augmentation des vitesses d'entrée.
- $\checkmark$  Le cyclone qui a un petit diamètre du cône donne des pertes de charges très élevées pour les différents modèles de turbulence.
- $\checkmark$  La pression élevée prés des parois à cause de la force centrifuge crée une dépression sur l'axe du cyclone.
- $\checkmark$  Sous la conduite de sortie une zone turbulente a été remarquée.
- $\checkmark$  L'effet du cône et la force centrifuge jouent un grand rôle pour créer une dépression le long de l'axe du cyclone.
- $\checkmark$  Le modèle RSM donne une chute de pression plus élevée par rapport aux modèles RNGk-ε et k-ε.
- $\checkmark$  Le modèle RSM prévoit très bien le vortex forcé et le vortex libre, contrairement les modèles RNG k-ε et k-ε.
- $\checkmark$  Ces derniers n'étaient pas satisfaisants pour les vitesses tangentielles à cause de leur faiblesse prés des parois, contrairement au modèle des contraintes de reynolds.

Les simulations ont montré que le modèle RSM est plus apte à résoudre ce genre de problème physique

Dans le modèle RSM les contraintes de Reynolds sont calculées directement à partir de leur équation de transport, mais pour le modèle RNG k-ε k-ε et ses contraintes sont calculées en utilisant la supposition de l'isotropie de la viscosité turbulente.

Cependant derrière la complication exacte du modèle RSM il exige un grand effort informatique en comparant par le modèle RNG k-ε et k-ε.

#### **abstract**

**The cyclone is a two-phase device for the separation of the particles. It is usually employed in the field of the industrial applications. The Fluent code envisages very well the physical phenomena of the cyclone.** 

**The numerical study of aerodynamics was based on three cyclones with various lower diameters of the cone of the cyclone with various inlet velocities. Three digital models were compared to know RNG K-ε, k-ε and the RSM (Reynolds stress model).** 

**The three-dimensional nature of the flow was confirmed. The fall of pressure increases with the increase speeds of entry for all the studied models of turbulence. The fall decreases with the increase in the report/ratio of the diameter of the cone and the best choice it is cyclone 1. The validation of the results highlighted the advantage of the model of the stresses of Reynolds. This model collects better the phenomena in an intense turbulent flow in the presence of the walls.** 

**Key words: effect of the cone, turbulence, Fluent, cyclone, aerodynamics.** 

#### **ملخص :**

الدو ار الـهو الـي(الدو امــة) هو عبار ة عن آلـة مستعملـة علـي نطاق و اسع لإنفصـال الـجز بئـات الصغيـر ة و الجز بئـات الكبير ة و يستعمل عادة في ميدان الصناعــة. البرنـامـج المستعمـل هو برنـامـج الفلوانت لأنـه يبين جدا الظواهـر الفيزيايــة **للدوار الهوائي.** 

الدر اسة الر قميــة للـهو اع كانت موّ سســة علــ شلات دو امات لـهم نفس الأبعاد غير أن التغييــر الو حيـد هو القطر السفلي للمخروط لمخروط الدوامة مع إختلاف سرعة الدخول . ثلاث نماذج رقميـة قورنت وهي ك-ابسبلون ،آر آن جي ك-ابسبلون، آر. آس آم. الطبيعة الثلاثية الأبعاد للاسباب قد أكدت الضياع في الحمولة للضغط بين المدخل و المخرج تتز ابد مع تز ابد سر عــة الدخو ل بالنسبـة لكل النمـاذج الر قميــة الثلاثـة و الضغط بتنـاقص بتز ابد نسبـة القطر **الأصغـر و القطر الأآبر للمخروط وآان الاختيار الأفضل للدوامـة رقم 01 .** النتائج بينت أن أفضلية نموذج عوائق رينولدز آر آس آم على آر آن جي ك-ابسيلون و ك-ابسيلون .نموذج آر ِ آس آم يلتقط الظواهر الفيزيائيـــة لإسبياب دور الى بوجود حائط بطريقــة أحسـن مـع الـعلم أنـه قد وجدت صعوبــة

**آبيـرة للوصــول إلى الحل يهدا النموذج .**

#### *Références Bibliographiques*

 **[1]N.Kharoua.** *étude de l'aérodynamique dans un cyclone à l'aide du logiciel Fluent* Thèse de Magister. Département de génie mécanique. Université Mentouri de Constantine. Algérie 2004.

 **[2] K. Almi.** *Etude des Ecoulements Bidimensionnels Elliptiques en Utilisant le Modèle de Turbulence des Contraintes de Reynolds.* Thèse de Magister. Département de physique. Université Mentouri de Constantine. Algérie 2000.

**[3]** *Bryant, Howard S,; Silverman, Roy W.; Zenz, F. A. how dust in gas affects cyclone pressure drop.Hydrocarbon* 

**[4] H.S. Bryant, R.W. Silverman, F.A. Zenz**, *How dust in gas affects cyclone pressure drop, Hydrocarbon Processing 62 (1983) 87–90.* 

**[5] Y. Zhu, K.W. Lee**, *Experimental study on small cyclones operating at high flow rates, Journal of Aerosol Science 30 (1999) 1303– 1315.* 

**[6] R. Xiang, S.H. Park, K.W. Lee**, *Effects of cone dimension on cyclone performance, Journal of Aerosol Science 32 (2001) 549– 561.* 

**[7] W. Barth**, *Berechnung und Auslegung von Zyklonabscheidern aufgrund neuerer Untersuchungen, Brennstoff, Wa¨rme, Kraft 8 (1956) 1– 9.* 

**[8] D. Leith, W. Licht**, *The collection efficiency of cyclone type particle collectors: a new theoretical approach, AIChE Symposium Series 68 (1972) 196–206.* 

**[9] D.L. Iozia, D. Leith**, *The logistic function and cyclone fractional efficiency, Aerosol Science and Technology 12 (1990) 598–606.* 

**[10] W.D. Griffiths, F. Boysan**, *Computational fluid dynamics (CFD) and empirical modelling of the performance of a number of cyclone samplers, Journal of Aerosol Science 27 (1996) 281– 304.* 

**[11] J. Gimbun, T.G. Chuah, A. Fakhru'l-Razi, Thomas S.Y. Choong**, *The influence of temperature and inlet velocity on cyclone pressure drop: a CFD study, Chemical Engineering and Processing 44 (1) (2005) 7 – 12.* 

[**12] J. Gimbun, T.S.Y. Choong, T.G. Chuah, A. Fakhru'l-Razi**, *A CFD studyon the prediction of cyclone collection efficiency, International Journal ofComputational Method Engineering Science and Mechanics 6 (3) (2005)161–168.* 

**[13]** A.K. ASOMAH and T.J. NAPIER-MUNN *an empirical model of hydrocyclones ,incorporating , angle of cyclone inclination Julius Kruttschnitt Mineral Research Centre, Isles Road, Indooroopilly, Qld 4068, Australia(2005).*

**[14] F. M. Erdal, S. A . Shrazi, O. Shoham, G. E. Kouba**. *CFD Simulation of Single-Phase and Two-Phase Flow in Gas –Liquid Cylindrical Cyclone Separators.* Annal Technical Conference &Exhibition of the Society of Petroleum Engineers. SPE. March 1997.

**[15] R. Caetano, A. Dammot et M. O. Rigo**. *Modélisation de l'Efficacité de filtration d'un Echangeur cyclone.* The Canadian Journal of chemical Engineering, Vol 80, pp. 196-204. 2003.

 **[16] J. Dueck, O. Matvienko et Th. Neebe**. *Numerical calculations of the separation of dense Suspensions with Different Particle Size Distribution in the Hydrocyclones.* 

**[17] F. M. Erdal, S. A . Shrazi, O. Shoham, G. E. Kouba**. *CFD Simulation of Single-Phase and Two-Phase Flow in Gas –Liquid Cylindrical Cyclone Separators.* Annal Technical Conference &Exhibition of the Society of Petroleum Engineers. SPE. March 1997.

**[18] W.Fick, A. J. Griffiths et T. O'Doherty**. *Visualisation of the Precessing Vortex Core in an Unconfined Swirling Flow.* Optical Diagnostics in Engineering, Vol 2(1), pp19-31.1997.

**[19] FLUENT6.0 Documentation**: *User's Guide. Tutorial Guide*. Fluent, inc. 2001.

 **[20] P. A. Funk, S. Ed Hughs et G. A. Holt**. *Entrance Velocity Optimisation for Modified Dust cyclones*. The Journal of cotton Science. Vol 4. pp178-182. 2000.

**[21] GAMBIT 2.0 Documentation** : *User's Guide. Modelling Guide. Tutorial Guide*. Fluent.inc. 2001.

**[ [20] A. Haider et O. Levenspiel.** *Drag Coefficient and Terminal Velocity of Spherical and Nonspherical Particles*. Powder Technology*.* Vol 58. pp 63-70, 1989.

**[21] R. Harwood et M. Slack.** *CFD Analysis of a Cyclone*. QNET-CFD. Network newsletter. Vol 1. No.4. pp 25-27. 2002.

**[22] S. Hogg, M. A. Leschziner.** *Computation of Highly Swirling Confined Flow with a Reynolds Stress Turbulence Model . AIAA JOURNAL Vol 27, No1. pp 57-63. 1989.* 

**[23] Z. B. Maroulis et C. Kremalis**. *Development of an Effective Cyclone Simulator under Excel.* Elsevier Science. Filtration & Separation. November/December (20-24). pp.969-976. 1995.

**[24] O. V. Matvienco, J. Dück et Th. Neesse.** *Mathematical Simulation of Hydrocyclone Hydrodynamics.* 

**[25] S. V. Patankar**. *Numerical Heat Transfer and Fluid Flow*. Hemisphere. Washington, D,C. pp 115-120. 1980.

**[26] L. M. Romeo et J. Velilla**. *Velocity Measurements in PFBC Cyclone Separator Systems Dip Legs with Thermal Anemometry.* Proceeding of the 15<sup>th</sup> International Conference on Fluidized Bed Combustion. Paper No FBC99-0056. pp 1-12. Savannah,Georgia. May 16-19. 1999.

**[27] M. Slack.** *Cyclonic separator*. Fluent Europe Ltd. GTC1 - CT99 – 10030. Http//www.qnetcfd.net. 2002

**[28] K.Talbi.** *Etude Expérimentale par LDA et Simulation Numérique d'un Ecoulement Tridimensionnel Turbulent de L'air dans un Cyclone.* Thèse de Doctorat. Département de Génie Mécanique. Université Mentouri de Constantine. Algérie. 2004

**[29] K. Talbi, A. Donnot, Z. Nemouchi et M. O. Rigo.** *Etude Expérimentale par LDA d'un Ecoulement Tridimensionnel Turbulent de l'Air dans un Cyclone.* European Journal Mechanical and Environmental Engineering. V 48. No 4. 2003.

**[30] H. Yochida**. *Three dimensional Simulation of Air Cyclone and Particle Separation by a Revised-Type Cyclone* .Flow Engineering Aspects. Vol 109. pp 1-12. 1996.

**[31] W. Zhang.** *Modelling and Sensi*tivity Analysis of Dust Particle Separation for Uniflow Dedusters. 2002 .

**[32] M. Bohnet**, *Influence of the gas temperature on the separation efficiency of aerocyclones, Chem. Eng. Process. 34 (1995) 151–156.* 

**[33] J. Casal, J.M. Martinez,** *A better way to calculate cyclone pressure drop, Chem. Eng. 90 (1983) 99*.

**[34] A.K. Coker**, *Understand cyclone design, Chem. Eng. Progr. 28 (1993)* 51–55.

**[35] J. Dirgo**, *Relationships between cyclone dimensions and performance. Doctoral Thesis, Havarad University, USA, 1988.* 

**[37] H. Mothes**, *F. L¨offler, Prediction of particle removal in cyclone separators, Int. Chem. Eng. 28 (2) (1988) 231–240*.

**[38] E.L. Li, Y.M. Wang,** *A new collection theory of cyclone separators, AIChE J. 35 (4) (1989) 666–669.* 

**[39] C.H. Kim, J.W. Lee**, *A new collection efficiency model for small cyclones considering the boundary-layer effect, J. Aerosol Sci. 32 (2001) 251–269.* 

**[40] N.Ghiti,** *Etude numérique de l'aérodynamique dans les cyclones, comparaison de performance de différentes formes de cyclones. Thèse de Magister. Département de génie mécanique. Université Mentouri de Constantine. Algérie 2006* 

**[41] M. Narasimha,** *A comprehensive CFD model of dense medium cyclone performance, Julius Kruttschnitt Mineral Research Centre, The University of Queensland, Isles Road, Indooroopilly, 4068 Queensland, Australia.2006.* 

**[42**] **M. Narasimha**, *Large eddy simulation of hydrocyclone—prediction of air-core diameter and shape Julius Kruttschnitt Mineral Research Centre, the University of Queensland, Isles Road, Indooroopilly, 4068 Queensland, and Australia.2006.*

**[43] M. Narasimha,** *Prediction of magnetite segregation in dense medium cyclone using computational f luid dynamics technique, Julius Kruttschnitt Mineral Research Centre, The University of Queensland, Isles Road, Indooroopilly 4068, Queensland, Australia.2007.* 

**[44] S.Djouimaa,** *simulation de l'écoulement transsonique turbulent autour d'une aube de turbine. Thèse de doctorat. Département de génie mécanique. Université de BATNA. Algérie 2007.* 

**[45] Th. Neesse , J. Dueck,** *Dynamic modelling of the hydrocyclone*, Department of Environmental Process Engineering and Recycling, University of Erlangen-Nuremberg, Paul Gordan Strasse 3, D-91052 Erlangen, Germany.2007.

**[46] K. Udaya Bhaskar,** *CFD simulation and experimental validation studies on hydrocyclone, Regional Research Laboratory, Hoshangabad Road, Bhopal 462 026, Indiab Ujjain Engineering College, Ujjain 456 001, India.2007.* 

**[47] K. Udaya Bhaskar,** *CFD validation for flyash particle classification in hydrocyclones Chemical Engineering Department, Ujjain Engineering College, Ujjain 456 001, India Fluent India Pvt. Ltd., Pune 411 057, India.2007.* 

**[48] S.Glockner,** *Contribution à la modélisation de la pollution atmosphérique dans la villes Thèse de doctorat Ecole doctorale de sciences physiques et de l'ingénieur l'université de Bordeaux1, France.2000.* 

**[49] O.kholai,** *Etude de la convection forcée tridimensionnelle turbulente dans les conduites à sections variables. Thèse de doctorat. Département de génie mécanique. Université mentouri Constantine, Algérie. 2007.* 

**[50] A.HAMAMI,** *Simulation de l'écoulement dans un mini canal Faculté des sciences de l'ingénieur, thèse de magistère, Département de mécanique, université de Batna, 2005.*

#### **Résumé**

 **Le cyclone est un dispositif biphasé pour la séparation des particules. Il est employé couramment dans le domaine des applications industrielles. Le code Fluent prévoie très bien les phénomènes physiques du cyclone.** 

 **L'étude numérique de l'aérodynamique a été basée sur trois cyclones avec différents diamètres inférieurs du cône du cyclone avec différentes vitesses d'entrée. Trois modèles numériques ont été comparés à savoir RNG k-ε, k-ε et le RSM (Reynolds stress model).** 

**L'attitude tridimensionnelle de l'écoulement a été confirmée. La chute de pression augmente avec l'augmentation des vitesses d'entrée pour tous les modèles de turbulence étudiés. La chute diminue avec l'augmentation du rapport du diamètre du cône et le meilleur choix c'est le cyclone 1. La vérification des résultats a mis en évidence l'avantage du modèle des contraintes de Reynolds. Ce modèle capte mieux les phénomènes dans un écoulement tourbillonnaire intense en présence des parois mais une grande difficulté a été atteinte pour arriver à la convergence.** 

**Mots clés : effet du cône, turbulence, Fluent, cyclone, aérodynamique.** 

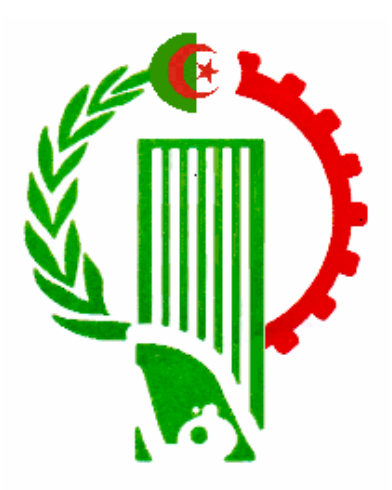